DISEÑO E IMPLEMENTACIÓN DE UN SISTEMA DIDÁCTICO DE ENTRENAMIENTO EN GENERACIÓN DE ENERGÍA FOTOVOLTAICA PARA EL LABORATORIO DE MÁQUINAS ELÉCTRICAS DE LA UNIVERSIDAD DE PAMPLONA

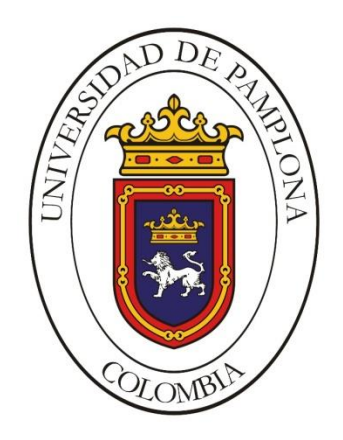

### LUIS DAVID BERMÚDEZ AMAYA

### UNIVERSIDAD DE PAMPLONA

### FACULTAD DE INGENIERÍAS Y ARQUITECTURA

### INGENIERÍA ELÉCTRICA

#### PAMPLONA

2017

## DISEÑO E IMPLEMENTACIÓN DE UN SISTEMA DIDÁCTICO DE ENTRENAMIENTO EN GENERACIÓN DE ENERGÍA FOTOVOLTAICA PARA EL LABORATORIO DE MÁQUINAS ELÉCTRICAS DE LA UNIVERSIDAD DE PAMPLONA

#### LUIS DAVID BERMÚDEZ AMAYA

Investigación

**Director** 

#### INGENIERO ELÉCTRICO LUIS DAVID PABÓN FERNANDEZ

#### MAGISTER EN CONTROL INDUSTRIAL

Codirector

#### INGENIERO MECATRÓNICO DIEGO ARMANDO MEJÍA BUGALLO

### MAGISTER EN CONTROL INDUSTRIAL

#### UNIVERSIDAD DE PAMPLONA

### FACULTAD DE INGENIERÍAS Y ARQUITECTURA

### INGENIERÍA ELÉCTRICA

#### PAMPLONA

2017

#### **DEDICATORIA:**

A Dios, por concederme la dicha de pertenecer a una familia maravillosa.

De manera especial a mi madre, a mi padre y a mi abuela quienes con amor y cariño dieron todo de sí para ayudarme a cumplir este objetivo.

A mi prometida, incansable y dulce compañera a lo largo de todo este proceso.

#### **AGRADECIMIENTOS**

Agradezco a Dios por concederme una vida equipada de fortalezas, propicias para superar dificultades y tropiezos a lo largo del dispendioso camino de mi profesionalización.

Agradecimientos muy especiales para Marilis Amaya, mi mamá y Dáger Francisco Bermúdez, mi papá, por el apoyo incondicional que siempre me prodigaron en momentos de flaqueza y también por esas, sus tiernas palabras de aliento, que dieron fuerzas a mi voluntad para culminar con éxito esta carrera, mi profesión.

Gracias muy merecidas a la señora Carmen Frías de Amaya, mi abuela, mi adoración, también a mis tíos Diana Cecilia y Luis Fernando Amaya y a mis hermanos Magda Marcela, Hugo Daniel y Arnulfo David Bermúdez, por ser ellos el aliciente que acicateó mi espíritu para finalizar con éxito mis estudios.

Gracias le doy a mi prometida, Julieth Paola Rosado, por ser quien, con cariño y dulzura, me animó a superar debilidades y flaquezas para alcanzar con éxito la meta de finalizar mi carrera profesional.

Les doy las gracias a quienes me acompañaron en este proceso por darme aliento, consejos y fortaleza para salir adelante y cumplir esta meta que es tan importante para mi futuro.

Muchísimas gracias a los docentes por su acompañamiento durante el largo camino recorrido, brindando su orientación, con profesionalismo y dedicación con alto grado de rectitud como lo exigen la moral y la ética, en la adquisición de conocimientos que han afianzado nuestra formación.

Igualmente a mi director Ing. Luis David Pabón quien me ha orientado en todo momento en la realización de este trabajo de grado.

4

#### **TABLA DE CONTENIDO**

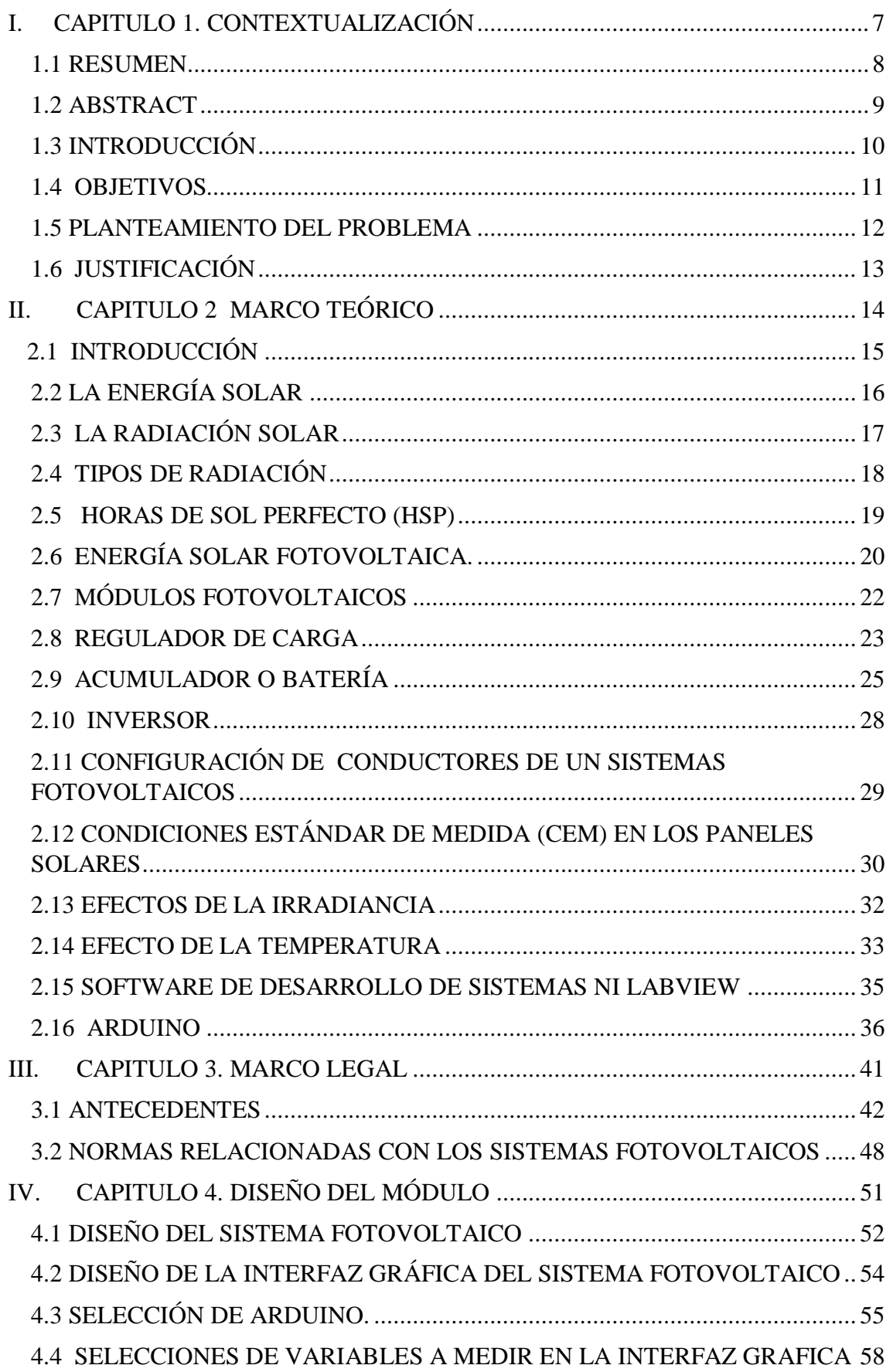

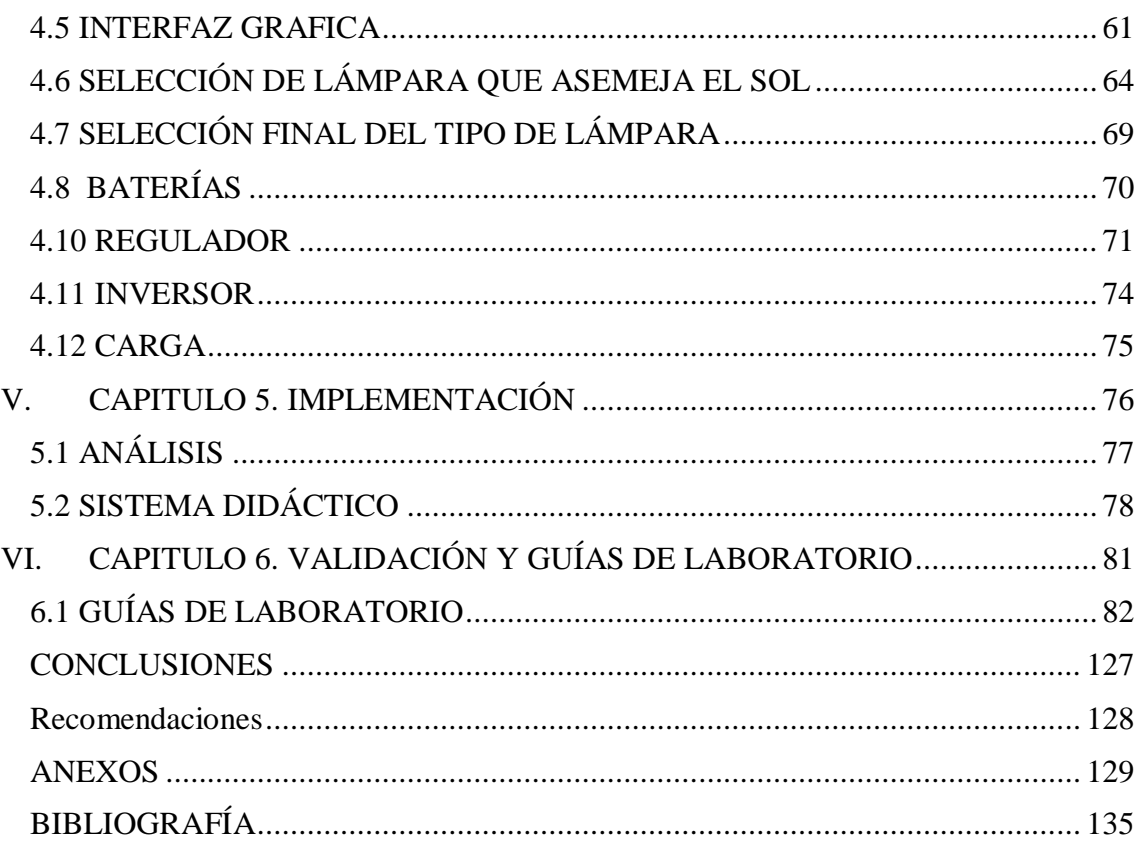

# <span id="page-6-0"></span>**I. CAPITULO 1. CONTEXTUALIZACIÓN**

# <span id="page-7-0"></span>*1.1 RESUMEN*

Este proyecto presenta la iniciativa de diseñar e implementar un sistema didáctico de entrenamiento en generación y manejo de energía fotovoltaica para que el estudiante de ingeniería eléctrica de la Universidad de Pamplona adquiera experiencia, trabajando con la generación de energía renovable y así prepararlo para afrontar la crisis mundial vivida actualmente con la energía eléctrica. Después de diseñado e implementado el sistema didáctico, elaborar unas guías de laboratorio con el fin de que el estudiante adquiera experiencia con las diferentes formas de trabajar con paneles solares, las cuales iniciarán desde el reconocimiento de los componentes hasta el alimento de una carga.

PALABRAS CLAVE: Fotovoltaica, solar, didáctico, panel solar, energía, energía renovable.

### <span id="page-8-0"></span>*1.2 ABSTRACT*

This project presents the initiative to design and implement a training system in generation and management of photovoltaic energy so that the student of electrical engineering at the University of Pamplona acquires experience, working with the generation of renewable energy and thus prepare it to face the crisis world currently experienced with electric power. After designing and implementing the didactic system, elaborate some laboratory guides in order that the student acquires experience with the different ways of working with solar panels, which will start from the recognition of the components until the food of a load.

KEY WORDS: Photovoltaic, solar, didactic, solar panel, energy, renewable energy.

# <span id="page-9-0"></span>*1.3 INTRODUCCIÓN*

La energía renovable, como la fotovoltaica, tiene una serie de ventajas exclusivas en relación con las tecnologías de generación de electricidad convencionales. Los sistemas fotovoltaicos se pueden diseñar para diferentes aplicaciones y pueden ser usados bien sea de manera centralizada como también para la generación de energía distribuida. El sistema fotovoltaico no tiene partes móviles, éstas son de tipo modular, fácilmente ampliables e incluso, en otros casos, transportables. La radiación solar es gratuita, no emite ningún ruido o contaminación y, con la escasez de los componentes fósiles, esta es una forma fácil y óptima de producir energía eléctrica limpia.

Los paneles fotovoltaicos no requieren el uso de combustibles fósiles como el carbón, el petróleo o el gas natural en el proceso de producción de energía.

Pensando en las carencias de los estudiantes es preciso diseñar y construir un tablero didáctico para la obtención de energía eléctrica alternativa fotovoltaica, el cual va centrado en la necesidad de complementar el laboratorio, para realizar prácticas de Electricidad en la Universidad de Pamplona, para la Facultad de Ingenierías y Arquitectura.

El elemento principal para la obtención de energía fotovoltaica es la célula fotovoltaica, también denominada célula fotoeléctrica o célula solar, la cual está construida principalmente de silicio (extraído de la arena común). Los paneles solares están conformados por cientos de estas células que, conexionados adecuadamente, suministran voltaje suficiente para poder cargar y recargar baterías. Tienen utilidad en múltiples campos, desde el ámbito doméstico, hasta el de los satélites artificiales.

# <span id="page-10-0"></span>*1.4 OBJETIVOS*

### **1.4.1 Objetivo general**

Diseñar e implementar un sistema didáctico de entrenamiento en generación de energía fotovoltaica para el laboratorio de máquinas eléctricas de la Universidad de Pamplona

### **1.4.2 Objetivos específicos**

- Seleccionar los dispositivos a utilizar en el módulo.
- Diseñar el módulo de trabajo
- Seleccionar las variables de medición que se incluirán en la interfaz gráfica.
- Diseñar la interfaz gráfica del sistema.
- Diseñar guías de trabajo en el laboratorio.

## <span id="page-11-0"></span>*1.5 PLANTEAMIENTO DEL PROBLEMA*

### **1.5.1 Definición del problema**

La crisis energética es un problema que a todos nos afecta, un ejemplo de esto es el aumento incontrolable de los costos de la energía eléctrica. Es por eso que, de un tiempo a esta parte, ha surgido un gran interés por buscar alternativas que permitan reducir dichos costos y, para lograrlo, existen dos caminos: el primero, usar de forma eficiente y consciente la energía, utilizar dispositivos eléctricos y electrónicos eficientes, aplicar medidas de ahorro como apagar las luces que no se están utilizando, etc. El segundo: utilizar algún tipo de energía alternativa disponible de forma natural (solar, eólica, mareomotriz, geotérmica, etc.) y que pueda ser aprovechada convirtiéndola en energía eléctrica. Pues bien, el problema que aquí se plantea está dado porque la Universidad de Pamplona no cuenta con un sistema didáctico de aprendizaje para que los estudiantes adquieran experiencia trabajando la energía renovable, específicamente con energía solar, quienes al tener acceso a un sistema didáctico como el aquí propuesto, estarán preparados para afrontar la crisis actual vivida en todo el mundo.

# <span id="page-12-0"></span>*1.6 JUSTIFICACIÓN*

De acuerdo a la ley 697 del 2001 la cual promueve la utilización de energías alternativas mediante el Programa de Uso Racional de la Energía (PROURE) y, siguiendo el plan de acción anual 2015, en el que se definen estrategias que se deben desarrollar para permitir un resultado positivo en lo que se refiere a productividad, competitividad, disminución de la intensidad energética y de los impactos ambientales; promover el uso de tecnologías limpias disponibles de fuentes, convencionales y no convencionales, tales como, la biomasa, la solar, la eólica, la hidráulica, la geotérmica y otras fuentes renovables, que aporten soluciones al desarrollo local, a la protección ambiental, a la adaptación de tecnologías de bajas emisiones que puedan impulsar el crecimiento económico, el desarrollo social y la sostenibilidad ambiental. Basados en el mejoramiento de la calidad de vida y en el acceso a fuentes limpias y renovables, estos elementos de política se constituyen en propósito fundamental.

Para lograr que el estudiante adquiera experiencia es evidente la necesidad de implementar un equipo centralizado que, obrando como herramienta pedagógica, permita a los aprendices adquirir conocimientos prácticos en la generación de Energía Solar Fotovoltaica, a fin de llevar a cabo este plan de acción y alcanzar una cultura de ahorro energético y la real preservación del medio ambiente. Con la implementación del equipo centralizado, hecha con elementos bien ubicados para garantizar el fácil acceso de las conexiones eléctricas, sin peligro para los equipos e instrumentos y mantener a los aprendices en una posición cómoda y ordenada podremos dar solución a los Inconvenientes y peligros que se presentan en las prácticas de energía solar fotovoltaica. Este compromiso nos obliga en la implementación de Módulos de trabajo didáctico para un sistema solar fotovoltaico.

# <span id="page-13-0"></span>**II. CAPITULO 2 MARCO TEÓRICO**

# **2.1 INTRODUCCIÓN**

<span id="page-14-0"></span>En el marco teórico, que se presenta a continuación, permite conocer los conceptos básicos necesarios para el entendimiento del desarrollo de este proyecto.

Primero partimos con la definición de lo que es energía sola, como funciona como se trabaja con ella, a que se debe, que es radiación solar.

Posterior mente entramos a identificar y a definir cada uno de los componentes que hacen parte de un sistema de energía fotovoltaica.

Y por ultimo definir los instrumentos de medida que hacen parte del sistema didáctico fotovoltaico que vamos a emplear.

# <span id="page-15-0"></span>*2.2 LA ENERGÍA SOLAR*

Según el libro Energía Solar Fotovoltaica. Manual técnico para instalaciones domiciliarias.

**"**Es la energía radiante producida en el Sol, como resultado de reacciones nucleares de fusión que llegan a la Tierra a través del espacio en paquetes de energía llamados fotones (luz), que interactúan con la atmósfera y la superficie terrestres

Sin la presencia del sol no existiría vida en la tierra. El planeta sería demasiado frío, no crecerían las plantas ni habría vida alguna, exceptuando por algunas bacterias. Todos nuestros recursos energéticos provienen indirectamente del sol.**"** [1].

Se tiene claro que **"**los combustibles fósiles son plantas y árboles muy antiguos, que crecieron gracias a la luz solar y han sido comprimidos durante millones de años. Las energías eólica e hidráulica, son generadas mediante procesos conducidos por el sol. La madera para combustible es obtenida de los árboles, los cuales no podrían crecer sin luz solar**"** [2].

El libro Energía solar fotovoltaica: Cálculo de una instalación aislada. Hace referencia que:

"Un sistema fotovoltaico aislado o autónomo se trata de un sistema auto-abastecedor, ya que aprovecha la irradiación solar para generar la energía eléctrica necesaria en el suministro de una instalación. La función básica de convertir la radiación solar en electricidad la realiza el módulo fotovoltaico. La corriente producida por el módulo fotovoltaico es corriente continua a un voltaje que generalmente es de 12V (Voltios), dependiendo de la configuración del sistema puede ser de 24V ó 48V"[3].

La energía eléctrica producida se puede almacenar en baterías, y al mismo tiempo también se puede alimentar la carga del sistema, esta energía almacenada puede ser utilizada en cualquier momento y no sólo cuando está disponible la radiación solar. "Esta acumulación de energía debe estar dimensionada de tal forma que el sistema siga funcionado incluso en periodos largos de mal tiempo y cuando la radiación solar sea

baja (por ejemplo, cuando sea un día nublado). De esta forma se asegura un suministro prácticamente continuo de energía" [3].

El regulador de carga es el componente responsable de controlar el buen funcionamiento del sistema evitando la sobrecarga y descarga de la batería, proporcionando alarmas visuales en caso de fallas del sistema. Así se segura el uso eficiente y se prolonga su vida útil.

"Este tipo de instalaciones son muy útiles para abastecer lugares de difícil acceso a donde llevar un punto de conexión de la Red Eléctrica resulta demasiado caro. Caso de existir grupos electrógenos permiten mejorar el nivel de vida al reducir o eliminar los ruidos, olores a combustible y mantenimientos costosos" [3].

# <span id="page-16-0"></span>*2.3 LA RADIACIÓN SOLAR*

Los seres vivíos tenemos el conocimiento que la energía solar mantiene vivos a todos los organismos conocidos, a los cuales se les entrega el calor y la luz que cada uno necesita.

La radiación solar es el principal factor en moldear todo lo relacionado a la evolución de la Tierra.

"Se conoce por radiación solar al conjunto de radiaciones electro-magnéticas emitidas por el sol. La radiación solar distribuye sus longitudes de onda desde el infrarrojo hasta el ultravioleta. No toda la radiación alcanza la superficie de la Tierra, pues las ondas ultravioleta, más cortas, son absorbidas por los gases de la atmósfera fundamentalmente por el ozono" [4]

"La magnitud de radiación solar que llega a la Tierra puede ser medida y su unidad es el W/m² (vatio por metro cuadrado)." [4]

"La radiación que atraviesa la superficie del sol tiene una potencia de alrededor de 60 MW/m², llegando al tope de la atmósfera terrestre sólo algo más de 1,3 kW/m²; este valor es conocido como constante solar (Ics) y se la define como la energía proveniente del sol que, por unidad de tiempo, es recibida en la unidad de área por una superficie perpendicular a la radiación ubicada en el espacio a la distancia media sol-tierra. " [4]

# <span id="page-17-0"></span>*2.4 TIPOS DE RADIACIÓN*

La diferencia entre los tipos de radiación está en cómo inciden los rayos solares en la tierra. Entre los tipos de radiación encontramos radiación directa, radiación difusa y radiación reflejada como se observa en la figura 1.

### **2.4.1 Radiación directa**

"Es la radiación que llega a la superficie de la tierra sin haber sufrido cambio en su trayectoria lineal desde el disco solar." [4]

### **2.4.2 Radiación difusa**

Este tipo de radiación es la dispersada por la atmosfera.

Sucede cuando la atmósfera terrestre desvía los rayos solares porque existe un obstáculo que impide el paso directo de los rayos solares, a esto se le puede llamar radiación difusa. "Éste desvío de los rayos solares, se produce por el choque directo con ciertas moléculas y partículas contenidas en el aire, por este motivo, los rayos solares no tienen una dirección directa." [4]

### **2.4.3 Radiación reflejada**

Este tipo de radiación se le llama reflejada porque los rayos de luz solar chocan y a la vez rebotan contra la superficie terrestre "La cantidad de este tipo de radiación depende del llamado coeficiente de reflexión de la superficie o "albedo". Son únicamente las superficies verticales (perpendiculares a la superficie terrestre) las que reciben esta radiación". [4]

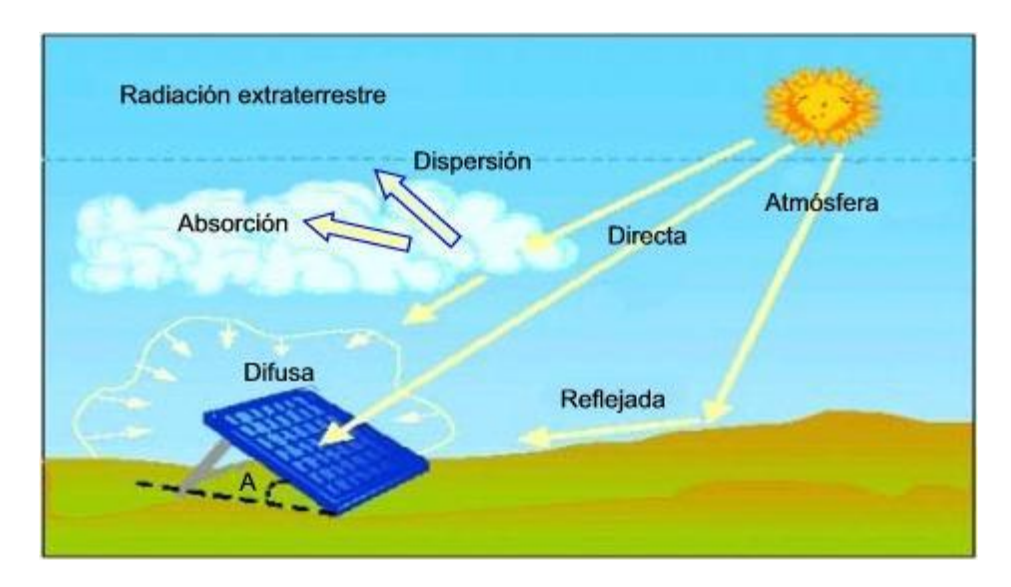

**Figura 1 Tipos de Radiación. (Fuente : http://www.ecopotencia.com/incidencia.html).**

# <span id="page-18-0"></span>*2.5 HORAS DE SOL PERFECTO (HSP)*

Para lograr diseñar un sistema fotovoltaico optimo, hay que tener en cuenta la cantidad de radiación solar que se tendrá en la zona donde se instalara el sistema fotovoltaico. En todo el mundo se conoce cuánta energía solar promedio, está disponible y se pueden encontrar varios estudios de las zonas donde se quiere instalar los panales solares.

El promedio del sol se mide en las horas en que el sol es perfecto o HSP (PSH en inglés).

"Una hora perfecta de sol representa una hora de sol luminoso, sin nubes. Por lo tanto, si una región tiene un HSP de 4, significa que se puede contar con un promedio de 4 horas de sol radiante, sin nubes, por día

Una hora perfecta de sol equivale a una radiación de 1000 w (vatios) por m² durante una hora." [4]

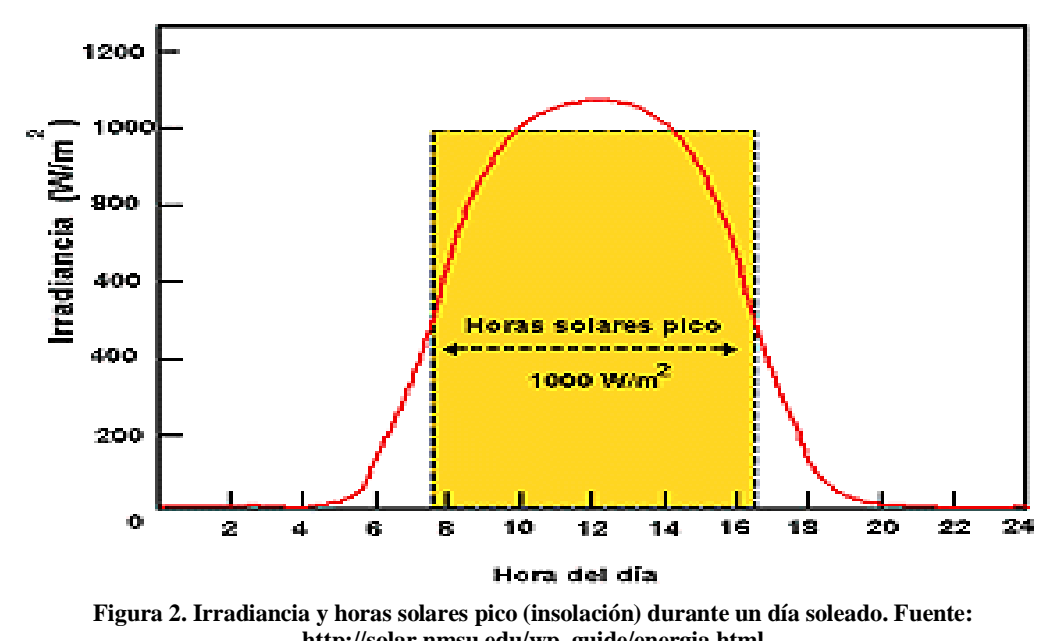

**http://solar.nmsu.edu/wp\_guide/energia.html** El HSP se obtiene sumando toda la energía recibida en el día y dividiendo esta suma

por 1000 w/m².

"El área definida por el rectángulo (irradiación en base a HPS) es aproximadamente igual al área definida por la curva horaria de irradiación real a lo largo de todo el día.

Para obtener la HSP de una región específica, es necesario obtener las cifras de cada día durante un año y sacar el promedio. Por ejemplo, en la región amazónica del Ecuador, las HSP son 3, ciertos días es 5 y otros 1, pero el promedio es 3" [5].

# <span id="page-19-0"></span>*2.6 ENERGÍA SOLAR FOTOVOLTAICA.*

Es un tipo de energía renovable, la cual se obtiene al transformar la energía solar en energía eléctrica a través del panel o módulo solar fotovoltaico, su elemento principal para generar energía eléctrica es la célula fotovoltaica.

### **2.6.1 Célula fotovoltaica**

La función que tiene la célula fotovoltaica, es transformar la energía lumínica del Sol en energía eléctrica por medio de las celdas fotovoltaicas.

"La célula fotovoltaica, elemento encargado de transformar la energía solar en energía eléctrica, se basa en un fenómeno físico denominado efecto fotovoltaico, que consiste

en la producción de una fuerza electromotriz por acción de un flujo luminoso que incide sobre la superficie de dicha célula" [6].

Para el desarrollo de esta trabajo debemos conocer de que están compuestas las células fotovoltaicas las cuales "consisten en una delgada lámina de un material semiconductor compuesto principalmente por silicio de cierto grado de pureza, que al ser expuesto a la luz solar absorbe fotones de luz con suficiente energía como para originar el "salto de electrones", desplazándolos de su posición original hacia la superficie iluminada. Al desprenderse estos electrones con su carga negativa (n) originan la aparición de huecos o lagunas con cargas positivas."[6]

"Como los electrones tienden a concentrarse del lado de la placa donde incide la luz solar, se genera un campo eléctrico con dos zonas bien diferenciadas: la negativa, de la cara iluminada donde están los electrones y la positiva en la cara opuesta donde están los huecos o lagunas. Si ambas zonas se conectan eléctricamente mediante conductores adheridos a cada una de las caras de la placa el desequilibrio eléctrico origina una fuerza electromotriz o diferencia de potencial, creando una corriente eléctrica para igualar las cargas. Dicha corriente, obviamente continua, se genera en un proceso constante mientras actúe la luz solar sobre la cara sensible de la lámina" [6].

"Aproximadamente proveen 0,5 voltios cada una de las fotocélulas, las cuales pueden conectarse en serie o en paralelo". [6].

### **2.6.2 Componentes de un sistema fotovoltaico aislado**

Un sistema fotovoltaico aislado está compuesto por los siguientes elementos, que se pueden observar en la figura 3.

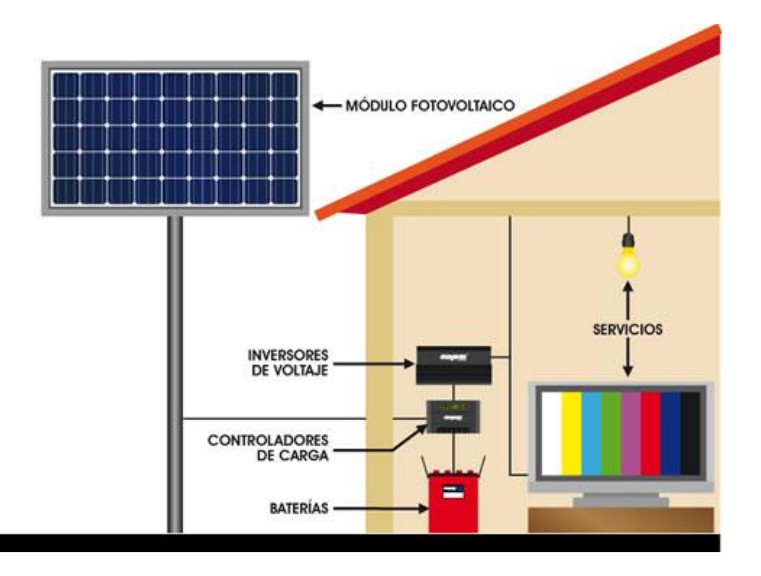

**Figura 3.Componentes de un sistema fotovoltaico aislado. (Fuente: http://dimant.com.mx/sistemas-fotovoltaicos-aislados-interconectados.html).**

# <span id="page-21-0"></span>*2.7 MÓDULOS FOTOVOLTAICOS*

Un panel solar o módulo fotovoltaico, tiene como función principal la de proporcionar energía a la instalación a partir de la radiación solar, aprovechando el efecto fotoeléctrico.

"Un módulo fotovoltaico está formado por la interconexión de varias células solares en serie y/o paralelo, para adaptar el panel a los niveles de tensión y corriente, puesto que cada célula puede suministrar energía del orden de 0.5 voltios" [7].

Como se menciono anteriormente los módulos fotovoltaicos "serán los encargados de la generación eléctrica. Pueden ser de varios tipos, entre ellos, los más utilizados para este tipo de instalación son los paneles con tecnología monocristalina y policristalina. Los paneles solares monocristalinos y policristalinos, con uniones en serie de sus células, rondan los 12-18 voltios para uniones de 36 células y los 24-34 voltios para uniones de 72 células. Un ejemplo es el panel solar 12V SolarWorld SW150 Poly, el panel solar de 12V de mayor calidad del mercado" [7].

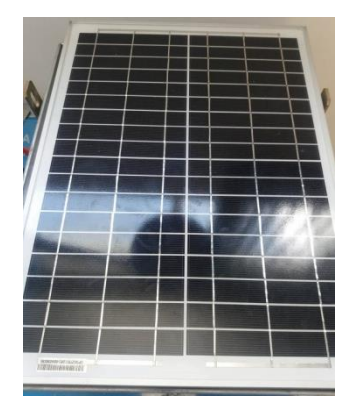

**Figura 4. Paneles solares. (Fuente: el autor)**

Es de suma importancia conocer siempre la curva I vs V "corriente vs voltaje" que proporciona cada fabricante de paneles solares en la hoja característica y también se debe tener en cuenta la temperatura en la corriente y tensión del módulo (como se muestra en la figura 5). A medida que se aumenta la temperatura aumentar ligeramente la corriente y la tensión disminuye a la salida del módulo.

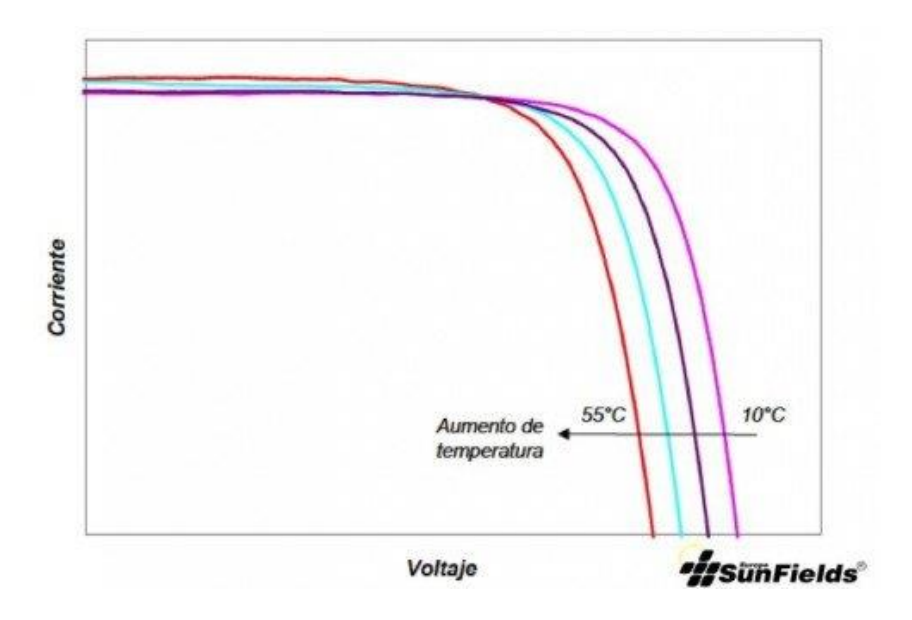

**Figura 5: aumento de temperatura en paneles solares. (Fuente: https://www.sfe-solar.com/suministros-fotovoltaica-aislada-autonoma/manual-calculo/).**

### <span id="page-22-0"></span>*2.8 REGULADOR DE CARGA*

Este dispositivo tiene la función de acoplar los paneles solares la batería y el inversor, este elemento del sistema fotovoltaico mantienen en constante supervisión el estado de la batería mediante el voltaje que se encuentra en los bornes de esta, y así mantiene la batería protegida.

"Cuando el regulador detecta que el voltaje de las baterías es menor o igual al establecido como voltaje de descarga, desconecta automáticamente las cargas para que las baterías se recarguen con la energía generada por los paneles fotovoltaicos. Así mismo, cuando el voltaje de las baterías es igual o superior al valor fijado en el regulador como tensión de sobrecarga, se desconectan automáticamente los módulos fotovoltaicos evitando perjuicios a las mismas que acorten su vida útil (ver Figura 6) fabricante" [8].

#### **2.8.1 Ventajas del regulador**

- *"*Evita sobrecargas en la batería: cuando, una vez cargada la batería (EDC=100%), no continúe cargando. Así se evita la generación de gases y aumenta la vida de la misma." [8].
- "Impide sobre-descargas de la batería en los periodos de luz solar insuficiente: cuando una vez la batería esté descargada no continúe suministrando corriente a la instalación; aumenta la vida de la batería". [8].
- "Asegura el funcionamiento del sistema en el punto de máxima eficacia." *[8].*

Explicando de manera más profunda las ventajas que tiene el regulador se puede decir que este equipo: "Se encarga de controlar la carga de las baterías, así como la descarga y evitar cargas o descargas excesivas. De un modo sencillo, un regulador se puede entender como un interruptor, cerrado y conectado en serie entre paneles y batería para el proceso de carga y abierto cuando la batería está totalmente cargada. Las intensidades máximas de entrada y salida del regulador adecuado para cada aplicación dependerán de la corriente de máxima que pueda producir el sistema de generación fotovoltaico para la entrada y la corriente máxima de las cargas para la salida. Para tener en cuenta los posibles picos de irradiación o los cambios de temperatura, es recomendable que, a la hora de escoger el regulador, sea aquel con un 15-25% superior a la corriente de cortocircuito que le puede llegar del sistema de generación fotovoltaico (I entrada) o bien, de la que puede consumir la carga del sistema (I salida). La elección del regulador solar será aquel que soporte la mayor de las dos corrientes calculadas" [8].

# <span id="page-24-0"></span>*2.9 ACUMULADOR O BATERÍA*

Las baterías en un sistema de energía solar fotovoltaica es la encargada de acumular la energía producida por los paneles fotovoltaicos durante las horas de sol dependiendo de la zona en que s encuentre y luego alimentar las carga en el momento que s encuentre nublado o cuando oscurezca [9].

Si se utiliza baterías en un sistema fotovoltaico la ventaja que se optimen es entregar una mayor intensidad de corriente superior que la que puede ofrecer un panel fotovoltaico en funcionamiento. Este sería beneficioso y en alguna circunstancia todos los aparatos eléctricos que hacen parte del sistema están en funcionamiento. [9].

"Una batería consta de pequeños acumuladores de 2V integrados en el mismo elemento; tiene corriente continua a 6, 12, 24 o 48V. El acumulador es la celda que almacena energía a través de un proceso electroquímico. De este modo, cuando hablamos de una batería de 12V, estamos hablando de un conjunto en serie de 6 celdas de plomo-ácido de 2V cada una" [9].

### **2.9.1 Funcionamiento de las baterías**

Las baterías tienen como principal función la de alimentar la carga en caso de que los paneles solares dejen de suministrarle a la carga lo necesario para trabajar [9].

"En el momento en que los paneles [fotovoltaico](https://solar-energia.net/energia-solar-fotovoltaica/panel-fotovoltaico) pueden generar más electricidad que la demandada por el sistema eléctrico toda la energía demandada es suministrada por los paneles y la sobrante se utiliza para cargar las baterías" [9].

### **2.9.2 Clase de baterías solares**

Hay dos tipos de baterías según su ciclo:

- Baterías de ciclo bajo
- Baterías de ciclo profundo

### **2.9.2.1 Baterías de ciclo bajo**

Este tipo de baterías suplen una cantidad de corriente por un determinado y corto tiempo también soportar pequeñas sobrecargas sin tener pérdidas de electrolitos [9].

"Sin embargo, estas baterías no soportan descargas profundas. Si son descargadas repetidamente por debajo del 20%, se acorta su vida útil considerablemente. Por lo tanto estas baterías no son una buena elección para sistemas solares fotovoltaicos" [9].

### **2.9.2.2 Baterías de ciclo profundo**

Este tipo de baterías puede ser la mejor opción para un sistema solar fotovoltaico ya que están diseñadas para ser descargadas hasta un 80% de su capacidad [9].

### **2.9.3 Características de un acumulador**

A la hora de escoger la batería o acumulador hay que tener en cuenta varios aspectos:

"**La capacidad**, que es la cantidad de electricidad en amperios (A) que se puede obtener de una descarga completa del acumulador cuando éste tiene un estado de carga total.

**La eficiencia** de carga, que es la relación entre la energía utilizada para rellenar el acumulador y la realmente almacenada. Por lo tanto cuanto más cercano al 100% mejor.

**Auto descarga,** proceso de un acumulador que sin estar en uso tiende a descargarse

**Profundidad de descarga,** cantidad de energía que se obtiene durante una descarga estando en carga total  $(\frac{6}{6})$ " [9].

### **2.9.4 Tipo de baterías**

Las baterías se clasifican según el tipo de tecnología de fabricación así como de los electrolitos utilizados.

"Las baterías más utilizadas en instalaciones solares son las ácido-plomo, por la relación de precio por energía disponible. Su eficiencia está entre un 85-95%, mientras que las Ni-Cad en un 65%.

Seguramente las mejores baterías serían las de litio (móvil) pero no son viables económicamente" [9].

### **2.9.4.1 Baterías de ácido-plomo para aplicaciones solares**

"Todas las baterías de ácido-plomo fallan prematuramente cuando no son recargadas completamente después de cada ciclo. Si una batería de ácido-plomo se deja descargada (durante días) en algún momento, esto provocará una pérdida permanente de su capacidad" [9].

### **2.9.4.2 Baterías líquidas - electrolito líquido**

Son las más usadas.

"Hay dos tipos de baterías líquidas: de forma abierta, con tapas que permiten el cambio del agua. De forma sellada, que son cerradas pero con válvulas que permiten las salidas de los posibles gases durante cargas excesivas" [9].

"Ventajas de las baterías líquidas:

- Las más antiguas
- Su producción permite precios económicos.
- Son menos problemáticas a las sobrecargas " [9].

"Desventajas:

- Existe el peligro de perder líquido (agresivo).
- Suelen tener una vida útil corta, entre 400 ciclos de carga y descarga.
- Temperaturas muy bajas pueden destruirlas rápidamente. " [9].

"Hay otro tipo de baterías, donde el electrolito no se encuentra en estado líquido, éste se ha inmovilizado. En el caso de las baterías de gel, el electrolito se han geladificat, y en el caso de las AGM (Absortion Glass Mat) se ha separado mediante una fibra de vidrio, con gran poder de absorción, que actúa como una esponja. Tanto las baterías de gel como las AGM, son de libre mantenimiento, nunca les será necesario añadir agua" [9].

### **2.9.4.3 Baterías AGM - Absortion Glass Mat**

"Son las baterías más modernas y el ácido está fijado en fibras de vidrio que lo absorbe.

Casi todas las baterías AGM son de válvula regulada, VRLA (valve regulated lead acid)

Tienen todas las ventajas de las del hielo, además de los siguientes: " [9].

"Ventajas:

- Buena vida útil.
- Más resistencia a climas fríos.
- Su auto descarga es mínima.
- Baja resistencia interna que permite corrientes altas.
- De ciclo profundo. " [9].

Desventajas:

• Precio más elevado.

Cada vez más se tiende a las baterías de plomo AGM :, por su relación vida / precio, además de su fácil manejo

Para alguien que puede asegurar la atención necesaria, la batería líquida puede ser la mejor opción, sobre todo teniendo en cuenta el precio" [9].

### **2.9.4.4 Baterías AGM - Absortion Glass Mat**

"Son las baterías más modernas y el ácido está fijado en fibras de vidrio que lo absorbe. Casi todas las baterías AGM son de válvula regulada, VRLA (valve regulated lead acid) Tienen todas las ventajas de las del hielo, además de los siguientes:

Ventajas:

- Buena vida útil.
- Más resistencia a climas fríos.
- Su auto descarga es mínima.
- Baja resistencia interna que permite corrientes altas.
- De ciclo profundo.

### Desventajas:

Precio más elevado.

Cada vez más se tiende a las baterías de plomo AGM :, por su relación vida / precio, además de su fácil manejo. Para alguien que puede asegurar la atención necesaria, la batería líquida puede ser la mejor opción, sobre todo teniendo en cuenta el precio" [9].

# <span id="page-27-0"></span>*2.10 INVERSOR*

Según el libro Cálculo de una instalación aislada se hace referencia al inversor como un aparato cuya función es alterar la tensión y características de la intensidad que recibe convirtiéndola a la adecuada para los usos que necesite (suministros). Existen diferentes clases de convertidores: cc/cc, ca/cc, ac/cc, cc/ac. El más utilizado en una instalación fotovoltaica aislada es el del tipo cc/ac, que convierte la tensión del banco de batería a consumos de corriente alterna. A este tipo de reguladores se les suele denominar

inversores. Los de tipo ca/cc y ca/ca no se utilizan en instalaciones solares fotovoltaicas aisladas. [3].

# <span id="page-28-0"></span>*2.11 CONFIGURACIÓN DE CONDUCTORES DE UN SISTEMAS FOTOVOLTAICOS*

En un sistema fotovoltaico se necesitan varias conexiones y diferentes tipos de conductores como se ve en la figura 6.

Conexiones requeridas:

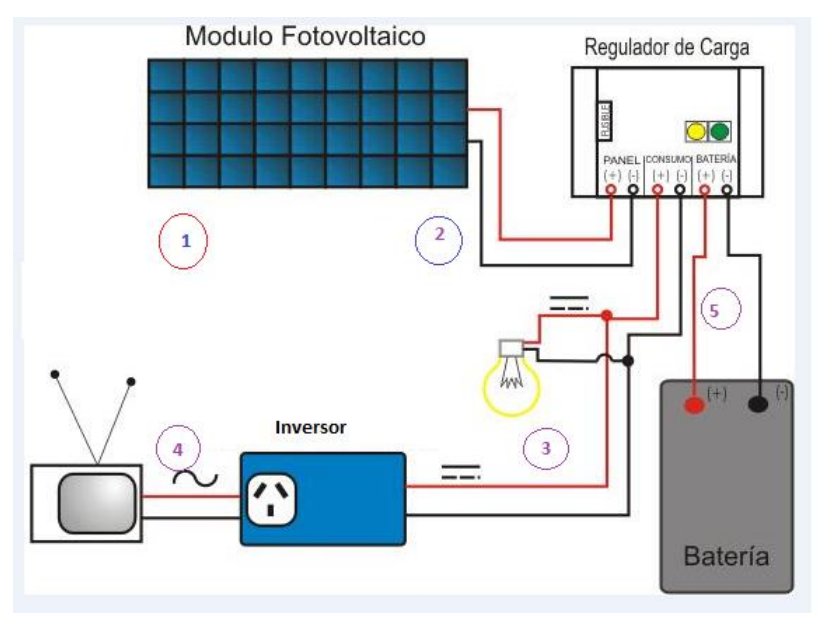

**Figura 6. Configuraciones de conductores de un sistema fotovoltaico. Fuente: http://environmentalresearch.blogspot.com.co/2012/10/aprovechamiento-de-energias-y.html**

- 1. Configuración de los paneles solares.
- 2. Conexión entre la configuración de paneles solares y el regulador
- 3. Conexión entre el regulador y el inversor
- 4. Conexión entre el inversor cargas alimentadas en corriente alterna
- 5. Conexión del regulador con el banco de baterías.

### **2.11.1 Conductores en el sistema fotovoltaico**

En una instalación fotovoltaica convencional hay que tener en cuenta las siguientes indicaciones. Tramos 1 y 2 como se puede apreciar en la figura 6 son necesarios cables resistentes a la intemperie para trabajo pesado, que soporten temperaturas extremas.

"En los Tramos 3, 4 y 5 cables propios de instalaciones de enlaces, aislados con materiales termo estables, como cables con aislamiento de polietileno reticulado (XLPE), cubierta de poliolefina (AS),con aislamiento de etileno- propilen o (EPR) " [9].

# <span id="page-29-0"></span>*2.12 CONDICIONES ESTÁNDAR DE MEDIDA (CEM) EN LOS PANELES SOLARES*

Las condiciones de funcionamiento de una célula fotovoltaica tales como la irradiación y la temperatura afectan la tensión la corriente y la potencia que los módulos pueden entregar son datos que se deben contemplar en el diseño de un sistema fotovoltaico.

Para profundizar este tema se debe tener en cuenta los conceptos de tensión de circuito abierto y corriente de cortocircuito. [10].

#### **2.12.1 La tensión de circuito abierto**

Circuito abierto o  $V_{OC}$  "es la diferencia de potencial que se alcanza cuando una célula fotovoltaica es iluminada, sin estar conectadas las regiones Positiva y Negativa, Es el máximo valor de tensión de la célula" [10].

#### **2.12.2 La corriente de cortocircuito**

Cortocircuito o I<sub>SC</sub> "es aquella que se genera cuando las regiones Positiva y Negativa están unidas por un conductor exterior con una resistencia nula y es proporcional a la iluminación recibida. Es el máximo valor de intensidad de la célula" [10].

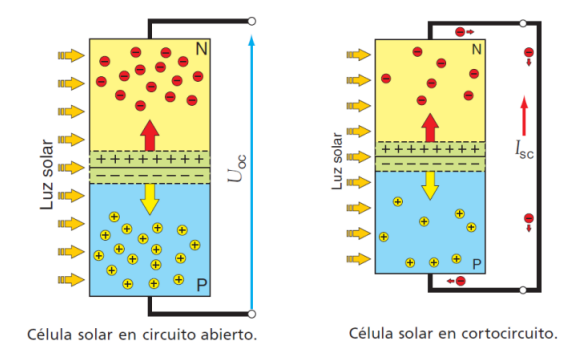

Figura 7: **tensión de circuito abierto** y **corriente de cortocircuito.**. Fuente **https://ingelibreblog.wordpress.com/2014/11/09/influencia-de-la-irradiacion-y-temperatura-sobre-una-placafotovoltaica/**

En la figura 7 "un circuito donde las regiones Positiva y Negativa estuvieran unidas mediante un conductor y se encontrase una resistencia receptora. En tal caso, la tensión proporcionada por la célula se podría obtener mediante la ley de ohm  $(V_L=I_L*R)$ . A mayor resistencia, el circuito se comportaría como un circuito abierto (R=∞,I=0), y con una muy pequeña se comportaría como si estuviera en cortocircuito ( $R=0$ ,  $I=\infty$ )" [10].

La potencia que entregan los paneles solares se define por la siguiente ecuación:

$$
P_L = V_L * I_L
$$

**Ecuación 1: Potencia entregadas por paneles solares.**

"Se cumple siempre que la intensidad I<sub>L</sub> y la tensión V<sub>L</sub> en el receptor son inferiores a la intensidad de cortocircuito  $I_{sc}y$  a la tensión de circuito abierto  $V_{oc}$ , respectivamente" [10].

Cuando queremos saber cuál es la potencia máxima que entregan los paneles solares utilizamos la siguiente ecuación.

#### $P_{max} = V_{mpp} * I_{mpp}$

#### **Ecuación 2: Potencia máxima que entregan los paneles solares**

"Si representamos la intensidad y la potencia frente a la tensión generada por una célula a temperatura e irradiación constante obtendremos las curvas características I-V o P-V, donde podremos ver cuál es la potencia máxima y extrapolar ese punto para obtener la intensidad en el punto de máxima potencia Immp y la tensión en el punto de máxima potencia Vmmp. Conviene pues hacer trabajar a la célula fotovoltaica cerca de este punto" [10].

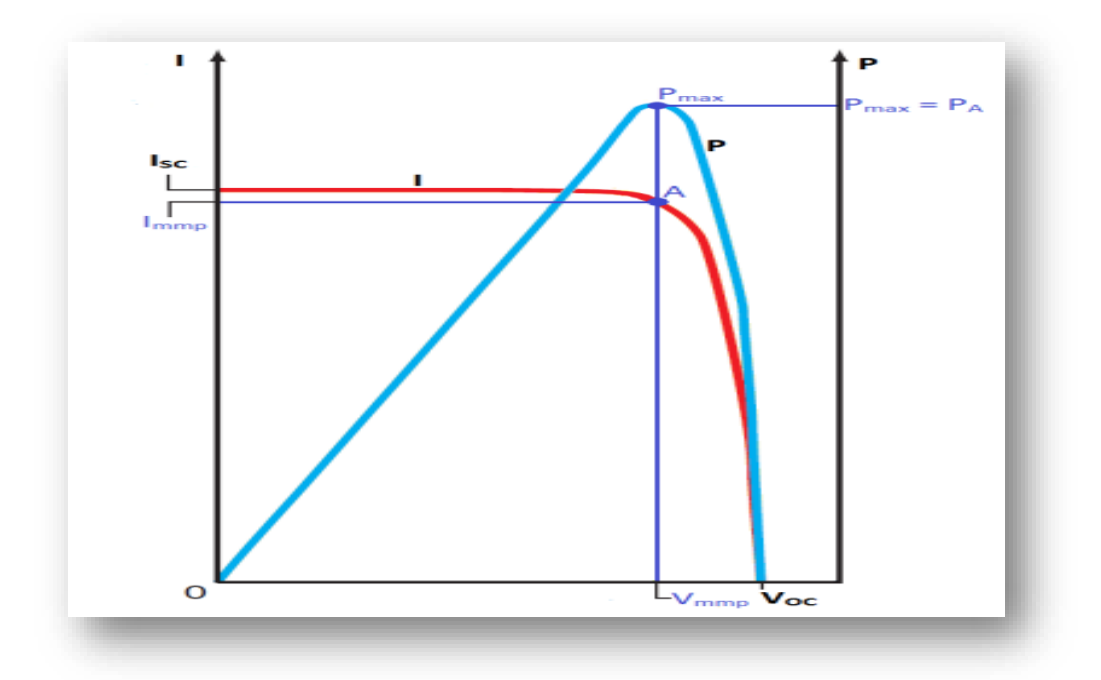

**Figura 8. Representación de la intensidad y potencia. Fuente: https://ingelibreblog.wordpress.com/2014/11/09/influencia-de-la-irradiacion-y-temperatura-sobre-una-placafotovoltaica/**

"La potencia máxima en condiciones estándar de medida (CEM) **o** Standard Test Conditions (STC), que son: temperatura de la célula 25°C, irradiancia 1000 W/m<sup>2</sup> y AM (masa de aire) **1,5**, también se denomina potencia de pico de la célula" [10].

Hay que tener en cuenta q los paneles solares pocas veces trabajan en condiciones estándar de medida. "Las condiciones de funcionamiento son muy variables, pudiendo variar en un rango de  $0 - 1000$  W/m<sup>2</sup> en el caso de la irradiación y temperatura de la célula hasta 50ºC superior a la temperatura ambiental" [10].

### <span id="page-31-0"></span>*2.13 EFECTOS DE LA IRRADIANCIA*

La tensión y corriente generada por los paneles solares depende directamente de la iluminación que este reciba. "La corriente de cortocircuito de la célula es directamente proporcional a la irradiancia como se muestra en la figura 9, disminuyendo a medida que se reduce la irradiancia. La tensión de circuito abierto varía poco con la irradiancia, aunque también decrece, a efectos prácticos se puede considerar constante" [10].

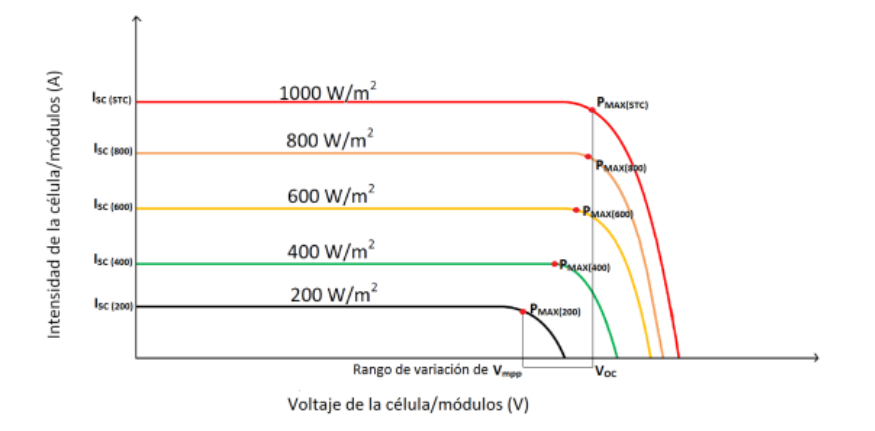

**Figura 9: Efectos de la irradiación. Fuente: https://ingelibreblog.wordpress.com/2014/11/09/influencia-de-lairradiacion-y-temperatura-sobre-una-placa-fotovoltaica/**

La siguiente expresión define la intensidad de cortocircuito siendo dependiente de l la irradiancia,

$$
Isc(G) = G.\frac{\text{Isc(CEM)}}{1000}
$$

**Ecuación 3: Intensidad de cortocircuito**

Donde:

 $I_{SC(G)}$ : intensidad de cortocircuito para una irradiación G (A)

ISC(STC): intensidad de cortocircuito en condiciones CEM (A)

G: irrandiancia  $(W/m^2)$ 

### <span id="page-32-0"></span>*2.14 EFECTO DE LA TEMPERATURA*

En caso de la temperatura se puede observar en a figura 10 esta afecta de manera considerable el voltaje entregado por los paneles solares.

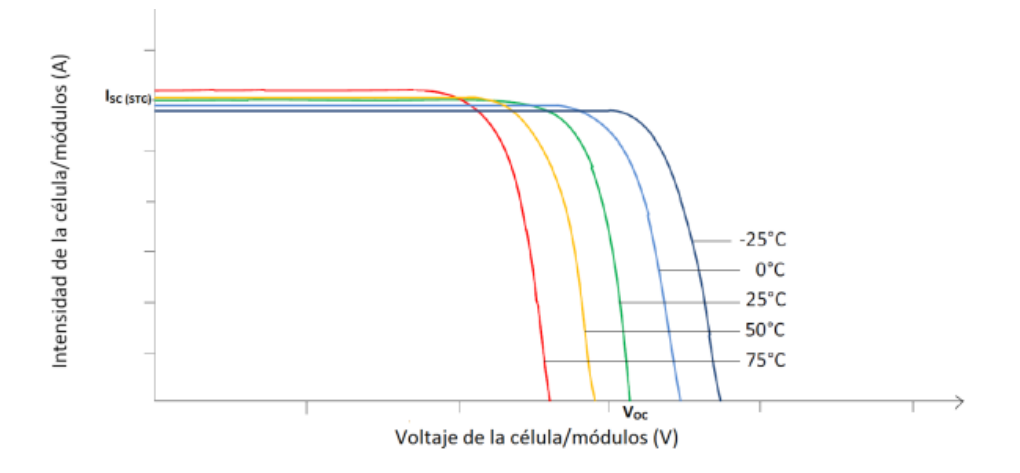

**Figura 10: Efecto de la temperatura. Fuente: https://ingelibreblog.wordpress.com/2014/11/09/influencia-de-lairradiacion-y-temperatura-sobre-una-placa-fotovoltaica/**

Como se puede observar en la figura 10 a medida que la temperatura aumenta el voltaje que entrega los paneles solares disminuye.

También se puede observar en la figura 10 que a medida que tensión de la célula fotovoltaica disminuye cuando aumenta la temperatura la intensidad se mantiene constante, la potencia entregada por la célula, disminuirá cuando aumente la temperatura de la célula.

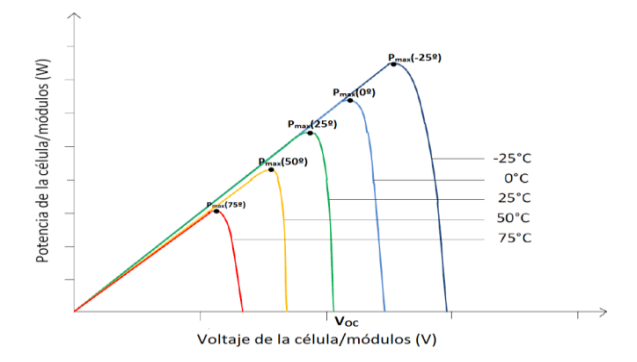

**Figura 11: Relacionada con la temperatura ambiente y la irradiación. Fuente: https://ingelibreblog.wordpress.com/2014/11/09/influencia-de-la-irradiacion-y-temperatura-sobre-una-placafotovoltaica/**

La temperatura de trabajo de una célula está relacionada con la temperatura ambiente y la irradiación y se puede obtener mediante la siguiente fórmula:

$$
Tc = Ta + G \cdot \frac{TONC - 20}{800}
$$

**Ecuación 4: Temperatura de trabajo de una célula**

Donde:

Tc: temperatura de trabajo de la célula (ºC)

 $T_a$ : temperatura ambiente ( ${}^{\circ}C$ )

TONC: temperatura de operación nominal de la célula (ºC)

G: irrandiancia  $(W/m^2)$ 

"El valor de la temperatura de operación nominal de la célula (TONC) es un parámetro que se obtiene de las hojas características de los módulos fotovoltaicos, toma valores que van de 43 a 49ºC y si no se dispone de él se puede tomar 45ºC como un valor razonable" [10].

# <span id="page-34-0"></span>*2.15 SOFTWARE DE DESARROLLO DE SISTEMAS NI LABVIEW*

Según la **National Instruments**: "Desde el nacimiento de una idea hasta la comercialización de un widget, el enfoque único de NI basado en plataforma para aplicaciones de ingeniería y ciencia, Ha impulsado el progreso en una amplia variedad de industrias. En el centro de este enfoque está LabVIEW, un entorno de desarrollo diseñado específicamente para acelerar la productividad de ingenieros y científicos. Con una sintaxis de programación gráfica que facilita visualizar, crear y codificar sistemas de ingeniería, LabVIEW es incomparable en ayudarle a reducir tiempos de pruebas, ofrecer análisis de negocio basado en datos recolectados y convertir sus ideas en realidad. LabVIEW está diseñado para incorporarse con otro software, ya sea métodos alternativos de desarrollo o plataformas de fuente abierta, para garantizar que usted puede usar todas las herramientas a su disposición. Con un programa de servicio de software incluido que brinda soporte por teléfono y correo electrónico por parte de ingenieros certificados, actualizaciones a las últimas versiones y acceso 24/7 a formación y capacitación en línea, una compra de LabVIEW incluye todo lo que usted necesita para tener éxito". [11]

### *2.15.1 LabVIEW*

"LabVIEW es un entorno de desarrollo integrado y diseñado específica-mente para ingenieros y científicos que desarrollan sistemas de medidas y control. Con un lenguaje

de programación gráfica nativo, IP integrado para análisis de datos y procesamiento de señales y una arquitectura abierta que permite la integración de cualquier dispositivo de hardware y cualquier enfoque de software, LabVIEW es el software que usted necesita para desarrollar la solución óptima que puede cumplir con sus requerimientos personalizados y resolver sus retos" [11].

### **2.15.2 Áreas de Aplicación**

"LabVIEW es un entorno de programación flexible que puede ayudarle a construir exitosamente su aplicación única, ya sea que usted esté realizando medidas sencillas o generación de prototipos con tecnología FPGA" [11].

## <span id="page-35-0"></span>*2.16 ARDUINO*

"Arduino, inicialmente, fue construido en base al proyecto Wiring, del colombiano **Hernando Barragán**.

En el año 2003, en Italia, específicamente en el instituto Ivrea, **Massimo Banzi** enseñaba el uso de PICs a estudiantes de diseño interactivo, los cuales no tenían conocimiento técnico para utilizar esas herramientas de trabajo. Anterior al nacimiento de Arduino existía el proyecto Processing, un lenguaje de programación basado en Java. Las principales características de Processing es la facilidad con la que puede ser utilizado. Barragán, que era estudiante en aquel entonces, se basó en Processing para desarrollar una placa electrónica llamada Wiring. Esta contaba con su propio lenguaje de programación y su propio entorno de desarrollo (IDE).

Poco tiempo después, **Massimo Banzi, David Cuartielles** y **Gianluca Martino** desarrollaron una tarjeta basada en el trabajo de Hernando Barragán, la cual era más pequeña y económica que la placa Wiring. Esta placa fue nombrada Arduino" [12].
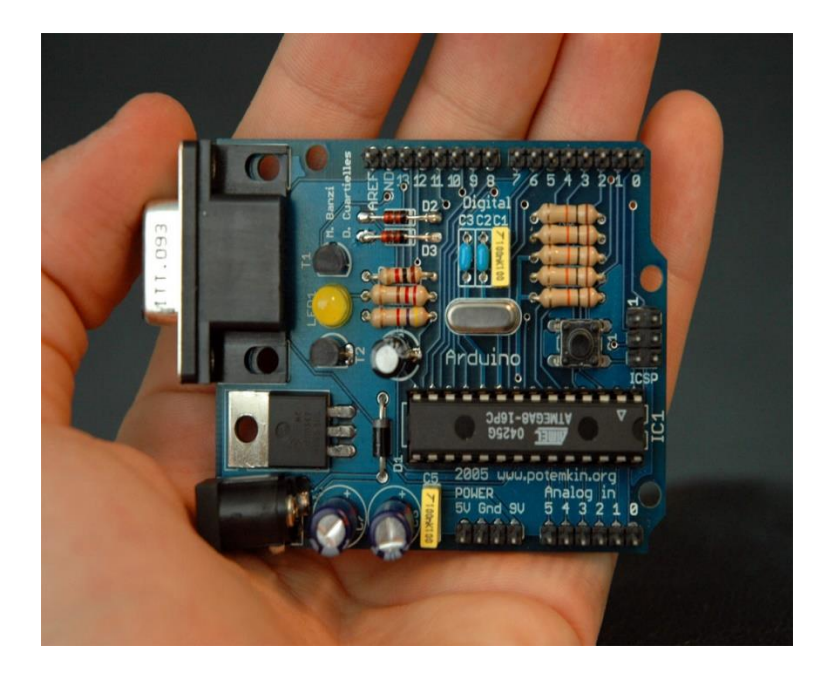

**Figura 12: Arduino Nicholas Zambetti, CC-BY-SA. Fuente: http://panamahitek.com/que-es-arduino-y-para-que-se-utiliza/**

"Desde entonces el proyecto Arduino le ha dado la vuelta al mundo con un gran éxito tanto entre los expertos como los aficionados a la electrónica. Su crecimiento ha sido tal que actualmente existen múltiples modelos en el mercado, con un sin fin de **shields** diseñados para aumentar sus capacidades y/o brindar nuevas funcionalidades" [12].

"Existe una amplia gama de sensores adaptados a esta plataforma, que lo hace muy útil a la hora de llevar a cabo proyectos basados en mediciones de fenómenos físicos. En la actualidad se puede encontrar Arduino en los salones de las escuelas primarias, a nivel universitario, en desarrollos a nivel de ingeniería e incluso en satélites en la órbita terrestre" [12].

#### **2.16.1 Funcionamiento de arduino**

"El Arduino es una placa basada en un microcontrolador, específicamente un ATMEL. Un microcontrolador es un circuito integrado (podríamos hablar de un microchip) en el cual se pueden grabar instrucciones. Estas instrucciones se escriben utilizando un lenguaje de programación que permite al usuario crear programas que interactúan con circuitos electrónicos" [12].

Normalmente un microcontrolador posee entradas y salidas digitales, entradas y salidas analógicas y entradas y salidas para protocolos de comunicación. Un Arduino es una

placa que cuenta con todos los elementos necesarios para conectar periféricos a las entradas y salidas del microcontrolador. Se trata de una placa impresa con todos los componentes necesarios para el funcionamiento del micro y su comunicación con una computadora a través de comunicación serial" [12].

"La comunicación serial es un protocolo de comunicación que alguna vez fue muy utilizado a través de los puertos serie que traían las computadoras de antaño.

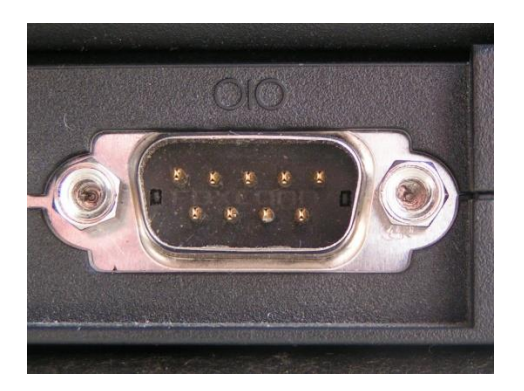

**Figura 13: Convertidor. Fuente:<http://panamahitek.com/que-es-arduino-y-para-que-se-utiliza/>**

Arduino utiliza un convertidor de Serial a USB, por lo cual a la hora de conectarlo a una computadora simplemente utilizamos una conexión USB común y corriente. La computadora, sin embargo, verá nuestro Arduino como un dispositivo conectado al Puerto Serie.

Existen diferentes modelos de Arduino, con múltiples características en cuanto a tamaño, formas, funciones y precios" [12]. Como se observa en la figura 14.

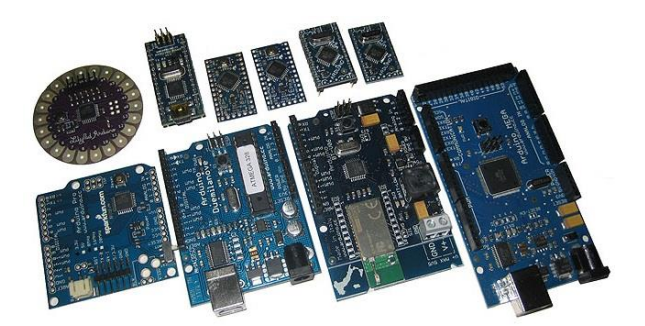

**Figura 14: Diferentes modelos de Arduino. Fuente [: http://panamahitek.com/que-es-arduino-y-para-que-se-utiliza/](http://panamahitek.com/que-es-arduino-y-para-que-se-utiliza/)**

Todas estas placas comparten una característica: poseen un microcontrolador.

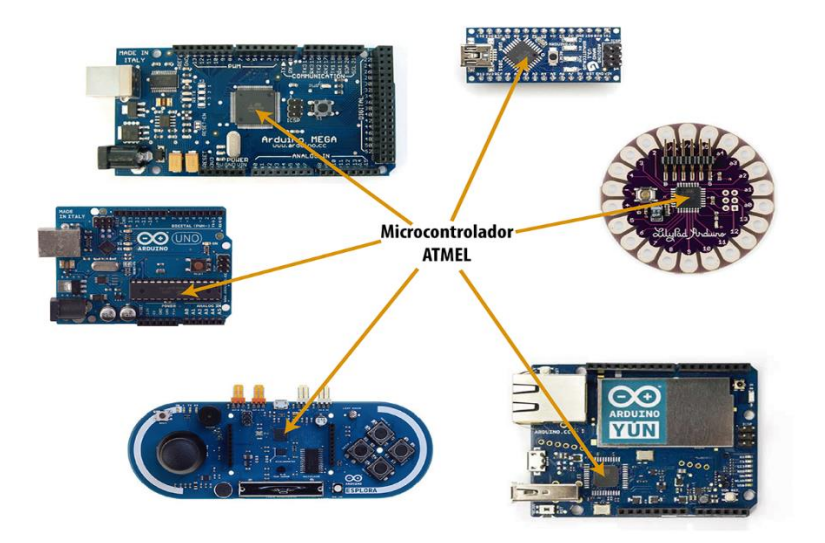

**Figura 15: Ubicación de microcontrolador fuente :<http://panamahitek.com/que-es-arduino-y-para-que-se-utiliza/>**

"En esa pequeña pieza de silicio se encuentran millones de transistores y otros componentes electrónicos que realizan operaciones lógicas en conjunto y permiten que el microcontrolador funcione. Se utiliza un lenguaje de programación llamado Arduino para darle instrucciones a este dispositivo" [12].

El microcontrolador que tiene la tarjeta es el "cerebro" del Arduino. Este posee además un cristal oscilador que vendría siendo el "corazón"; el voltaje con el que se alimenta el Arduino es la presión sanguínea y la corriente que lo hace funcionar es la sangre que fluye a través de sus venas circuitos. Esta analogía no es perfecta pero es más que suficiente para comprender un poco sobre este tema" [12].

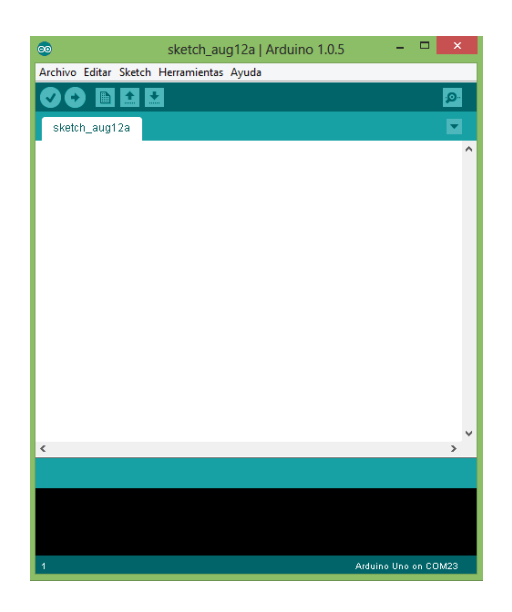

**Figura 16: Arduino IDE, donde colocamos la programación del microcontrolador. Fuente : http://panamahitek.com/que-es-arduino-y-para-que-se-utiliza/**

En el cerebro o también llamado microcontrolador guarda programas, instrucciones las cuales con entregadas por una computadora y recibida por el Arduino atreves del puerto USB, para dar cualquier instrucción al microcontrolador debemos tener conocimiento del lenguaje que este utiliza el dual es una derivación de lenguaje c++ [12].

Al compilar la programación o el algoritmo en el microcontrolador le está enseñando al dispositivo a comportarse de tal manera que se trabaje de la forma que el usuario desee que este dispositivo trabaje enfrentándose a las circunstancia que se desea resolver [12].

Cuando se trabajar con Arduino debemos tener en cuenta que este artefacto no puede manejar cargas con voltajes mayores a su voltaje operativo, es decir, 5 voltios en corriente directa. Sin embargo, con arreglos de electrónica, es posible que este dispositivo maneje de voltaje muchos mayores, ya sea en corriente alterna como en corriente directa. *[12]*

En el momento en que se transfiere la información desde la computadora al Arduino y del Arduino a la computadora es muy fácil con la comunicación serial que puede existir entre ellos. Al Arduino se le puede dar la orden que al recibir determinada información realices cualquier acción, si queremos información más exacta se utilizan sensores que adquieran estos datos y se los entreguen al Arduino.*[12]*

Existen diversos sensores y módulos que se pueden conectar a Arduino y así lograr resultados profesionales y más exactos en nuestras medidas.

Hoy en día los Arduino se han convertidos en herramientas muy útiles esto ha dado como consecuencia que diseñen nuevos modelos los cuales cuentan con sensores incorporados. [12].

## **III. CAPITULO 3. MARCO LEGAL**

#### *3.1 ANTECEDENTES*

M. Alurralde, M. Barrera, J. Fernández Vásquez y demás investigadores 2004, "Últimos desarrollos relacionados con la fabricación y el ensayo de paneles solares y componentes para usos espaciales"

Con el objetivo de describir los avances realizados durante el último año en algunas de las técnicas relevantes del proceso de fabricación y en el desarrollo de equipamiento y procedimientos de ensayo de dichos paneles solares y sus componentes. Los investigadores realizaron diferentes ensayos de calificación del módulo de ingeniería, donde se evidenciaron los importantes avances en el desarrollo de una cámara para el ensayo de dispositivos solares y otros componentes satelitales en ambiente espacial simulado. La finalización de la instalación de esta cámara permitirá disponer en el país de una herramienta fundamental para el ensayo y calificación de materiales y componentes a ser utilizados en las próximas misiones 04.05 satelitales argentinas. Se lograron adelantos significativos en los procesos de pegado vidrio-celda y subcadenasustrato, en la fabricación de interconectores y en los modelos para la caracterización eléctrica de celdas solares. [13]

Ciaddy Gina Rodríguez ‐ Borges, Antonio Sarmiento, 2011 "Dimensionado mediante simulación de sistemas de energía solar fotovoltaica aplicados a la electrificación rural"

Con el objetivo de realizar un Dimensionado mediante simulación de sistemas de energía solar fotovoltaica aplicados a la electrificación rural, se establecieron la denominación de sistemas Sobre e Infradimensionados y se expone la solicitud recibida para el análisis de un caso particular, donde se consideran dos opciones energéticas de diferentes niveles de calidades de servicio eléctrico y se solicita la valoración económica de cada opción, con su correspondiente argumentación. El nivel de calidad se establece con el índice del porcentaje de fallos en el servicio de electricidad por falta de energía en las baterías, además de la cantidad de los días de autonomía energética del sistema. Tuvo como conclusión, que para sistemas infradimensionados y, con un determinado nivel de calidad de servicio establecida, existen múltiples soluciones de dimensionado y, en determinadas condiciones, no siempre los sistemas de mayor nivel de calidad, son los de mayor costo, siendo posible determinar el mínimo costo en el dimensionado mediante el método de simulación. [14]

María Rodríguez Gámez, Miguel Castro Fernández, Antonio Vázquez Pérez y demás investigadores 2013 "Sistemas fotovoltaicos y la ordenación territorial"

Tuvo como objetivo enfatizar en la importancia que reviste la calidad de la radiación solar y su incidencia en el rendimiento energético, la rentabilidad económica y la protección medioambiental. Se utilizó un Sistema de Información Geográfica (SIG), cartografías en escala 1:100000, para determinar los parámetros de interés que inciden en los estudios de preinversión, se tomó como punto de partida el uso eficiente del suelo y la evaluación de la calidad de la radiación solar incidente en el territorio. Para ello se utilizó las bases de datos de radiación solar publicadas por los servicios Web del SWERA1, así como datos de la demanda promedio anual y de generación por provincias. Se concluye que el modo de conexión a la red de distribución de la energía generada con tecnología fotovoltaica, implica unas pérdidas asociadas a los procesos eléctricos tradicionales, que pueden afectar la eficiencia de los sistemas y el ahorro del consumo de electricidad generada con el petróleo, siendo factible aplicar otras variantes y modos de conexión que reduzcan las perdidas, eleven la eficiencia y posibiliten un impacto más favorable desde el punto de vista energético, económico y medio ambiental. [15]

G. Carrasco, P. Galimberti, J. Barral y demás investigadores 2000, "Desarrollo de componentes de sistemas fotovoltaicos para simulación bajo distintas condiciones climáticas"

Con el objetivo de simular el comportamiento de sistemas fotovoltaicos autónomos, basándose en modelos matemáticos existentes, de probada eficacia, que determinan el comportamiento de generadores fotovoltaicos, baterías y regulador de carga. se desarrollaron subrrutinas en FORTRAN para ser incorporadas al software TRNSYS. De esta manera se logra una herramienta confiable para evaluar distintas posibilidades en el diseño de un sistema fotovoltaico y bajo diferentes condiciones climáticas. Como resultado de la simulación se obtienen variables tales como energía generada, estado de carga de la batería, períodos con carencia del servicio y vida útil de la batería. [16]

En el año, Edwin Antonio Reyes Aguilera [1] 2014 , "Prototipo didáctico de sistema de bombeo de agua con energía solar fotovoltaica"

Con el propósito de informar una simulación de un sistema de bombeo autónomo con bomba sumergible alimentado por un generador solar fotovoltaico o alimentado con baterías. se examinaron los datos de manera científica o más específicamente en forma numérica, la investigación se realizó de manera práctica y aplicada y consistió en construir un prototipo de bombeo solar fotovoltaico y una parte experimental que se llevó a cabo para la validación del prototipo, utilizando para ello equipos de medición de variables meteorológicas y de medición. Como resultado el prototipo fue dimensionado e instalado en el Laboratorio de Energías Renovables y se mostró como una herramienta didáctica confiable y práctica para determinar el comportamiento de sistemas de bombeo. Con la finalidad de caracterizar el prototipo, se usaron instrumentos de medición que posibilitaron la determinación de las características eléctricas. [17]

Federico Morante [1], André Mocelin[2] y Roberto Zilles[2] 2006, publicaron una "Capacitación y transferencia tecnológica: su importancia en la sostenibilidad de los proyectos basados en tecnología solar fotovoltaica"

Con el objetivo de transmitir algunos aprendizajes resultantes de la experiencia en campo. El desarrollo de este tipo de acciones muestra que a pesar de las dificultades inherentes a las zonas rurales empobrecidas, la transmisión de conocimientos técnicos no es algo imposible de ser realizado. Sin embargo, la metodología escogida debe llevar en cuenta la realidad y el entorno de estos pobladores así como la inclusión de su etnoconocimiento. Debido a sus actividades de subsistencia, la gran mayoría de pobladores rurales manipula diversas variables físicas, faltando solamente explicarlas. [18]

C. Rus, F. Almonacid, L. Hontoria, F.J. 2010, "Herramienta software para el cálculo de la radiación solar en superficies con distinta inclinación: orientsol"

Este articulo tiene como objetivo presentar una herramienta software de carácter didáctico que hace más sencillo tanto la enseñanza como el aprendizaje del cálculo de la radiación solar sobre superficies inclinadas. Se quiere determinar la situación óptima de los módulos de un sistema fotovoltaico (orientación e inclinación) para calcular la captación energética anual cuando el sistema realiza un seguimiento del sol total, estudiando de manera comparativa las pérdidas de la captación de los casos en estudio. Como resultado se ha desarrollado una herramienta con fines didácticos para el cálculo de radiación solar sobre superficie inclinada. Con ella se puede calcular la captación energética, de cualquier capital de provincia española, según la orientación e inclinación que se seleccione para el sistema fotovoltaico. Además de obtener de manera comparativa las pérdidas de la captación en los distintos casos en estudio. La herramienta proporciona al alumno un entorno de fácil manejo, con el que poder obtener los datos de partida necesarios para el diseño de una instalación fotovoltaica. [19]

LOPES, N.F, OLIVA, M.A., y demás investigadores 2015, "Analise de crecimiento e conversao da energía solar e feijoeiro (Phaseolusvulgaris L.) Sometido a tres niveis de densidade do fluxo radiante".

Se realizaron en el invernadero análisis de crecimiento y evaluación de la eficiencia de la energía solar en frijol cv. Negrito 897 en 3 niveles de intensidad de luz (30, 62 y 100 por ciento de luz solar). Las plantas se cosecharon a intervalos de 10 días, de producción de MS fueron 0.64, 0.85 y 0.92 g/maceta/día en orden creciente del nivel de luz. Estas se registraron 50 días después de la emergencia para todos los tratamientos. Las diferencias en las tasas de producción de MS en los 3 niveles de luz fueron principalmente debidos a los valores de la TAN. Al contrario del área foliar, la TAN se incrementó con la disminución del nivel de luz. El área foliar para cada tratamiento fue 15.6, 20.6 y 24.5 dm2/maceta en orden creciente del nivel de luz registrado a los 60 días de la emergencia. La TCR y la relación del área foliar disminuyeron como una funcióncurvilineal de la edad de la planta. El sombrío incrementó la relación del área foliar.Eficiencia de conversión de energía solar fue de 10.6 por ciento para las plantas en sombrío (30 por ciento de luz solar). La eficiencia promedio, de la conversión de energía solar durante todo el ciclo de cultivo fue de 1.2, 1.7 y 2.7 por ciento para los tratamientos de luz de 100, 62 y 30 por ciento. El hábito de crecimiento de la planta cambio del tipo II al tipo III por el sombrío. Las plantas de frijol mostraron alta plasticidad y gran habilidad para cambiar la estructura de la cobertura en respuesta a las condiciones ambientales. [20]

Rodríguez Murcia Humberto, 2009, "Desarrollo de la energía solar en Colombia y sus perspectivas"

Cuyo objetivo es presentar el desarrollo de la energía solar en Colombia, principalmente sus aplicaciones y las actividades de I&D (Investigación y Desarrollo). Se realizó una evaluación del potencial solar de Colombia la cual se ha realizado empleando principalmente información de estaciones meteorológicas del IDEAM (Instituto de Estudios Ambientales), procesada para ser transformada de información meteorológica a información energética. La energía solar se ha evaluado para varias regiones como la Costa Atlántica [2], la Sabana de Bogotá [3] y para el país [4]. Se concluye que tiene varias importantes ventajas sobre otras y que, para su aprovechamiento, también presenta varias dificultades. Entre sus ventajas se destacan principalmente su naturaleza inagotable, renovable y su utilización libre de polución. Pero, para su utilización, es necesario tener en cuenta su naturaleza intermitente, su variabilidad fuera del control del hombre y su baja densidad de potencia. Estas dificultades conllevan entonces la necesidad de transformarla a otra forma.[21]

Fernández, Herman Martínez, Abelardo Guzmán, Víctor Manuel Giménez y demás investigadores 2008 "Modelo genérico de celdas fotovoltaicas"

Con el objetivo de seleccionar un circuito que representa una única celda o combinaciones de múltiples celdas solares conectadas en serie y en paralelo. La evaluación del modelo se realiza mediante una herramienta computacional, que permite ingresar parámetros relacionados con el número de celdas conectadas en distintas configuraciones serie-paralelo, las resistencias de una celda simple, un parámetro adimensional para el ajuste del voltaje a circuito abierto y la corriente de cortocircuito. Los resultados obtenidos en la simulación demuestran un buen desempeño del modelo desarrollado, lo que permitirá su uso para simular instalaciones de sistemas fotovoltaicos formados por celdas solares, bancos de baterías y circuitos de conversión de energía. [22]

Daniel Guasch [Murillo](https://dialnet.unirioja.es/servlet/autor?codigo=2120531) y demás investigadores en 2003 "Modelo y análisis de sistemas fotovoltaicos"

Tiene como objetivo conseguir un entorno de trabajo que permita analizar la problemática asociada a instalaciones fotovoltaicas desde su diseño hasta su puesta en marcha y posterior explotación. Se ha escogido Matlab/Simulink como núcleo del entorno de trabajo debido a la gran potencia y flexibilidad que ofrece. En cada apartado, se comenta la problemática asociada a la implementación del modelo correspondiente mediante Matlab/Simulink y se contrastan los resultados con medidas experimentales, realizadas en el Laboratorio de SistemesFotovoltaics del DepartamentdEnginyeria Electrónica de la UniversitatPolitècnica de Catalunya, para poder evaluar las prestaciones conseguidas. [23]

C. Bello, V. Jiménez, V. Toranzos, A. Busso y demás investigadores en 2009 "Relevador portátil de curvas i-v de paneles fotovoltaicos como herramienta de diagnóstico in situ de sistemas de generación fotovoltaica".

Esta investigación tiene como objetivo analizar la funcionalidad de un equipo portátil para relevamiento de características I-V de paneles fotovoltaicos, desarrollado por el GER (Grupo en Energías Renovables),FaCENA,UNNE. Se verificó la funcionalidad del equipo a través de ensayos, bajo diversas condiciones, de módulos fotovoltaicos nuevos de 50 Wp de potencia nominal, 26 módulos de la empresa CONERGY y 31 de la empresa PHOTON. Para concluir la investigación se verificó, en términos generales, la versatilidad general del equipo portátil para relevamiento de características I-V de dispositivos fotovoltaicos y de su interfazg con el usuario. Esto se consiguió mediante su utilización en ensayos in situ, bajo diferentes situaciones, de paneles individuales y banco fotovoltaico instalado en una escuela rural. [24]

*Carlos Arturo Roblesy Gabriel Antonio Villa Gómez, en* 2011 *publicaron una investigación titulada "*Control del punto de máxima potencia de un panel solar fotovoltaico, utilizando lógica difusa*"*

*Tiene como objetivo* diseño y modelado de un sistema que permite hacer un control del punto de máxima potencia de un panel solar fotovoltaico utilizando lógica difusa. La población objeto de estudio la conforman los paneles solares monocristalinos, policristalinos y amorfos, llevándose a cabo una investigación factible con diseño experimental. Como resultado se pudo comprobar la efectividad de la lógica difusa para trabajar con sistemas no lineales, lográndose el control del punto de máxima potencia para diferentes condiciones de operación con excelentes tiempos de convergencia. [25]

[Zúñiga Ventura, YuzAsafC](http://repositorio.ipicyt.edu.mx/browse?type=author&value=Z%C3%BA%C3%B1iga+Ventura%2C+Yuz+Asaf)ervantes Camacho y demás investigadores 2014 una investigación titulada"Control del punto de máxima potencia en paneles solares bajo variaciones de radiación y temperatura".

Tiene como objetivo alcanzar o seguir el punto de máxima potencia que tiene el panel solar. En este trabajo, se presenta un sistema de control del punto de máxima potencia, con base en la proposición de una superficie de conmutación que utiliza valores medibles del panel solar, tales como, corriente, voltaje y temperatura para posicionar efectivamente el sistema en dicho punto, bajo condiciones variables de radiación y temperatura. [26]

E. E. Granda-Gutiérrez1, O. A. Orta, J.C. Díaz-Guillén y demás investigadores en 2013, publicaron una investigación titulada, "Modelado y simulación de celdas y paneles solares".

Se presenta un modelo empleado para la simulación del comportamiento de una celda y, por extensión, de un panel solar. Tomando como base el efecto que ocasionan la irradiación y la temperatura en una celda solar, se muestran las características de voltaje, corriente y potencia por medio de la representación gráfica del modelo matemático que describe el comportamiento de una celda. Una de las principales ventajas de la simulación, es que la descripción y la evolución de una variable bajo diferentes condiciones pueden ser fácilmente apreciadas, siendo de suma utilidad para el diseño y dimensionamiento de dispositivos en los sistemas fotovoltaicos. Además, esta herramienta puede ser utilizada con fines académicos, en la enseñanza didáctica del fenómeno que se describe. Los resultados obtenidos por medio de las curvas de voltaje– corriente y voltaje–potencia para una celda y un panel solar bajo los efectos de la variación de la irradiación solar y de la temperatura de celda se presentan en esta sección. [27]

### *3.2 NORMAS RELACIONADAS CON LOS SISTEMAS FOTOVOLTAICOS*

A continuación se presentaran normativas NTC y retie, relacionadas con los sistemas solares fotovoltaicos.

•**NTC1736**.**2005:** Energía solar. Definiciones y nomenclatura.

•**NTC2775:2005**: Energía fotovoltaica. Terminología y definiciones.

•**NTC2631.2012:** Energía solar medición de transmitancia y reflectancia fotométricas en materiales sometidos a radiación solar.

•**NTC2883:1991**: Energía fotovoltaica. Módulos fotovoltaicos.

•**NTC5287; 2009**, Baterías para sistemas solares fotovoltáicos. Requisitos generales y métodos de ensayo.

•**NTC5931,2012 :** Células solares. Información de la documentación técnica y datos del producto para células solares de silicio cristalino.

•**NTC5433:2006**: Informaciones de las hojas de datos y de las placas de características para los módulos fotovoltaicos.

•**NTC5509:2007**, Ensayo ultravioleta para módulos fotovoltaicos (fv)

•**NTC6035:2013 .**Equipos fotovoltaicos (fv) autónomos .verificación de diseño (Paneles silicio)

•**NTC6016:2013:** Controladores de carga de batería para instalaciones fotovoltaicas .comportamiento y rendimiento

•**NTC5512,2013.** Ensayo De Corrosión Por Niebla Salina De Módulos Fotovoltaicos (Fv)

•**NTC5899-1,2011** Calificación de la seguridad de los módulos fotovoltaicos (fv). Parte1: requisitos de construcción

•**NTC4405:1998**, Eficiencia Energética. Evaluación De La Eficiencia De Los Sistemas Solares Fotovoltaicos Y Sus Componentes

•**NTC5287;2009**, Baterías para sistemas solares fotovoltáicos .requisitos generales y métodos de ensayo.

•**NTC5433:2006**, Informaciones de las hojas de datos y de las placas de características para los módulos fotovoltaicos.

•**NTC5509:2007**, Ensayo ultravioleta para módulos fotovoltaicos(fv)

•**NTC5899-2,2011** Calificación de la seguridad de los módulos fotovoltáicos (fv).parte2: requisitos para ensayos

•**NTC5759:2010**, Sistemas fotovoltaicos. Acondicionadores de potencia. Procedimiento para la medida del rendimiento (inversores)

•**NTC5464,2010** módulos fotovoltaicos (fv) de lámina delgada para uso terrestre. Calificación del diseño y homologación

•**NTC5513,2010** Dispositivos fotovoltaicos parte1: medida de la característica Intensidad tensión de los módulos fotovoltaicos.

•**NTC5710:2009**, Protección contra las sobretensiones de los sistemas fotovoltaicos (fv) productores de energía

•**NTC5549:2007**: sistemas fotovoltaicos (fv) terrestres. Generadores de potencia. Generalidades y guía

•**NTC.2050.1998** Código Eléctrico Colombiano.

•**NTC2959:1991,** Energía fotovoltaica. Guía para caracterizar las baterías de almacenamiento para sistemas fotovoltaicos.

•**NTC2960:1991** Energía Solar .Evaluación de materiales para cubiertas de colectores Solares de placa Plana.

•**NTC2183:2014** Artefactos electrodomésticos y similares .Seguridad.Parte1: requisitos generales

•**RETIE** Reglamento Técnico de Instalaciones Eléctricas

# **IV. CAPITULO 4. DISEÑO DEL MÓDULO**

### *4.1 DISEÑO DEL SISTEMA FOTOVOLTAICO*

En el siguiente diagrama de bloques figura11. Se describe el procedimiento que se siguió para diseñar el sistema fotovoltaico en su totalidad.

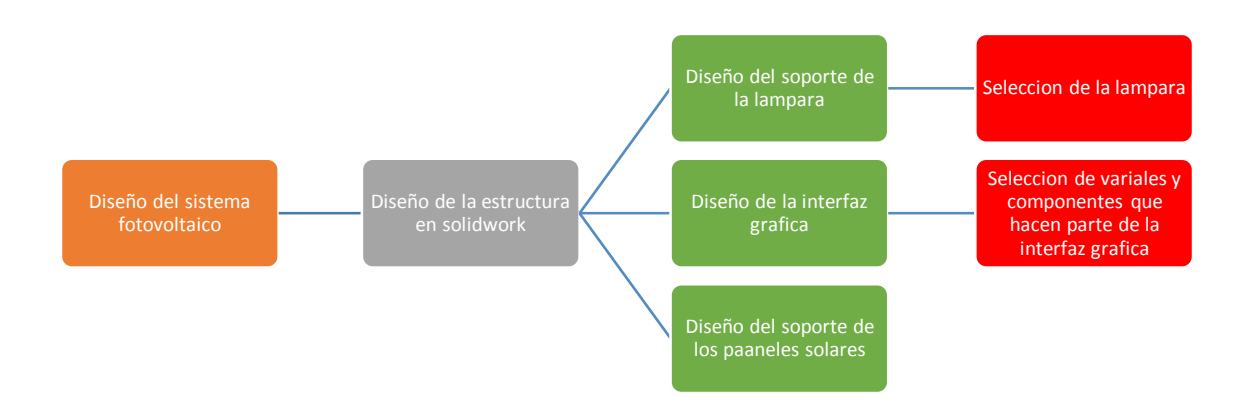

**Figura 17: Diagrama de bloques del sistema fotovoltaico. Fuente: el autor**

En el diseño de la estructura se destacan tres pasos principales numerados a continuación:

- 1. Diseño de la estructura
- 2. Diseño de la interfaz grafica
- 3. Selección de los componentes a utilizar en la interfaz.

#### **4.1.1Diseño de la estructura metálica en solidword**

El sistema didáctico cuenta con tres partes principales, que son: el soporte de los paneles, el soporte de la lámpara y el área de trabajo. Cada una de estas partes estará definida a continuación.

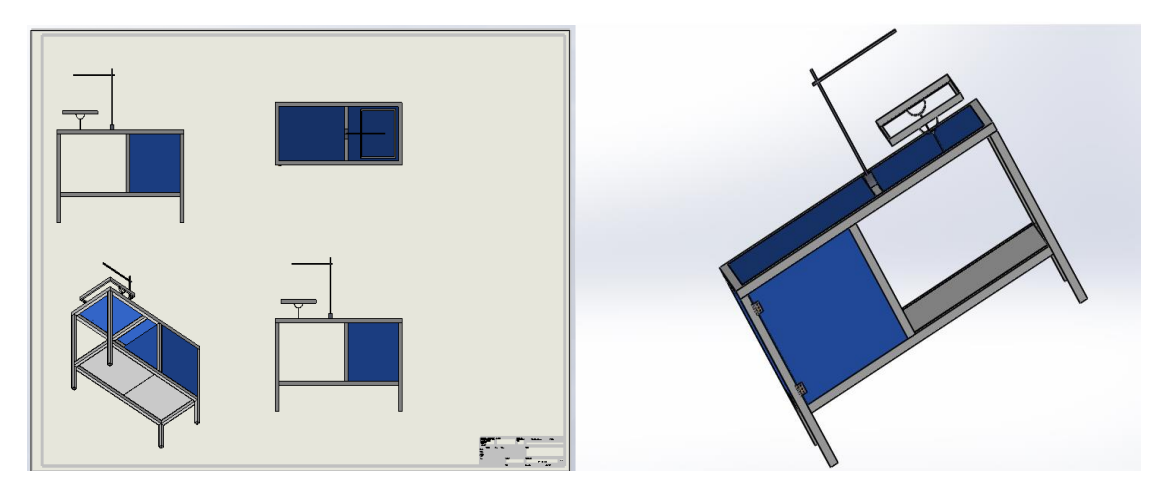

**Figura 18: estructura metálica del módulo didáctico fotovoltaico diseñada en SolidWorks. Fuente: el autor**

#### **4.1.2 Área de conexión**

El área cuenta con unas medidas de 50,2cm y 50.5 cm. En esta área de trabajo se ubicarán: el tablero de conexión, partes de la interfaz gráfica, el inversor, el regulador y la carga.

#### **4.1.3 Soporte de paneles solares**

Esta parte de la estructura además de encargarse de soportar los paneles solares cuenta con unos ángulos que le permiten al soporte variar el grado de inclinación que tendrán los paneles con su respectiva configuración.

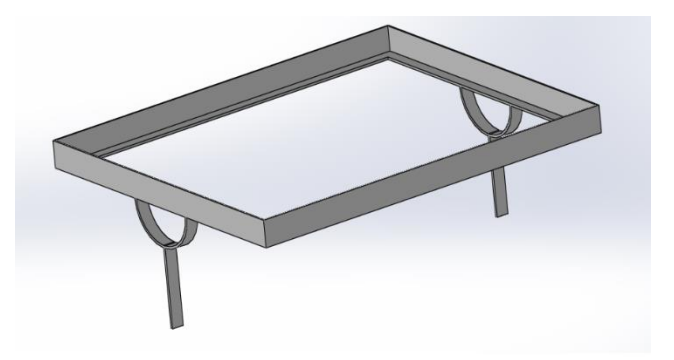

**Figura 19: soporte de paneles solares diseñado en SolidWorks. Fuente: el autor**

#### **4.1.4 Soporte de lámpara halógena**

Es el encargado de soportar la lámpara halógena con la cual se simula la radiación solar. Además, cuenta con la facilidad de movimiento para cambiar el ángulo de incidencia, alcanza una altura máxima de 90 cm con respecto a la estructura metalica.

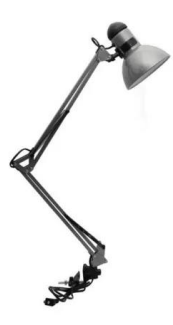

**Figura 20: soporte de lámpara halógena diseñado Fuente: el autor**

### *4.2 DISEÑO DE LA INTERFAZ GRÁFICA DEL SISTEMA FOTOVOLTAICO*

En la siguiente sección de la tesis se tiene como tarea seleccionar e ilustrar cada uno de los componentes a utilizar en el desarrollo, creación y diseño de la interfaz gráfica del módulo fotovoltaico, teniendo presente la selección del programa a usar y todos los instrumentos que van de la mano con la interfaz gráfica como son, la tarjeta programable y el sensor de corriente y voltaje.

En la interfaz gráfica que se presentará a continuación se desarrollará en base al programa labVIEW de la mano con la tarjeta programable llamada Arduino y un sensor de voltaje y corriente.

Como se puede observar en el diagrama de bloques de la figura 21, el proceso que se lleva a cabo para el diseño de la interfaz gráfica es el siguiente:

- 1. La configuración de los paneles solares se encarga de enviar la señal de voltaje y corriente al sensor
- 2. Los sensores de voltaje y corriente toman los datos entregados por los paneles solares y los transforma en una señal para que el Arduino pueda leerla.
- 3. El arduino recibe la señal y es el encargado de entregar esta señal al programa donde se va a hacer la lectura en tiempo real, en este caso, labVIEW
- 4. LabVIEW se encarga de transformar el valor entregado en forma de señal y lo convierte en el valor real que entregan los paneles solares. En esta parte se puede observar la forma de onda de corriente vs voltaje.

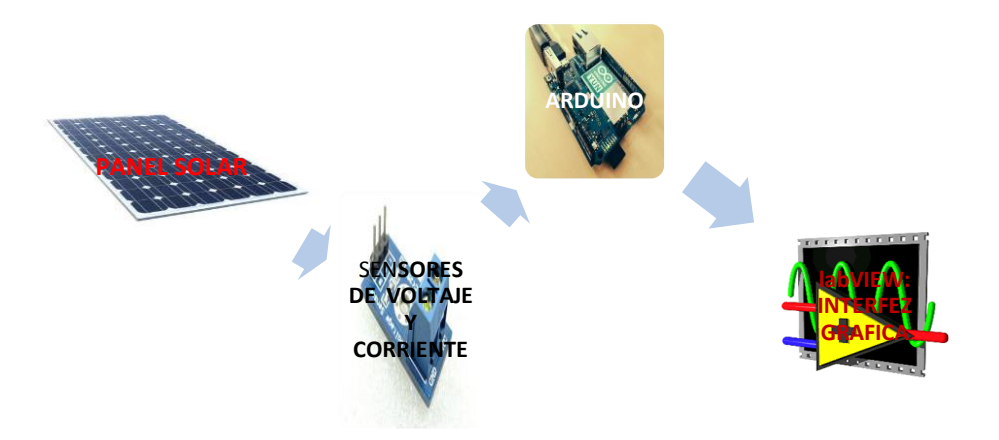

**Figura 21: Diagrama de bloques de la interfaz grafica. Fuente: el autor**

### *4.3 SELECCIÓN DE ARDUINO.*

#### **4.3.1 Costos**

Entre las principales características del Arduino tenemos, bajo costo. "Debido a que se trata de una plataforma de hardware libre, cualquier persona o grupo de personas con la tecnología necesaria para el diseño de dispositivos electrónicos (placas impresas, soldadura de componentes electrónicos, etc.) puede fabricar placas Arduino sin ningún tipo de implicación legal. La marca Arduino diseña sus propias placas, los Arduino originales, manufacturados en Italia y recientemente en Estados Unidos. Los modelos americanos se conocen como Arduino, mientras que los modelos italianos son llamados Genuino" [12].

"Tanto en Los Estados Unidos como en Asia (específicamente China, Japón y Taiwán) existen compañías dedicadas a la fabricación de placas genéricas que presentan el mismo aspecto visual y las mismas características (la mayor parte del tiempo) que un Arduino original" [12].

"Hoy día, adquirir un Arduino resulta relativamente fácil y económico, especialmente debido a su amplia presencia en portales de ventas por Internet como Ebay y Amazon, entre otros. De igual forma, la inmensa cantidad de sensores y placas de expansión que se han diseñado para Arduino (no necesariamente de la marca Arduino) y sus bajos precios, permite que esta tecnología sea considerada para toda clase de proyectos con presupuestos limitados." [12]

#### **4.3.2 Disponibilidad**

"Como se ha mencionado, tanto los diferentes modelos de Arduino como las placas de expansión y de sensores utilizados con Arduino pueden ser adquiridos a bajo costo en los portales de compra/venta en Internet" [12].

"Poco a poco, a medida que pasa el tiempo se ha incrementado la presencia de tiendas especializadas en la venta de productos Arduino o relacionados a esta plataforma, en los países de América Latina. Algunos comercios que tradicionalmente se han dedicado a la venta de productos electrónicos, están incluyendo a Arduino entre los productos que ofrecen a sus clientes, dada la creciente demanda" [12]

#### **4.3.2 Flexibilidad**

"Los diferentes modelos de Arduino disponibles en el mercado comparten una característica: todos son placas pequeñas, compactas y con gran capacidad para llevar a cabo tareas que van desde encender un simple LED hasta controlar el encendido de un motor trifásico. El reducido tamaño de algunos modelos, como el Arduino Micro o el Arduino Nano permite que puedan ser insertados en una placa electrónica, tal cual circuito integrado"[12].

"Los nuevos modelos que han visto la luz recientemente, como el Arduino Yún, el Intel Galileo (en colaboración con Intel Corporation) o el Arduino Tre (resultado de una colaboración con Texas Instruments) poseen una extraordinaria capacidad de procesamiento, similar a la de algunas computadoras de principios del siglo XXI" [12].

"El modelo Yún de la figura 24: "posee la capacidad de conectarse a Internet, ya sea por medio de una conexión Wifi o a través del puerto un Ethernet integrado. Con el Yún se puede interactuar con bases de datos y elementos alojados en la nube" [12].

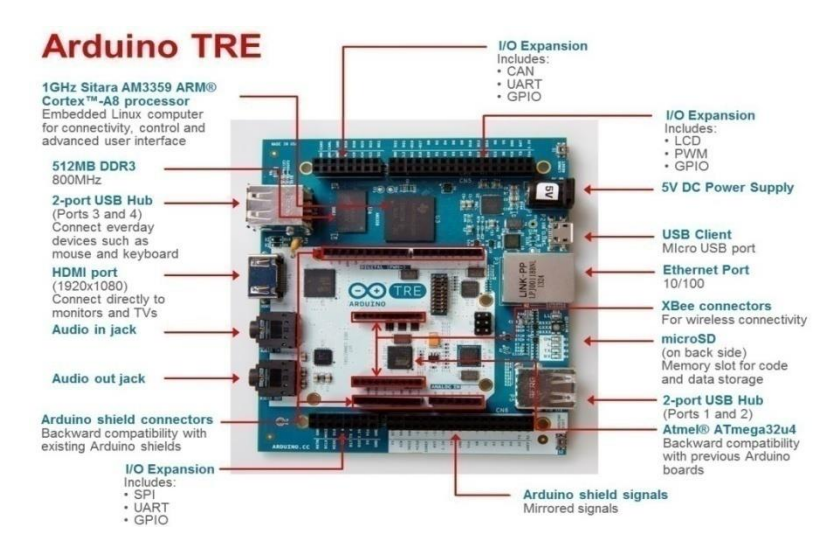

**Figura 22: arduino TRE[14].** 

**Fuente: http://panamahitek.com/que-es-arduino-y-para-que-se-utiliza/**

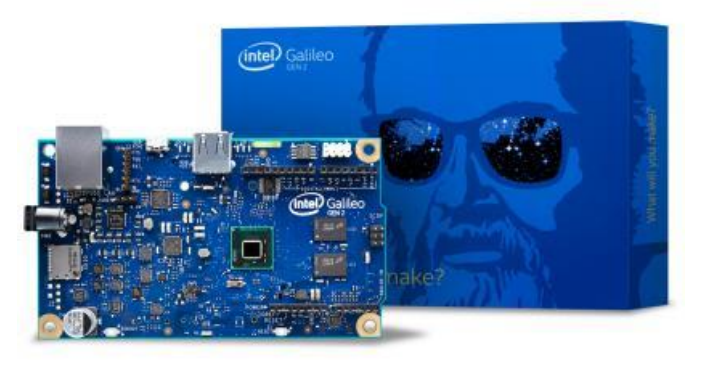

**Figura 23: arduino Intel Galileo[14]. Fuente :http://panamahitek.com/que-es-arduino-y-para-que-se-utiliza/**

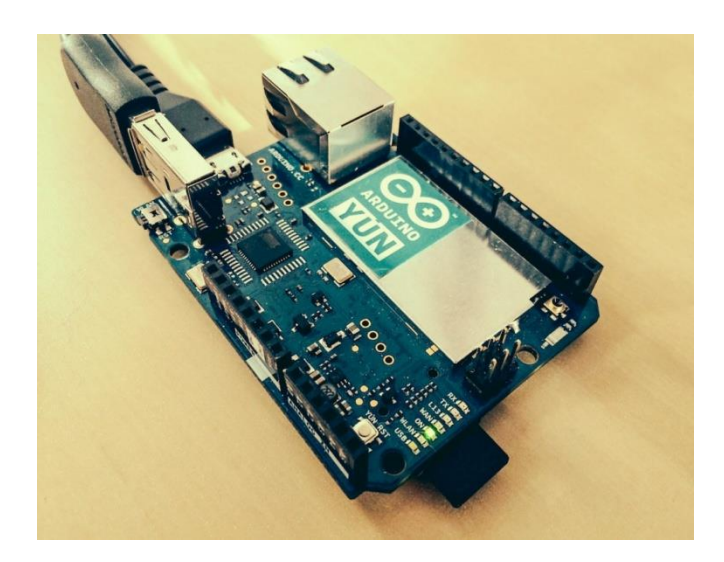

**Figura 24: Arduino YUN[14] Fuente http://panamahitek.com/que-es-arduino-y-para-que-se-utiliza/**

"Todos los modelos de Arduino son capaces de comunicarse con una computadora por medio de una conexión USB (de hecho, se utiliza un convertidor de RS232 a USB, por lo que Arduino en realidad se comunica con la computadora por medio de Comunicación Serial). Esto permite interactuar con aplicaciones escritas en una amplia variedad de lenguajes de programación, como Visual Basic, C++, Java y cualquier otro lenguaje capaz de establecer comunicación con el Puerto Serie de la computadora. La integración de los proyectos en Arduino con lenguajes de programación de Alto Nivel hace que Arduino pueda ser considerado en proyectos a nivel científico y en ingeniería"[12].

### *4.4 SELECCIONES DE VARIABLES A MEDIR EN LA INTERFAZ GRAFICA*

La interfaz gráfica para el monitoreo de variables arrojadas por el panel solar nos ayuda a tomar las medidas del sensor en conjunto con el procesamiento de señales adquiridas por el circuito ARDUINO y con la magnífica comunicación con el software LabVIEW. Gracias a esto se obtiene de manera gráfica y sencilla datos que pueden ayudar al crecimiento de los conocimientos por el alumnado. La característica principal de esta interfaz es el mejor entendimiento en la recepción de los datos arrojados por los sensores de corriente y voltaje instalados.

Al seleccionar las variables que se medirán en la interfaz se tomo la hoja de características del panel solar y se pudo apreciar cuales son los valore que el panel solar arroja teniendo en cuenta esto, los valores a medir en la interfaz gráfica son voltaje, corriente y potencia.

#### **4.4.1 Sensor de Voltaje**

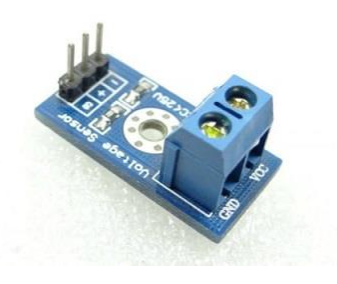

**Figura 25: Sensor de Voltaje. Fuente : https://www.luisllamas.es/medir-voltajes-de-hasta-25v-con-arduino-y-fz0430/**

"El FZ0430 es un módulo comercial que nos permite medir tensiones de hasta 25V de forma sencilla con un procesador como Arduino"[44].

"Como muchos imaginan, en realidad el FZ0430 es un simple divisor de tensión con resistencias de 30kOhm y 7.5kOhm, lo que supone que la tensión percibida tras el módulo sea de divida por un factor de 5 (7.5/(30+7.5))"[44].

"Por tanto, la tensión máxima que podemos medir será 25V para un procesador de tensión de alimentación Vcc 5V, y 16.5V para un procesador de Vcc 3.3V. Superar esta tensión en el input del FZ0430 dañará el pin analógico de Arduino"[44].

"Por supuesto, esta ampliación del rango de medición tiene una consecuencia negativa en la precisión de la medición. En los modelos de Arduino que incorporan un ADC de 10 bits alimentados a 5V, la resolución normal es de 4.88mV. Tras el FZ0430 la resolución de la medición es de 24.41mV"[44].

"En caso de emplear una carga de 25V, la corriente que atraviesa el divisor es de 0.7mA, y las pérdidas del divisor 16.67mW"[44].

"Por supuesto, podemos construir nosotros mismos un divisor de tensión por un muy precio muy inferior, y donde ajustemos los valores de las resistencias empleadas a nuestro proyecto para minimizar la pérdida de precisión"[44].

"Sin embargo, este módulo incorpora clemas de conexión y terminales para conectar de forma sencilla y rápida a Arduino, por lo que podría ser interesante tener algún módulo para realizar una medición rápida y de baja precisión"[44].

#### **4.4.2 Esquema de montaje**

"El esquema de conexión es muy sencillo. Por un lado, conectamos la tensión que queremos conectar a la clema de conexión, respetando la polaridad"[44].

"Por otro lado, conectamos la electrónica del módulo a Arduino mediante los terminales disponibles. Conectando Gnd y SIG del FZ0430, respectivamente, a Gnd y una entrada analógica cualquiera de Arduino"[44].

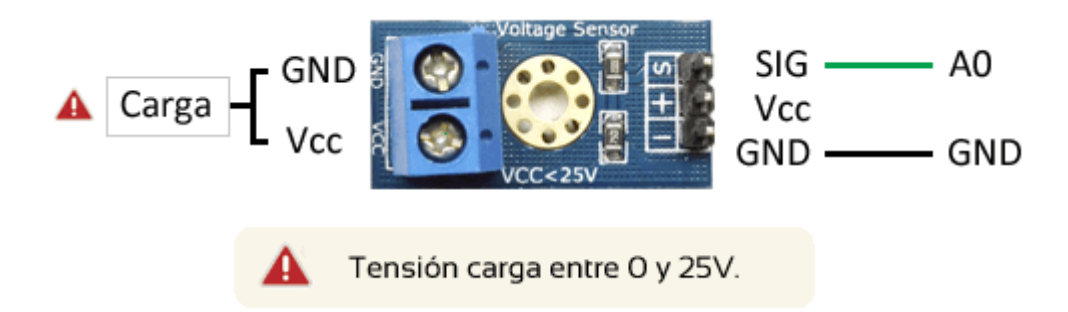

**Figura 26: Esquema de montaje: fuente: https://www.luisllamas.es/medir-voltajes-de-hasta-25v-con-arduinoy-fz0430/**

#### **4.4.3Conexión sensores de voltaje**

En la siguiente figura se puede observar la forma de conectar los sensores de voltaje a la salida del panel solar. Este circuito cuenta con una resistencia en seria conectada a la salida positiva del panel solar, y se conecta el primer sensor en paralelo con ella para medir el voltaje que pasa por la resistencia.

Luego se conectara en paralelo el segundo sensor midiendo así el voltaje entregado por los paneles solares.

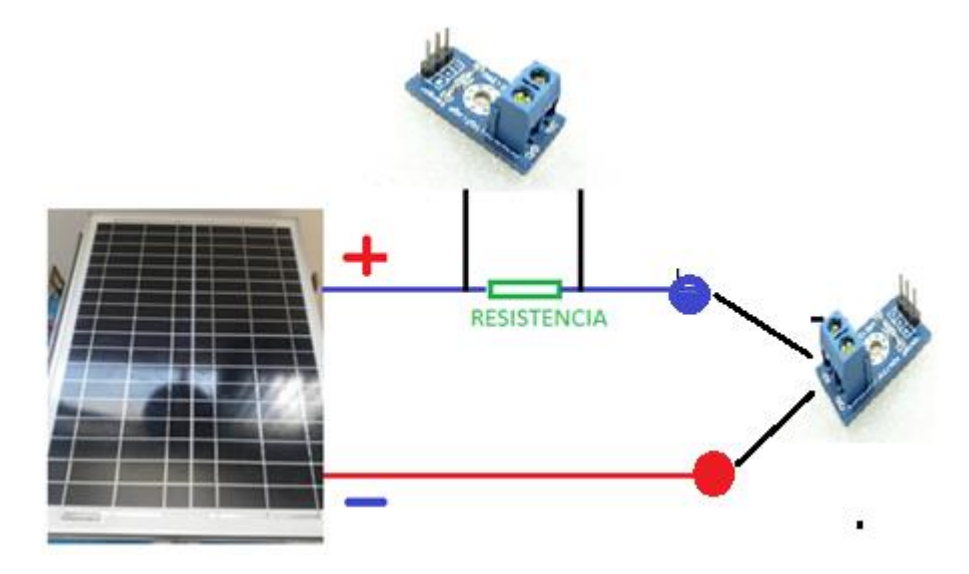

**Figura 27: Esquema de conexión sensores 1**

### *4.5 INTERFAZ GRAFICA*

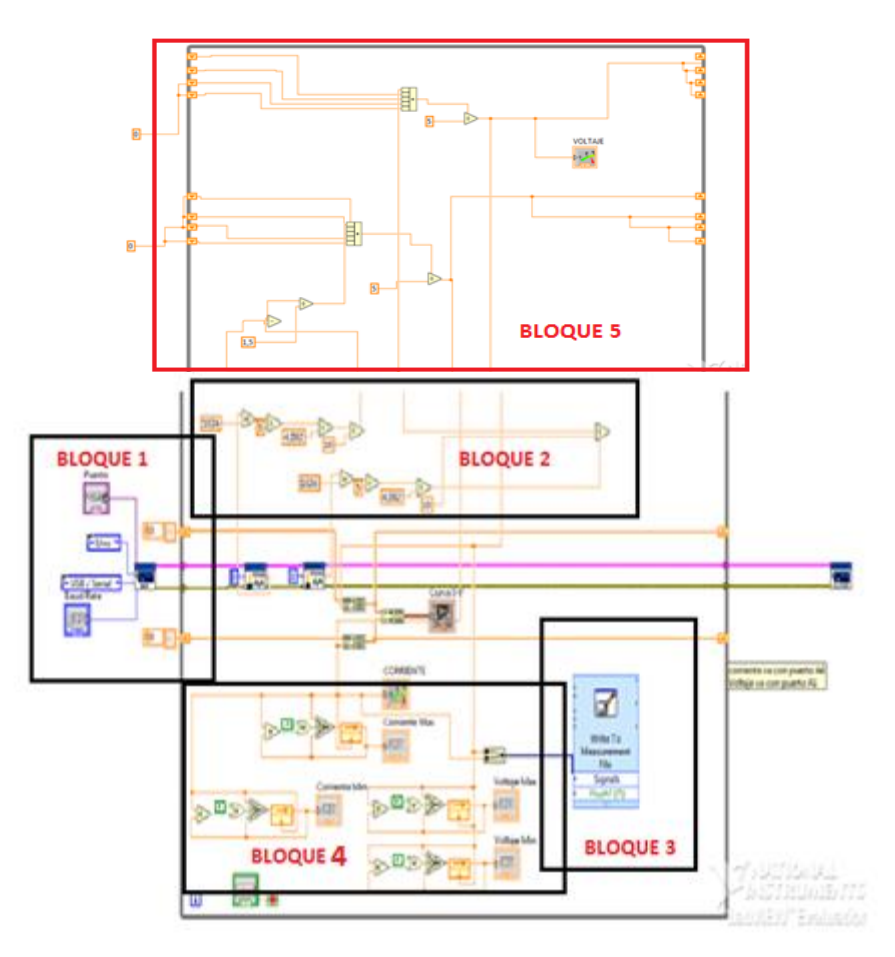

**Figura 28: Interfaz gráfica en Labview. Fuente : el autor** 

En el bloque 1 de la interfaz nos se encuentra la visa serial de comunicacion en la cual configuramos los datos básicos para la comunicación que son: la velocidad de transmisiona 115200 baudios, los bits de paridady el control de flujo, entre otros

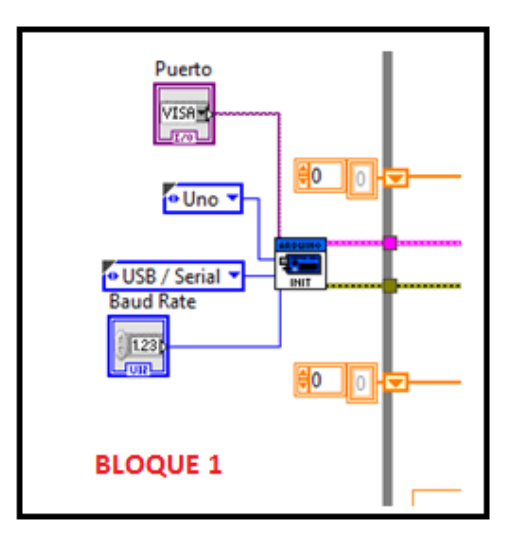

**Figura 29: Bloque 1 de la interfaz grafica. Fuente el autor**

En el bloque 2 se realizan las pertinentes operaciones de los sensores de voltaje teniedo el conocimiento de como funciona cada uno de ellos.

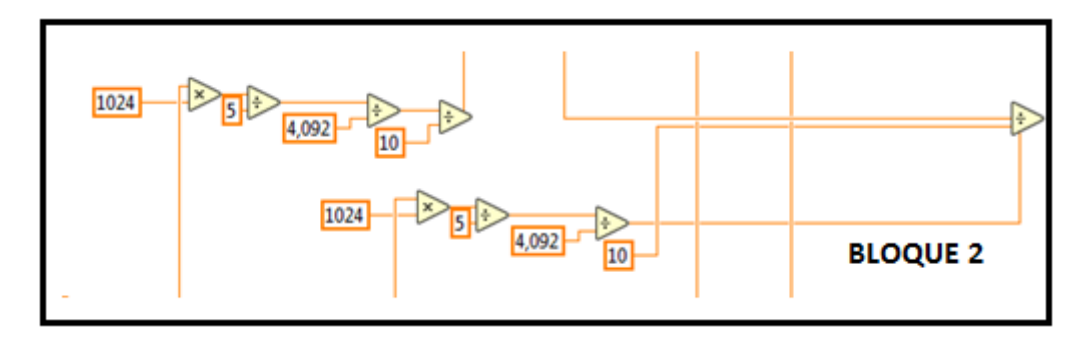

**Figura 30: Bloque 2 de la interfaz grafica. Fuente el autor**

El bloque 3 se encarga de guardar los datos de corriente y de voltaje entregados por los paneles, en caso de que las corrientes sean muy pequeñas este bloque da la opción de abrir y documentar en excel para realizar la curva característica de dichos paneles solares.

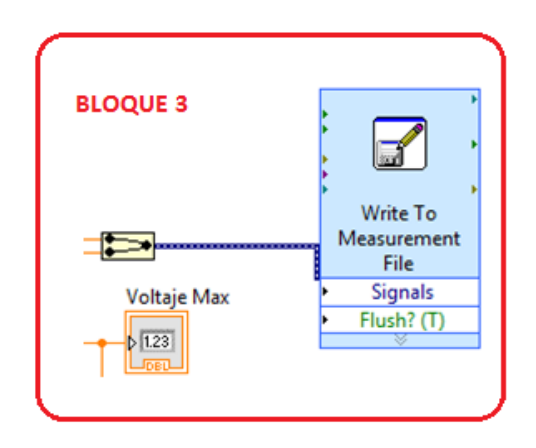

**Figura 31: Bloque 3 de la interfaz grafica. Fuente el autor**

El bloque 4 presentado en la interfaz gráfica, cuenta con diferentes condicionales para mostrarlos datos de corriente máxima y corriente mínima, voltaje máximo y voltaje mínimo producidos por el panel solar.

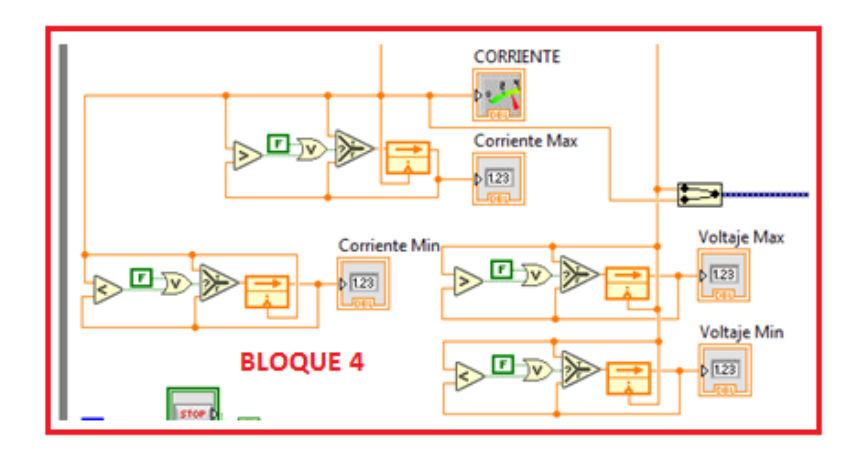

**Figura 32: Bloque 4 de la interfaz grafica. Fuente el autor**

Este bloque 5 de la interfaz grafica se utilizo para filtrar la señal adquiera, y así mejorar la grafica que se hace visible en el cuadro de la interfaz. Concite en registrar 5 valores obtenidos y promediarlos en uno.

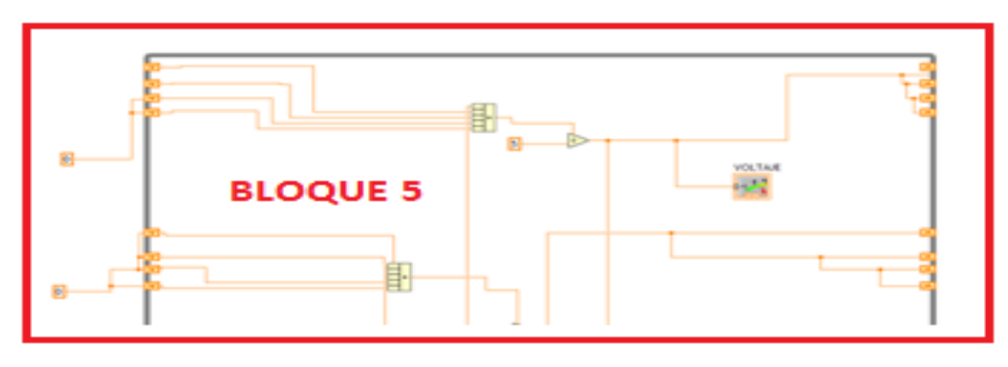

**Figura 33: Bloque 5 de la interfaz grafica. Fuente el autor**

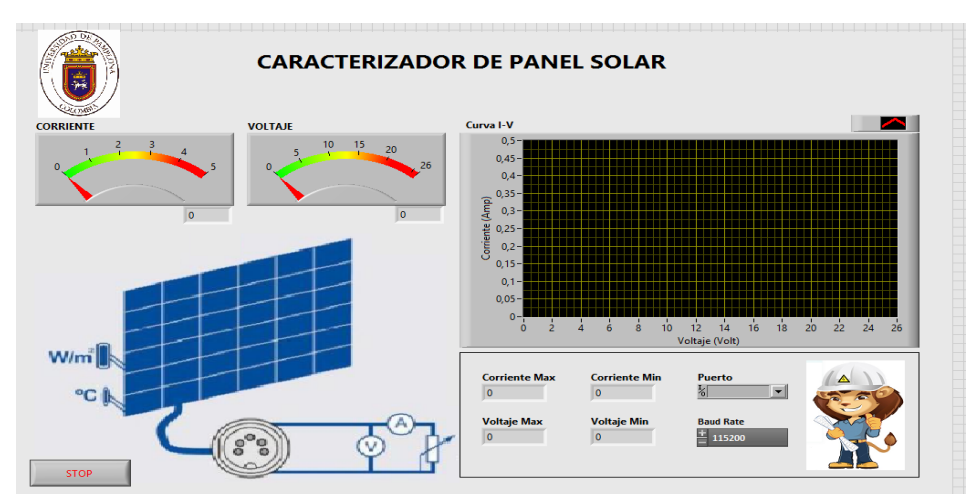

### **4.5.1 Interfaz gráfica**

**Figura 34: Interfaz gráfica. Fuente: el autor**

En la en la figura 28 se observa la interfaz gráfica del sistema didáctico fotovoltaico la cual cuenta con un medidor de voltaje, un medidor de corriente y un esquema para graficas donde se puede visualizar la curva característica de los paneles solares. También se puede observar cuatro indicadores donde se observan los valores, máximo y mínimo, de la corriente y el voltaje generado por los paneles solares y, por último, dos indicadores para identificar la tarjeta que se lee en el sistema y otro indicador que muestra la velocidad de transmisión de datos de Arduino a Labview.

### *4.6 SELECCIÓN DE LÁMPARA QUE ASEMEJA EL SOL*

En la selección de la lámpara que se asemeje al sol, el cual emite la luz diaria, se tuvieron en cuenta las siguiente opciones: luz halógena, luz fluorescente y luz led;como se puede observar en la siguiente imagen los espectros de luz de cada una de ellas.

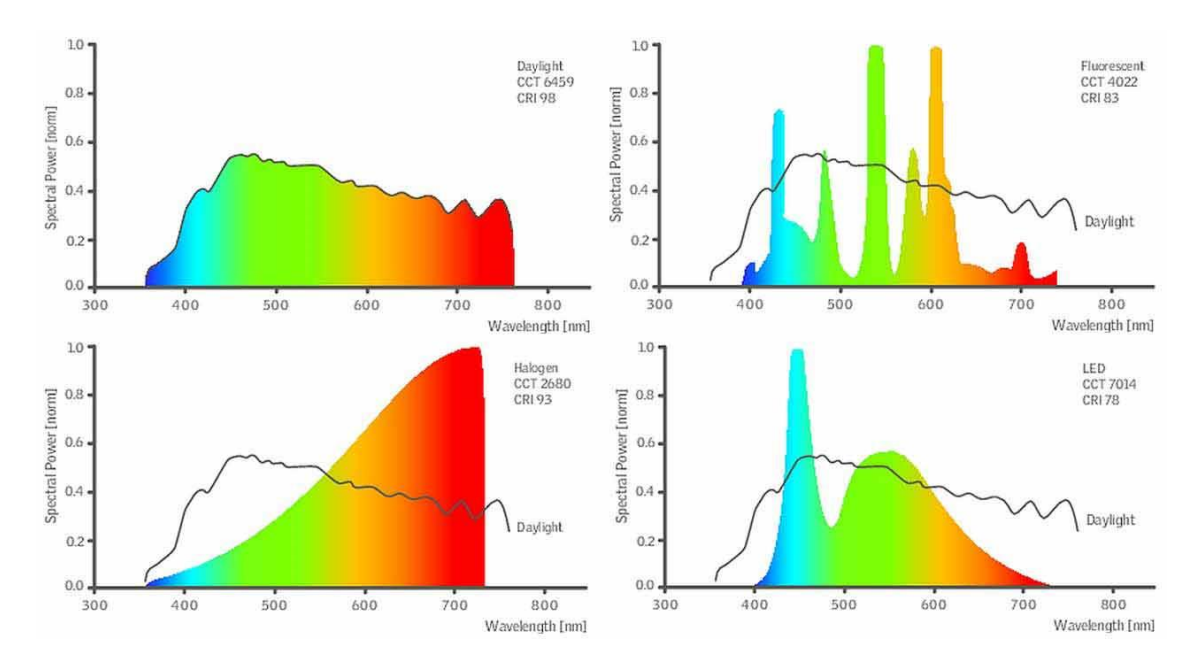

**Figura 35: Espectro de luz de día, luz florecerte, halógena, LED. fuente: http://www.iluminet.com**

#### **4.6.1 luz solar y su composición**

Cuando se quiere conocer cuál es la composición de la luz solar lo primero que se debe tener en cuenta es el significado de este término y como se clasifica.

La luz solar se considera como un tipo de luz que no tiene color y se puede decir que es una "luz blanca". Pero, en realidad, la luz de sol esta computa por la unión de diversos

colores. Este tipo de luz se puede observar cuando pasa atreves de de agua o vidrio en pocas palabras de elementos transparentes que dividen los colores como un espectro llamado "Arco Iris". Los colores que son visibles atreves de este espectro son : (rojo, anaranjado, amarillo, verde, azul, añil y violeta) y adicional dos colores que los seres humanos no pueden detectar son :Ultravioleta e Infrarrojo *[29].*

*"*El espectro de [radiación electro-magnética](https://es.wikipedia.org/wiki/Radiaci%C3%B3n_electromagn%C3%A9tica) que golpea la [Atmósfera terrestre](https://es.wikipedia.org/wiki/Atm%C3%B3sfera_terrestre) es de 100 a 10<sup>6</sup> [nm"](https://es.wikipedia.org/wiki/Nan%C3%B3metro) *[29].* Este espectro de radiación se divide en 5 regiones:

**"Ultravioleta C** o rango (UVC), que se expande en el rango de 100 a 280 nm. El término ultravioleta se refiere al hecho de que la radiación está en una frecuencia mayor a la luz violeta (por lo tanto es invisible al ojo humano). Debido a la absorción ejercida por la atmósfera, solo una pequeña cantidad llega a la superficie de la Tierra [\(litosfera\)](https://es.wikipedia.org/wiki/Litosfera). Este espectro de radiación tiene propiedades germicidas, por lo que algunos equipos denominados [esterilizadores ultravioleta](https://es.wikipedia.org/wiki/Esterilizaci%C3%B3n_ultravioleta) la utilizan para la purificación de aire, agua o de superficies; estos dispositivos contienen lámparas que emiten esta luz, a la cual se expone el elemento a esterilizar. La [radiación](https://es.wikipedia.org/wiki/Radiaci%C3%B3n_ultravioleta) de las lámparas de luz ultravioleta también se aprovecha en diversos dispositivos para conseguir efectos ópticos especiales en las superficies." [29].

**"Ultravioleta B** o rango (UVB) se extiende entre los 280 y 315 nm. Es también absorbida en gran parte por la atmósfera y, junto a la UVC, es responsable de las reacciones [fotoquímicas](https://es.wikipedia.org/wiki/Fotoqu%C3%ADmica) que conllevan la producción de la [capa de ozono.](https://es.wikipedia.org/wiki/Capa_de_ozono)" [29].

**"Ultravioleta A** o rango (UVA) se extiende entre los 315 y 400 nm. Ha sido tradicionalmente considerado menos dañino para el [ADN,](https://es.wikipedia.org/wiki/%C3%81cido_desoxirribonucleico) por lo que es usado para el [broncead](https://es.wikipedia.org/wiki/Bronceado)o de la piel y en [terapiasPUVA](https://es.wikipedia.org/w/index.php?title=PUVA&action=edit&redlink=1) para la [psoriasis.](https://es.wikipedia.org/wiki/Psoriasis)" [29].

**"Rango visible** o **[luz.](https://es.wikipedia.org/wiki/Luz)** Se extiende entre los 400 y 700 nm. Como el nombre indica, es el rango que es visible al [ojo](https://es.wikipedia.org/wiki/Ojo) humano, naturalmente." [29].

"Rango [infrarrojo.](https://es.wikipedia.org/wiki/Radiaci%C3%B3n_infrarroja) Se extiende entre 700 nm y 1 [mm](https://es.wikipedia.org/wiki/Mil%C3%ADmetro) (10<sup>6</sup> nm). Es esta radiación la principal responsable del calentamiento o [calor](https://es.wikipedia.org/wiki/Calor) que proporciona el sol. Está, a su vez, subdividido en tres tipos en función de la longitud de onda:

Infrarrojo-A: 700 nm a 1400 nm.

Infrarrojo-B: 1400 nm a 3000 nm.

Infrarrojo-C: 3000 nm a 1 mm." [29]

#### **4.6.2 Emisión de luz fluorescente**

Las lámparas fluorescentes se han convertido en el medio de iluminación de uso más generalizado en salones, hogares, comercios, oficinas, sitios públicos, etc. Sin embargo, no todas las personas que se benefician de este artefacto tienen conciencia de cómo funciona, cómo emiten luz sin generar apenas calor, ni cómo pueden generar mas luminosidad con menor consumo de energía eléctrica, en comparación con las lámparas incandescentes.

"La tecnología más antigua conocida en las lámparas fluorescentes es la del encendido por precalentamiento. De ese tipo de lámpara aún quedan millones funcionando en todo el mundo a pesar del avance tecnológico que han experimentado en estos últimos años y las nuevas variantes que se han desarrollado. Sin embargo, su principio de funcionamiento no ha variado mucho desde 1938 cuando se introdujeron las primeras en el mercado" [29]

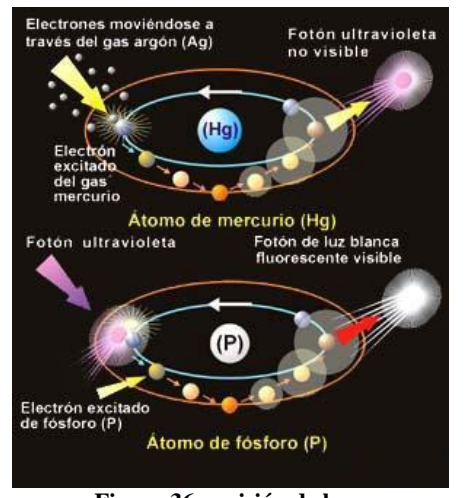

**Figura 36: emisión de luz . Fuente: <http://tesis.ipn.mx/jspui/bitstream/123456789/5052/1/im160.pdf>**

En la figura 31 se describe como un átomo de mercurio *(Hg)* emite fotones de luz ultravioleta los cuales son invisible al ojo humano, también observamos un átomo de fósforo (P) el cual convierte en fotones de luz blanca visible [29].

El fotón cuenta con la particularidad de ser una partícula sumamente pequeña que posee energía, aunque carente de masa en comparación con otros materiales químicos [29].

Para que un fotón de luz sea visible para el ojo humano o no depende del tipo de átomo excitado y, de la longitud de onda y de frecuencia que posea dicho fotón dentro del espectro electromagnético [29].

"El color de la luz que emiten los tubos de las lámparas fluorescentes depende de la composición química de la capa de fósforo que recubre su interior. Es por eso que dentro de la gama de luz blanca que emiten estos tubos podemos encontrar variantes de blancos más cálidos a más fríos. Incluso se fabrican también tubos fluorescentes que emiten luz verde, amarilla o roja" [29].

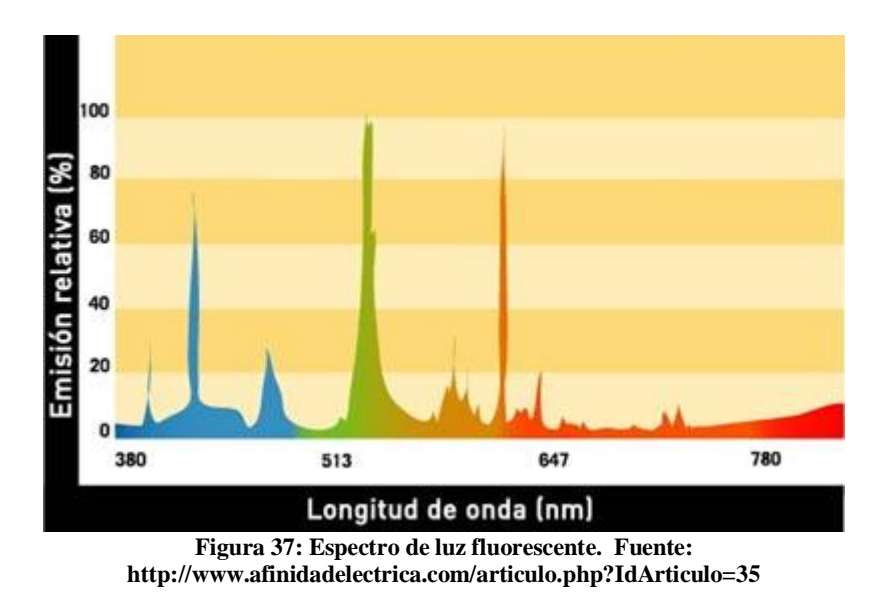

La figura 32 es un Espectro de una luz fluorescente estándar blanca y diurna Note que no hay intensidad en la parte naranja y verde del espectro.

"Como en el proceso de encendido las lámparas fluorescentes utilizan sólo por breves instantes los filamentos de tungsteno, no da tiempo a que se calienten tanto, como ocurre con las lámparas incandescentes. Así, al ser mucho menor la pérdida de energía por disipación de calor al medio ambiente, el consumo eléctrico se reduce en un alto porcentaje. Esto las convierte en una fuente emisora de luz más económica, eficiente y duradera si las comparamos con las lámparas o bombillas incandescentes" [29]

#### **4.6.3 Lámpara halógena.**

"La **Lámpara Halógena** es una evolución de la [lámpara incandescente,](https://es.wikipedia.org/wiki/L%C3%A1mpara_incandescente) con un filamento de [tungsteno](https://es.wikipedia.org/wiki/Wolframio) dentro de un gas inerte y una pequeña cantidad de [halógeno](https://es.wikipedia.org/wiki/Hal%C3%B3geno) (como [yodo](https://es.wikipedia.org/wiki/Yodo) o [bromo\)](https://es.wikipedia.org/wiki/Bromo) [30].

El [filamento](https://es.wikipedia.org/wiki/Filamento_(electricidad)) y los gases se encuentran en [equilibrio químico,](https://es.wikipedia.org/wiki/Equilibrio_qu%C3%ADmico) mejorando el rendimiento del filamento y aumentando su [vida útil.](https://es.wikipedia.org/wiki/Vida_%C3%BAtil) El [vidrio](https://es.wikipedia.org/wiki/Vidrio) se sustituye por un compuesto de [cuarzo,](https://es.wikipedia.org/wiki/Cuarzo) que soporta mucho mejor el [calor](https://es.wikipedia.org/wiki/Calor) (lo que permite lámparas de tamaño mucho menor, para potencias altas). Algunas de estas lámparas funcionan a baja tensión (por ejemplo 12 [voltios\)](https://es.wikipedia.org/wiki/Voltio), por lo que requieren de un [transformador](https://es.wikipedia.org/wiki/Transformador) para su funcionamiento [30].

La lámpara halógena tiene un rendimiento un poco mejor que la incandescente (18,22 lm/W) y su vida útil se aumenta hasta las 2.000 y 4.000 horas de funcionamiento" [30].

#### **4.6.3.1 Principio de funcionamiento de la lámpara halógena**

"Al tener el filamento de [tungsteno](https://es.wikipedia.org/wiki/Wolframio) contenido en un gas inerte y una pequeña cantidad de un [halógeno](https://es.wikipedia.org/wiki/Hal%C3%B3geno) (normalmente [yodo](https://es.wikipedia.org/wiki/Yodo) o [bromo\)](https://es.wikipedia.org/wiki/Bromo) el tungsteno evaporado durante el funcionamiento normal de la lámpara a elevada temperatura, reacciona con los halógenos, formando halogenuros de tungsteno en estado gaseoso. Así se impide que se deposite el tungsteno evaporado en la superficie interior de la ampolla transparente que aloja el filamento y los gases, lo que supondría una disminución de la transparencia de la ampolla, y por lo tanto una merma de su eficiencia y su durabilidad. La reacción de formación de los halogenuros de tungsteno es reversible de forma que éstos, al entrar en contacto con las partes menos calientes del filamento, depositan el tungsteno del halogenuro sobre dicho filamento y liberan de nuevo el halógeno en estado gaseoso, que queda disponible para recombinarse de nuevo, estableciéndose así un proceso cíclico, denominado **ciclo halógeno**. De esta forma, aumenta la vida útil del filamento y se evita el oscurecimiento de la bombilla ya que vuelve a depositar el tungsteno sobre el filamento en el interior de la bombilla. Debido a esto, una lámpara halógena puede funcionar a una temperatura superior a una lámpara llena de gas de similar potencia y vida útil. Al tener una temperatura de trabajo más elevada, da luz de una más alta [temperatura de color.](https://es.wikipedia.org/wiki/Temperatura_de_color) Esto, por otra parte, le da una mayor [eficacia luminosa](https://es.wikipedia.org/wiki/Eficacia_luminosa) (10-30  $\text{Im}/\text{W}$ " [30].

#### **4.6.3.2 Espectro.**

"Como todas las [lámparas incandescentes,](https://es.wikipedia.org/wiki/L%C3%A1mpara_incandescente) una lámpara halógena produce un espectro continuo de luz, desde el infrarrojo profundo (que se alcanza con temperaturas bajas), hasta los colores fríos, llegando en este caso, hasta el violeta. Dado que el filamento de lámpara puede operar en una temperatura más alta que una lámpara no-halógena, el espectro se torna hacia el azul, produciendo luz con una [temperatura de color](https://es.wikipedia.org/wiki/Temperatura_de_color) altamente efectiva" [30]

#### **4.6.3.3 Lámpara LED**

"Una **lámpara de led** es una [lámpara de estado sólido](https://es.wikipedia.org/wiki/Iluminaci%C3%B3n_de_estado_s%C3%B3lido) que usa leds (Light-Emitting Diode, diodos emisores de luz) como fuente lumínica. Debido a que la luz capaz de emitir un led no es muy intensa, para alcanzar la intensidad luminosa similar a las otras lámparas existentes como las incandescentes o las fluorescentes compactas las lámparas LED están compuestas por agrupaciones de leds, en mayor o menor número, según la intensidad luminosa deseada" [30].

"Los diodos funcionan con energía eléctrica de [corriente continua](https://es.wikipedia.org/wiki/Corriente_continua) (CC), de modo que las lámparas de led deben incluir circuitos internos para operar desde el voltaje [CA](https://es.wikipedia.org/wiki/CA) estándar. Los leds se dañan a altas temperaturas, por lo que las lámparas de led tienen elementos de gestión del calor, tales como [disipadores](https://es.wikipedia.org/wiki/Disipador) y [aletas de](https://es.wikipedia.org/w/index.php?title=Aletas_de_refrigeraci%C3%B3n&action=edit&redlink=1)  [refrigeración.](https://es.wikipedia.org/w/index.php?title=Aletas_de_refrigeraci%C3%B3n&action=edit&redlink=1) Las lámparas de led tienen una [vida útil](https://es.wikipedia.org/wiki/Vida_%C3%BAtil) larga y una gran eficiencia energética, pero los costos iníciales son más altos que los de las lámparas fluorescentes" [30].

### *4.7 SELECCIÓN FINAL DEL TIPO DE LÁMPARA*

Ya conociendo cada una de las características de los tipos de lámpara y observando la figura 30 (fuente http://www.iluminet.com: Espectro de luz de día, luz florecerte, halógena y LED) se puede llegar a la conclusión de que las lámparas que asemeja el espectro de luz más cercano a la luz de día son la lámpara halógena y la lámpara led por lo cual se decide escoger estas para trabajar con ella en el módulo didáctico. Pero en el momento de realizar pruebas de laboratorio al ver el voltaje entregado por el panel solar con una lámpara de luz led y el voltaje entregado por una lámpara halógena se

llega a la conclusión de que para trabajar en el laboratorio, la luz más eficaz es la halógena.

### *4.8 BATERÍAS*

Para definir el tamaño, la cantidad necesario de las baterías para un sistema fotovoltaico se debe tener en cuenta los siguientes parámetros:

**"Profundidad de descarga máxima,** que es el nivel más de descarga permisible que tienen las baterías antes de ser desconectadas del regulador y así proteger la vida útil de la misma. *"*Las profundidades de descarga máximas que se suelen considerar para un ciclo diario (profundidad de descarga máxima diaria) están en torno al 15-20%. Y, para el caso del ciclo estacional, que es el número máximo de días que podrá una batería estar descargándose sin recibir los módulos radiación solar suficiente, están en torno a 4-10 días y una profundidad de descarga del 70%, aproximadamente" [*31].* 

Para seleccionar la batería a utilizar en el sistema didáctico apegándonos a que esta ya se encuentra en el laboratorio de máquinas eléctricas debemos hacer unos cálculos y, dependiendo del resultado, seleccionar la que más se asemeje a los valores obtenidos. Si queremos calcular la batería para el sistema didáctico debemos tener en cuenta los siguientes factores.

- 1. "La carga que se va a alimentar con los acumuladores.
- 2. La potencia máxima entregada por los paneles y sus respectivas configuraciones ´conexión en serie, conexión en paralelo y conexión mixta´.
- *3.* La radiación que van a tener los paneles solares pero, como es un sistema didáctico y este cuenta con un lámpara halógena que simula la luz solar permanentemente, el valor de radiación va a ser constante" *[31].*

"Teniendo conocimiento de lo anterior para calcular la batería que necesitamos en el sistema didáctico debemos saber que la Capacidad de Almacenamiento de Baterías la cual se mide en amperios-hora. "Hay baterías para 100, 200, 300 amperios-hora.( 100 Ah, 200Ah, 300Ah, etc.)" *[31].*

"Supongamos que el consumo que tenemos es de 40 kWh (40,000 watt-hora) o (40,000 vatios-hora) de capacidad de almacenamiento en Baterías" [32].

"Para este caso debemos convertir los kWh (kilowtt-hora) a amperios-hora. Aquí cabe [recordar la ecuación:](http://t.umblr.com/redirect?z=http%3A%2F%2Feliseosebastian.com%2Fvatios-voltios-y-amperios-para-trabajos-en-paneles-solares-fotovoltaicos%2F&t=MDgwZTJkZjEyOGJmYTAxOTAxZTc4NTc3YTIyMWEwYjg0ZTkzYzY1NyxxVGFaRjBFcw%3D%3D&b=t%3AaWhGk2J3dYbGqUpewna5xw&p=http%3A%2F%2Feliseosebastian.tumblr.com%2Fpost%2F45110848903%2Fcalcular-un-banco-de-bater%C3%ADas-para-sistemas&m=1)" [32].

#### $W = V X A$  (6  $W = V X I$  es lo mismo)

"Para realizar esta conversión, simplemente tenemos que dividir vatios-hora por la tensión del sistema. (Recuerda que la ecuación: *W = voltios x amperios* es para resolver amperios-hora, dividir vatios-hora por voltios)." [32].

"Despejando la fórmula tendremos que, necesitamos una capacidad de batería de:"

"Amperios-hora  $= W /$  Voltios

Amperios-hora (Ah)  $= 40,000$  watt-hora/ 24 V

(Nótese que estamos escogiendo un acumulador de 24 V)

Amperios-hora  $(Ah) = 1,667$ 

Por lo tanto, la capacidad de la Batería de almacenamiento requerido es de 1,667 amperios-hora" [32].

#### *4.10 REGULADOR*

Se puede pensar que este artefacto es innecesario para una instalación de [energía](https://solar-energia.net/energia-solar-fotovoltaica) solar [fotovoltaica ,](https://solar-energia.net/energia-solar-fotovoltaica) que esta sólo funciona con los módulos solares las [baterías](https://solar-energia.net/definiciones/baterias.html) y el inversor pero este equipo se encarga de el proceso de carga y descarga de las baterías o acumuladores y adicional a esto también tiene entre sus funciones el buen funcionamiento de la baterías [33].

Los paneles solares se diseñan para que puedan dar una tensión más elevada que la tensión de final de carga de las [baterías](https://solar-energia.net/definiciones/baterias.html) . Así se asegura que los paneles solares siempre están en condiciones de cargar la batería, incluso cuando la [temperatura](https://solar-energia.net/definiciones/temperatura.html) de las celdas de la batería sea alta y se produzca una disminución del voltaje generado. [33]

Esta sobretensión tiene dos inconvenientes:

"Por un lado, se pierde una pequeña parte de la energía máxima teórica que puede dar el panel fotovoltaico (10%), que se obtendría si trabajara a tensiones un poco más altas que las que impone la batería." [33]

"Por otra parte, cuando la batería llegue a su estado de plena carga, no llegará a su potencial máximo que puede dar teóricamente el panel [solar,](https://solar-energia.net/definiciones/panel-solar.html) y éste seguirá intentando inyectar energía a los terminales de la batería, lo que producirá una sobrecarga que perjudicará la batería que la puede dañar." [33]

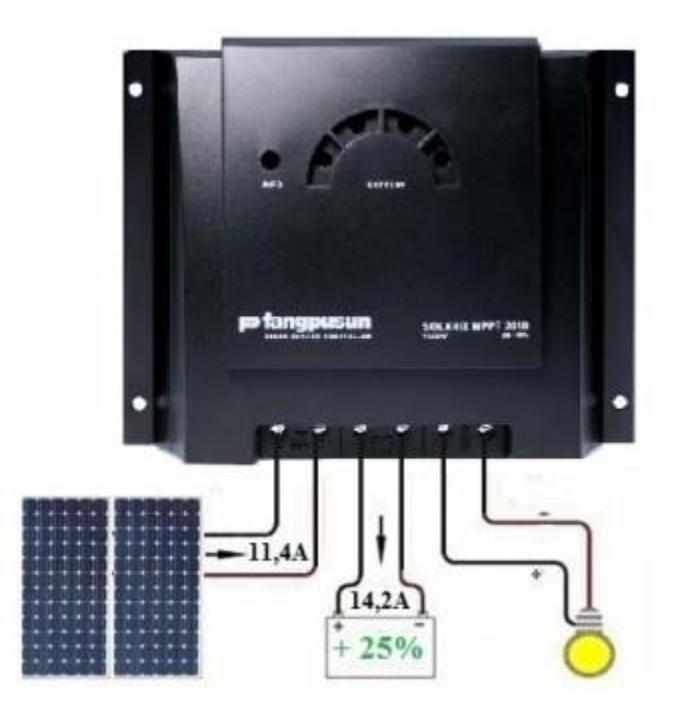

**Figura 38: Esquema de conexión del regulador. Fuente: https://solar-energia.net/energia-solarfotovoltaica/elementos/instalaciones-autonomas/reguladores-carga**

El inconveniente anterior se soluciona de forma manual, solo desconectando la batería o el banco de baterías con esta totalmente cargada, pero se es consciente que no es el método más práctico *[33].*

"El regulador de carga tiene la misión de regular la corriente que absorbe la batería para que nunca se sobrecargue peligrosamente. Por este motivo, detecta y mide constantemente el voltaje de la batería, mide su estado de carga y, si éste llega a un valor de consigna previamente establecido que corresponda al valor de tensión máxima admitida, actúa cortando el flujo de corriente hacia la batería o bien deja que pase sólo una parte para mantenerla en estado de plena carga, sin sobrepasarse. Esta corriente mínima se denomina corriente de flotación y se da cuando la batería está a plena carga y recibe sólo la energía suficiente para mantenerla en ese estado (que, en periodos largos, compensará la auto descarga)"[33].

Los parámetros que definen un regulador son:
Voltaje máximo admitido o voltaje máximo de regulación: es el valor de voltaje máximo que el regulador permite aplicar a la batería.

"Intervalo de histéresis superior: es la diferencia entre el voltaje máximo de regulación y el voltaje al que el regulador permite el paso de toda la corriente producida por los paneles solares. Para un valor de voltaje intermedio, el regulador deja pasar una fracción de la corriente producida por los paneles [fotovoltaicos,](https://solar-energia.net/energia-solar-fotovoltaica/panel-fotovoltaico) que es más pequeño cuanto más se acerca el voltaje de los terminales de la batería al valor máximo de regulación". .[33]

Voltaje de desconexión: es el voltaje presente al momento de desconectar las cargas.

"Intervalo de histéresis inferior: es la diferencia entre el voltaje de desconexión y el voltaje al que se permite que los consumos se conecten de nuevo a la batería". [33]

Los siguientes parámetros definen las prestaciones más habituales de los reguladores de carga que se utilizan en las instalaciones solares fotovoltaicas autónomas:

"Protección contra sobrecargas del acumulador (corte por alta): esta es la función básica del regulador. Evita que la batería se caliente, que se pierda agua del electrolito y que las placas se oxiden"[33].

"Alarma por batería baja: indicadores sonoros / luces que indican que el acumulador está bastante descargado. A partir de este momento, el usuario puede moderar el consumo, lo que evitará una descarga dañina y excesiva del acumulador"[33].

"Desconexión por batería baja (corte por baja): esta función hace que el regulador corte el suministro de corriente hacia los consumos si el nivel de carga del acumulador es demasiado bajo y, por tanto, corre el peligro de una descarga profunda, hecho que originaría problemas de sulfatación" [33].

"Protección contra cortocircuitos: esta función permite, mediante un fusible, proteger el regulador, así como la salida del acumulador de sufrir intensidades elevadas en caso de cortocircuito en alguno de los circuitos de consumo de la instalación" [33].

"Visualización de funciones: la mayoría de reguladores tienen algún sistema visual que permite obtener información sobre el estado de la instalación, simplemente con unos indicadores diciendo que los paneles están dando corriente, si la batería está cargada o

descargada, o bien más cuidadosamente por medio de indicadores de los niveles actuales de carga."[33]

## *4.11 INVERSOR*

El Manual técnico para instalaciones domiciliarias Energía Solar Fotovoltaica dice :

"Si las cargas que debemos alimentar son a 230Vac, necesitaremos un equipo que transforme la corriente continua procedente del regulador en corriente alterna para alimentar las cargas. Esta es la función del inversor. A la hora de dimensionar el **[inversor solar](https://www.sfe-solar.com/suministros-fotovoltaica-aislada-autonoma/inversores-victron-phoenix/)**, se tendrá en cuenta la potencia que demanda la suma de todas las cargas AC en un instante, de este modo se elegirá un inversor cuya potencia sea un 20% superior a la demandada por las cargas, suponiendo su funcionamiento al mismo tiempo." [1].

"Los inversores solares para instalaciones aisladas van siempre conectados al banco de baterías, con una tensión de entrada admisible acorde a la tensión nominal que llegan a alcanzar dichas baterías " [45].

"Los inversores solares para instalaciones aisladas los podemos clasificar en 4 tipos: inversores de onda senoidal pura, inversores de onda modificada, inversores híbridos e inversores cargadores" [45].

"**Los inversores de onda senoidal pura** son inversores que generan una energía eléctrica siempre sinusoidal o senoidal pura, de la misma calidad que genera la red eléctrica convencional" [45].

"**Los inversores de onda modificada** o de onda cuadrada modulada, son inversores que pueden ser utilizados en equipos que vayan a convertir la energía eléctrica en calor, en motores universales. Se debe prestar especial atención en que se va a conectar ya que en cualquier equipo que disponga de transformador o en motores no universales podría ocasionarle una avería" [45].

"**Los inversores híbridos** son inversores que permiten el uso de la red convencional y el uso de baterías, es decir, pueden funcionar tanto en instalaciones solares conectadas a la red como en instalaciones solares aisladas" [45].

"**Los inversores cargadores** son inversores que además de convertir la corriente continua en corriente alterna tienen la función adicional de regular la carga de las

baterías, es decir, el regulador de carga necesario para controlar la carga de las baterías lo lleva incorporado el mismo inversor" [45].

"**Los inversores de conexión a red** son inversores que extraen la energía del campo fotovoltaico siempre que la producción fotovoltaica sea suficiente para abastecer los consumos, en caso contrario, durante las horas nocturnas o un día con baja radiación, las cargas que no pudieran ser alimentadas con los paneles solares las alimentaría directamente la red eléctrica" [45].

# *4.12 CARGA*

Al momento de diseñar el sistema fotovoltaico se rigen por 5 pasos básicos

- 1. Determinar la demanda máxima que se desea alimentar
- 2. Determinar las horas de sol perfecto de la zona
- 3. Seleccionar los paneles solares que pueden suplir la demanda máxima.
- 4. Seleccionar el banco de baterías
- 5. Seleccionar el inversor y el regulador

Ahora partiendo desde los paneles solares con los que cuenta la universidad de pamplona para el sistema didáctico fotovoltaico , analizando la tabla característica de dichos paneles, se observa la potencia máxima entregada por los paneles solares esto nos dirá cuan es la carga máxima que pueden alimentar los paneles.

# **V. CAPITULO 5. IMPLEMENTACIÓN**

# *5.1 ANÁLISIS*

Al principio del proyecto de grado, "D**iseño e implementación de un sistema didáctico de entrenamiento en generación de energía fotovoltaica para el laboratorio de máquinas eléctricas de la Universidad de Pamplona"** se presentaron varios objetivos específicos como:

- 1. Selección de los dispositivos a utilizar en el módulo.
- 2. Diseñar el módulo de trabajo.
- 3. Seleccionar las variables de medición que se incluirán en la interfaz gráfica.
- 4. Diseñar la interfaz gráfica del sistema.
- 5. Diseñar guías de trabajo en el laboratorio.

En el primer objetivo específico Selección de los dispositivos a utilizar en el módulo no se presentó ningún inconveniente, se buscó en el laboratorio y se seleccionaron varios elementos que serán utilizados en el módulo didáctico fotovoltaico como voltímetros, amperímetros y potenciómetro; también se escogieron todos los tipos de cable necesarios para las conexiones en el tablero de conexión.

En el segundo objetivo específico "Diseñar el módulo de trabajo", existen unos objetivos adiciónales, entre ellos, el diseño de la base de los paneles, el diseño del soporte de la lámpara y el diseño de la mesa de trabajo.

La mayor complicación para resolver y poder completar este objetivo fue la selección del programa en el cual se diseñó en 3D, cada una de las estructuras mencionadas anteriormente. Sin mencionar la forma de adquirir el conocimiento para trabajar con dicho programa "**SolidWorks**" en el capítulo 4 están las formas como se logró diseñar todo el sistema didáctico fotovoltaico.

En el tercer objetivo específico Seleccionar las variables de medición que se incluirán en la interfaz gráfica no tuvo ningún inconveniente ya que al estudiante de ingeniería eléctrica debe tener en cuenta tres parámetros básicos, los cuales siempre es necesario conocer, entre ellos el voltaje, la corriente y la potencia. Los cuales se hace indispensable conocer para resolver las guías de laboratorio presentadas en los anexos.

En el cuarto objetivo especifico se presentararon muchos problemas con la interfaz grafica los cuales se solucionaron de la siguiente manera, al principio del trabajo de grado se decidió trabajar con unos sensor de corriente y un sensor de voltaje lo cual trajo como consecuencia mucho ruido a las señales obtenidas, con un osciloscopio se descubre q el mayor causante del ruido es el sensor de corriente lo que lleva como consecuencia cambiar toda la configuración anteriormente hecha, se propone solucionar este problema con dos sensores de voltaje midiendo la salida directa de los paneles solares con un sensor y colocando una resistencia en serie a la salida de l panel solar a la cual con el otro sensor se le medirá el voltaje que pasas por esa resistencia, se realizo pruebas con esta configuración y seguía generando ruido, se decide aplicar un filtro atreves de la señal en el programa labview de tal forma que se encargue de adquirir cierta cantidad de datos promediarlos y arrojarme un valor que me generara una mejor grafica. La grafica mejoro considerablemente pero aun seguía generando ruido el cual estaba siendo causado por la resistencia variable mostrada en el ANEXO 7, se intento hacer pruebas con el potenciómetro pero este no soportaba la corriente entregada por los paneles solares, para solucionar este ultimo problemas se decide modificar la interfaz grafica, la cual va a adquirí el dato inicial y el dato final entregado por los paneles solares y por medio del graficador con el que cuenta labview proyectar el cambio que hace la corriente y el voltaje entre esos dos puntos generando la curva característica del panel solar mostrada en el ANEXO 8.

El quinto y último objetivo específico "Diseñar guías de trabajo en el laboratorio". Se desarrolló de tal manera que al diseñar las guías de laboratorio necesarias para el módulo éstas sirvan para que el estudiante adquiera el conocimiento requerido y así puedan trabajar con paneles solares.

# *5.2 SISTEMA DIDÁCTICO*

En la figura 34 mostrada a continuación se puede observar el módulo didáctico con todos los componentes que hacen parte de él.

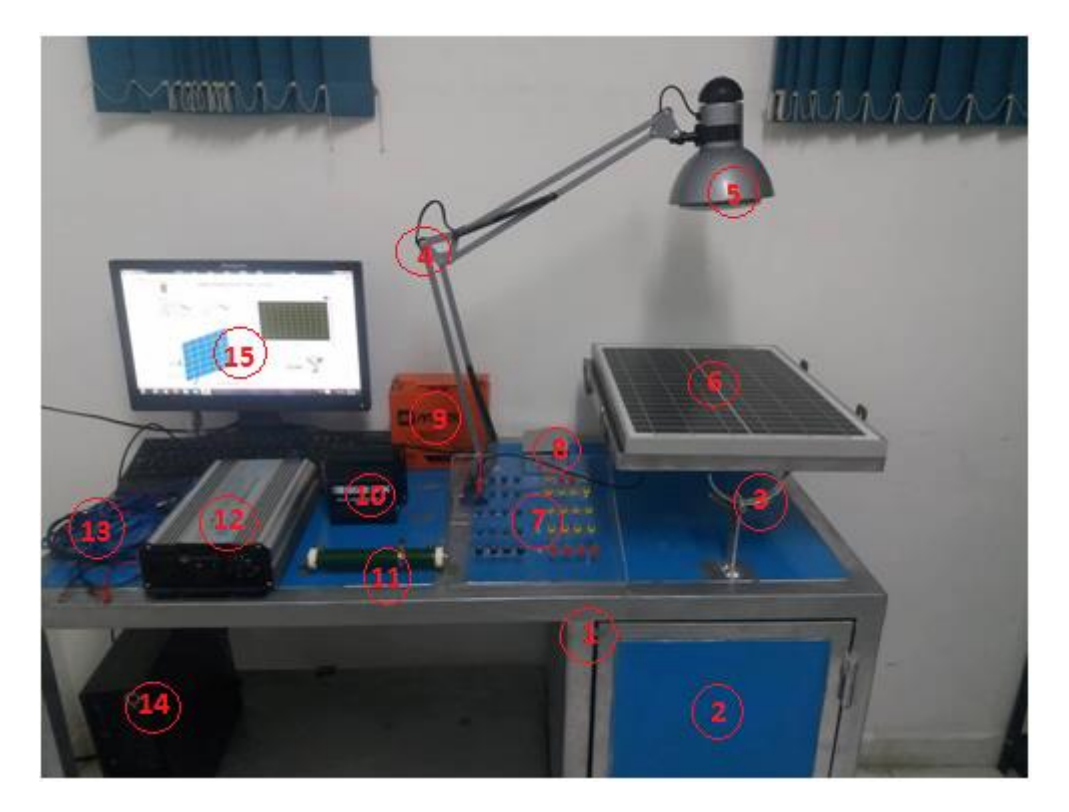

**Figura 39: sistema didáctico. Fuente : el autor**

#### **5.2.1 Componentes y herramientas del sistema didáctico fotovoltaico.**

En la figura 33 se puede observar el sistema didáctico ya en funcionamiento cuenta con:

- **1. Estructura metálica:** Esta mesa o estructura metálica cuentan con medidas de 84 cm de altura x 120 cm de largo y 61 cm de profundidad.
- **2. Bodega:** Tiene como función almacenar cualquier componente que haga parte del modulo didáctico.
- **3. Soporte de los paneles solares:** como su mismo nombre lo indica se encarga de soportar los paneles solares, tiene medidas de 48 cm x 37 cm. Cuenta con un ángulo que le permite variar el grado de incidencia en que se encuentran los paneles solares.
- **4. Soporte de la lámpara:** Es el encargado de soportar la lámpara halógena y así simular el sol, éste cuenta con la fisilidad de movimiento para así cambiar el ángulo de incidencia, tiene una altura máxima de 90 cm.
- **5. Lámpara halógena:** Se encarga de simular el sol, cuanta con su alimentación independiente.
- **6. Panel solar:** Se ubica en el soporte de los paneles solar y es el encargado de generar energía para realizar cada una de las prácticas de laboratorio.
- **7. Tablero de conexión:** sirve como el conector entre los paneles solares su configuración y los demás componentes.
- **8. Caja de conexión:** Es la raíz de la interfaz, en esta se encuentra el arduino y los sensor de corrientes y de voltaje.
- **9. Batería:** Se encarga almacenar la energía generada por los paneles solares.
- **10. Regulador:** Este equipo cuenta con 6 conexiones 2 para la entrada de los paneles, 2 para la alimentación del inversor y 2 para la alimentación de la batería o banco de baterías.
- **11. Resistencia:** Para encontrar la curva característica de los paneles necesitamos una resistencia variable que a medida que se varia la corriente y el voltaje entregado por los paneles solares cambia, también puede cumplí con la función de la carga del sistema.
- **12. Inversor:** Este equipo se encarga de recibir del regulador lo entregado por los paneles solares y cambiar de corriente directa a corriente alterna y así alimentar la carga.
- **13. Cables:** Se diseñaron diferentes tipos de cables para hacer todas la conexiones necesarias en el modulo entre los cables tenemos banana banana, banana caimán, banana anillo, anillo caimán y caimán caimán.
- **14. Computador:** Este equipo es utilizado para instalarle la interfaz grafica y asi visualizar la curva característica de los paneles solares.
- **15. Interfaz grafica:** Esta herramienta nos permite visualizar el comportamiento de la curva característica de los paneles solares.

# **VI. CAPITULO 6. VALIDACIÓN Y GUÍAS DE LABORATORIO**

# *6.1 GUÍAS DE LABORATORIO*

#### **PRÁCTICA DE LABORATORIO # 1.**

#### **"COMPONENTES DEL SISTEMA DIDÁCTICO FOTOVOLTAICO"**

#### **Objetivos**

- Conocer los equipos que hacen parte del sistema didáctico fotovoltaico .
- Hacer una lista de los equipos con sus respectivas ilustraciones, características y aplicaciones.

#### **Introducción.**

Como se sabe, un sistema de energía solar fotovoltaica está compuesto de muchos elementos, dispositivos o aparatos que hacen posible la obtención, transportación, control almacenamiento y transformación de la energía eléctrica, para que ésta pueda ser utilizada de manera eficaz y segura. En esta práctica se nombran cada una de estos elementos fundamentales, y su función en el sistema.

#### **Materiales**

- Modulo didáctico
- Paneles solares
- Inversor
- Regulador
- Batería
- Tablero de conexión
- Cables de conexión
- Caja de interfaz grafica
- Cámara fotográfica

#### **MARCO TEORICO**

#### *Módulo solar (panel solar) fotovoltaico*

"Componente encargado de transformar la radiación solar en energía eléctrica a través del efecto fotoeléctrico. Están hechos principalmente por semiconductores (silicio) mono-cristalinos o poli-cristalinos. Los de mejor precio y mayor disponibilidad en el mercado internacional y colombiano es el policristalino. Estos son caracterizados por su potencia nominal o potencia máxima que puede generar este panel en condiciones ideales (radiación de 1kW/m2 y temperatura de 25ºC)" [36].

#### *Regulador de carga*

"Este componente del sistema administra de forma eficiente la energía hacia las baterías prolongando su vida útil protegiendo el sistema de sobrecarga y sobre-descargas. Este componente es comercializado basado en su capacidad máxima de corriente a controlar (amperios) " [36].

#### *Batería (acumulador)*

"La energía eléctrica de los paneles, una vez regulada va a las baterías. Estas almacenan la electricidad para poder usala en otro momento, su comercialización es basada en la capacidad de almacenar energía y es medida en Amperios hora (Ah) " [36].

#### *Inversor*

"Este componte convierte la corriente continua y bajo voltaje (12v o 24v típicamente) proveniente de las baterías o controlador en corriente alterna, para el caso de Colombia 120 V, de forma simplificada se puede decir que transforma la corriente continua en un toma corriente convencional. Por lo general es comercializado basado en su potencia en Watts, la cual es calculada como el voltaje por corriente (P=VI). Corresponde a la demanda máxima de (potencia) de los equipos que se van a conectar. Se puede prescindir de este componente cuando los equipos a conectar puedan ser alimentados por corriente directa. Como es el caso de algunos tipos de iluminación, motores y equipos diseñados para trabajar con energía solar" [36].

**Funcionamiento de la interfaz grafica**

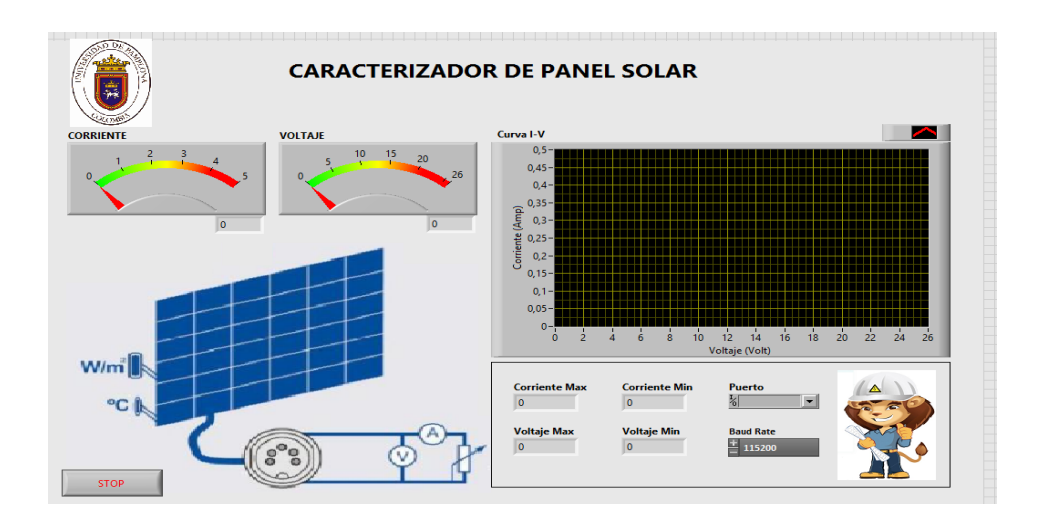

**Figura 40: Interfaz gráfica. Fuente: el autor**

La interfaz gráfica del sistema didáctico fotovoltaico cuenta con un medidor de voltaje, un medidor de corriente y un esquema para graficas donde se puede visualizar la curva característica de los paneles solares. También se puede observar cuatro indicadores donde se observan los valores, máximo y mínimo, de la corriente y el voltaje generado por los paneles solares y, por último, dos indicadores para identificar la tarjeta que se lee en el sistema y otro indicador que muestra la velocidad de transmisión de datos de Arduino a Labview.

#### **Caja de borneras de la interfaz gráfica**

La parte principal de la interfaz grafica es la caja de conexión la cual se presenta a continuación.

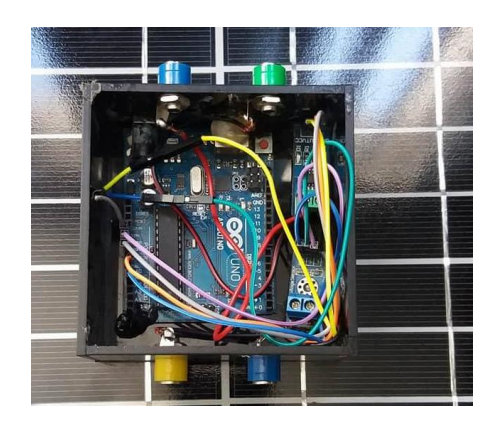

**Figura 41: Caja de conexión. Fuente: el autor**

#### **Descripción Caja de borneras**

La caja de borneras consta en su parte interna con un sensor de corriente el cual se encarga de recibir la señal de corriente, un sensor de voltaje encargado de recibir la señal de voltaje y un arduino que tiene como función recibir la señal de dichos sensores y tener la comunicación con el computados así mostrando en tiempo real el valor de corriente y el valor de voltaje.

Hay que tener en cuenta q las forma de medir de la interfaz grafica tiene el mismo funcionamiento que un voltímetro es decir: si se desea medir el voltaje se debe conectar a las borneras de la salida de voltaje ubicada en la caja de conexión, si se desea medir la corriente se debe conectar el segundo sensor de voltaje en paralelo con la resistencia colocada en serie con la terminal positiva de los paneles solares.

En la parte exterior de la caja de conexiones nos encontramos con 3 puntos de conexión.

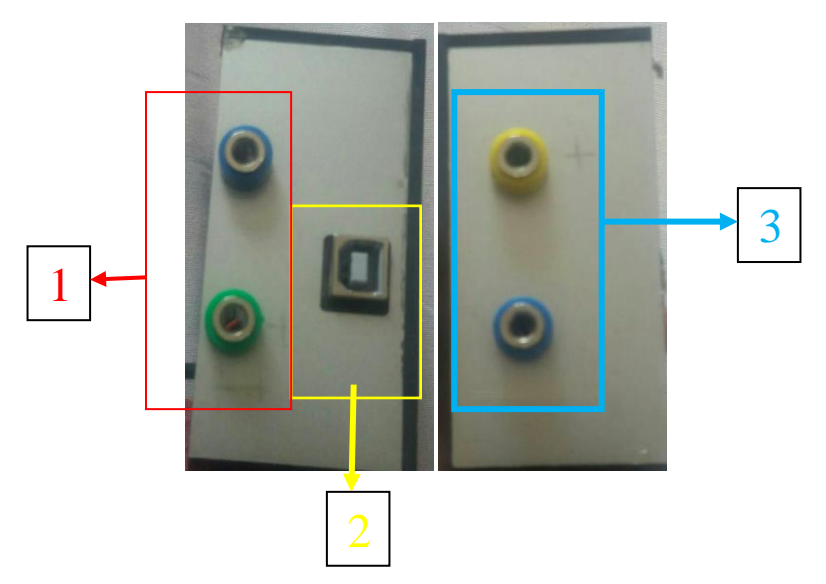

**Figura 42: Descripción de caja de conexión. Fuente : el autor**

El punto 1 de conexión es la entrada de la señal de corriente, pero para esta entrada hay que tener en cuenta una conexión previa como se explico anteriormente, la resistencia debe estar en serie con la salida positiva del panel solar.

El punto 2 de la caja de conexión es la salida de datos que entrega el arduino para hacer conexión con el computador.

El punto 3 de la caja de conexión es la entrada de la señal de voltaje y como se explico anteriormente se conecta en paralelo con la señal entregada por los paneles solares

#### **Paneles solares**

Cada panel cuenta con dos terminales respectivamente marcadas, en total son cuatro paneles:

**Panel 1**

Terminal positiva marcada con P1+

Terminal negativa marcada con P1-

#### **Panel 2**

Terminal positiva marcada con P2+

Terminal negativa marcada con P2-

#### **Panel 3**

Terminal positiva marcada con P3+

Terminal negativa marcada con P3-

#### **Panel 4**

Terminal positiva marcada con P4+ Terminal negativa marcada con P4-

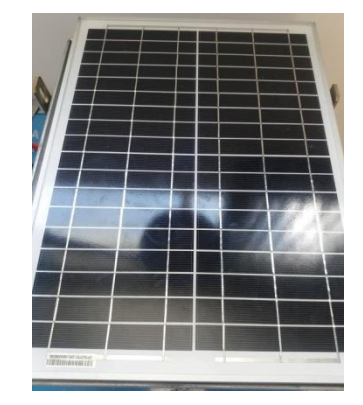

**Figura 43: Paneles solares. (Fuente: el autor)**

#### **Funcionamiento del tablero de conexiones**

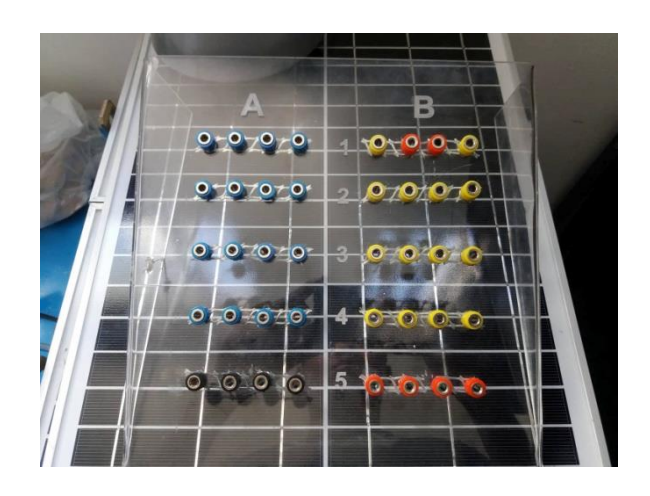

**Figura 44: Tablero de conexión. Fuente: el autor**

El tablero de conexión cuanta con dos secciones A Y B y cada sección cuenta con cinco puntos de conexión y cada punto con cuatro borneras de acceso

#### **Inversor**

El inversor es el encargado de convertir de corriente directa entregada por los paneles solares a corriente alterna.

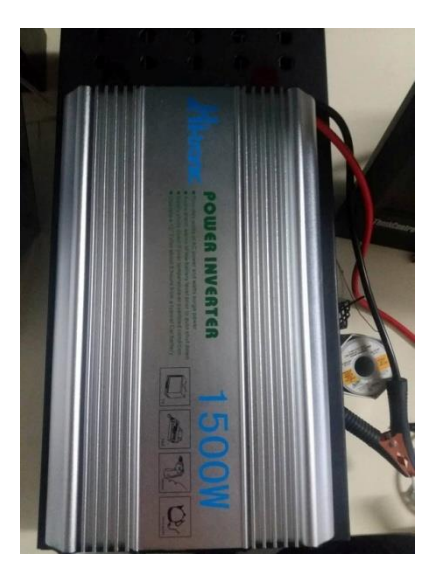

**Figura 45: Inversor**

#### **Regulador**

Tiene como función principal moniterear el proceso de carga y descarga de la batería.

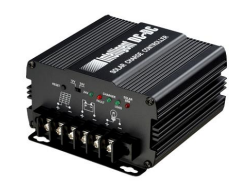

#### **Figura 46: Regulador fuente**

**:http://suconel.com.co/home2/suconelc/public\_html/index.php?option=com\_virtuemart&view=virtuemart&Ite mid=435**

#### **Procedimiento.**

- 1. Acérquese al modulo fotovoltaico
- 2. Identificar y tomar evidencia el soporte de la lámpara halógena
- 3. Identificar y tomar evidencia del soporte de los paneles solares
- 4. Tomar los paneles solares pequeños
- 5. Describa con sus palabras las característica, función, y clase de panel solar
- **6.** Tomar evidencia fotográfica para el informe
- **7.** Tomar el inversor
- **8.** Describa con sus palabras las características con las que este cuenta "terminales entradas hoja característica"
- **9.** Tomar evidencia fotográfica para el informe
- **10.** Tomar el regulador
- **11.** Describa con sus palabras las características con las que este cuenta "terminales entradas y salidas hoja característica"
- **12.** Tomar evidencia fotográfica para el informe
- **13.** Tomar la batería
- **14.** Describa con sus palabras las características con las que este cuenta "terminales entradas y salidas hoja característica"
- **15.** Tomar evidencia fotográfica para el informe
- **16.** Tomar el tablero de conexión
- **17.** Describa con sus palabras las características con las que este cuenta "terminales entradas"
- **18.** Tomar evidencia fotográfica para el informe
- 19. Tomar la caja de conexión de la interfaz grafica
- 20. Detallar cada uno de los componentes que hacen parte de la interfaz grafica
- 21. Tomar evidencia para el informe

#### **Informe**

Cada estudiante presenta las evidencias tomadas en la práctica

#### **Conclusiones**

Cada estudiante presenta apreciaciones y un análisis general del trabajo realizado.

#### **PRÁCTICA DE LABORATORIO # 2.**

## **"PARÁMETROS Y CURVA CARACTERÍSTICA DE LOS PANELES SOLARES"**

#### **INTRODUCCION**

Todos los módulos tienen una serie de parámetros que se deben conocer para trabajar con ellos entre estos se tiene:

- Tensión en circuito abierto.(Vca)
- Intensidad de cortocircuito.(Icc)
- Punto de máxima Potencia (PMP).
- Potencia máxima. (Wp).
- Tensión de pico. (Vp).
- Intensidad de pico.(Ip).
- Rendimiento.

#### **Objetivos**

- 1. Analizar los parámetros fundamentales de los módulos fotovoltaicos.
- 2. Conocer el principio de operación de los paneles solares
- 3. Medir y diseñar con la interfaz gráfica la curva característica de los paneles solares.

#### **Materiales**

- Paneles solares
- Modulo didáctico "soporte de la lámpara, soporte de los paneles"
- Computador
- Tablero de conexión
- Caja de conexión de la interfaz grafica.
- Cables de conexión
- 2 multimetro

#### **Marco teórico**

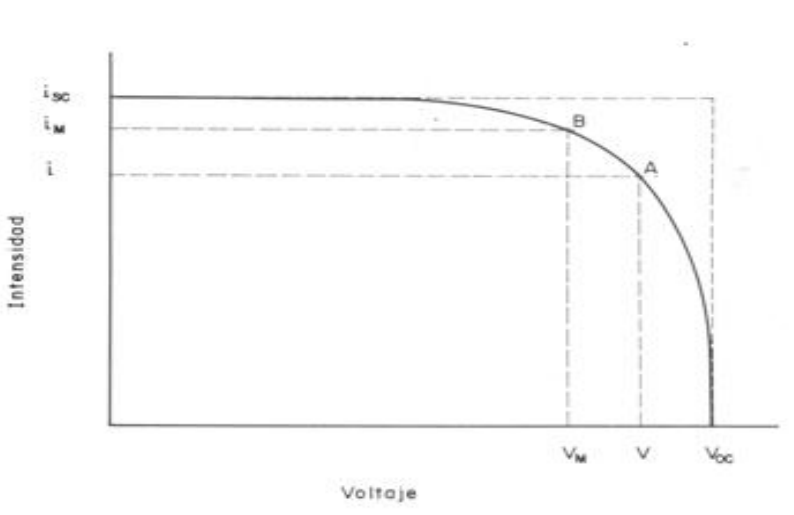

**Curva I-V**

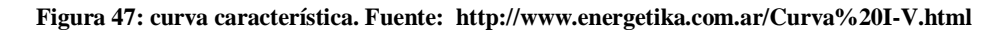

"La curva característica de un panel fotovoltaico, también llamada curva de intensidadvoltaje (abreviadamente curva I-V), representa los valores de tensión y corriente, medidos experimentalmente, de un típico panel fotovoltaico sometido a unas determinadas condiciones constantes de insolación y temperatura" [39].

"Variando la resistencia externa desde cero a infinito, se pueden medir diversos valores de pares (i-V), que interpolándolos forman la curva característica (ver figura 38 ) " [39].

"El punto A es un punto cualquiera que representa el funcionamiento del panel en unas condiciones (determinadas por la resistencia ó "carga" exterior) de Intensidad y Tensión. El panel desarrolla cierta potencia iV, que geométricamente coincide con el área del rectángulo cuyo vértice superior derecho es el punto A" [39].

"Si el punto A se "moviera" hacia la derecha, bajando por la curva, se ve que el área de dicho rectángulo, al decrecer i muy rápidamente, se haría mas y mas pequeña. Lo mismo sucedería si dicho punto se trasladase hacia la izquierda, aproximándose al eje de coordenadas, ya que en este caso lo que se haría muy pequeño sería el valor de V" [39].

"Existirá un cierto punto intermedio B que haga que el área del rectángulo sea la mayor posible. Dicho punto B es el punto de máxima potencia" [39].

"El Factor de Forma (FF) es el cociente del área del rectángulo definido por el punto B y el rectángulo exterior a la curva, cuyos lados son Isc y Voc" [39].

"Para un determinado modelo de panel y en unas condiciones de intensidad luminosa y temperatura constante, la curva i-V queda determinada y el punto concreto sobre dicha curva que representa las condiciones de trabajo del panel quedará fijado para el circuito que alimenta éste" [39].

"Si, por ejemplo, deseamos usar el panel para cargar una batería de 12 V., la tensión mínima que habrá que suministrar será de 13,4 V., así que no serviría de nada si el panel, debido a una insuficiente insolación o a otras causas, no fuera capaz de alcanzar esa tensión" [39].

"Si se modifican la intensidad radiante incidente sobre el panel ó la temperatura ambiente, que son las dos variables que más influencia tienen en la respuesta eléctrica del mismo, la curva i-V también se modifica, como se ve en las siguientes curvas" [39].

"El estándar internacionalmente aceptado para medir respuestas de paneles fotovoltaicos es una intensidad radiante de 1000 W/m², que se conoce como una intensidad de "un Sol" y una temperatura de la célula de 25°C. Estas condiciones se simulan en un laboratorio de ensayo mediante un simulador solar (lámparas que emiten un espectro luminoso muy similar al del sol) " [39].

#### **Procedimiento**

- 1. Seleccionar el panel solar con él se va a trabajar
- 2. Coloque el panel solar sobre el soporte de los paneles ubicado en el modulo totalmente horizontal.
- 3. Conecte el reóstato para hacer la medición manual de la curva característica
- 4. Variar el valor de la resistencia y registrar los valores de voltaje corriente y resistencia en la tabla 1.
- 5. Medir con los dos multimetro el voltaje y la corriente entregada por los paneles.
- 6. Encienda el computador para utilizar la interfaz grafica
- 7. Oriente el soporte de la lámpara directamente sobre el panel solar
- 8. Utilice el tablero de conexión para conectar el panel solar con la interfaz grafica
- 9. Conectar el panel solar a la interfaz grafica como se explica en la guía 1.
- 10. Encienda la lámpara que se encuentra en el soporte
- 11. Coloque una resistencia de potencia de valor bajo en la salida positiva del panel solar
- 12. Identificar las salidas de corriente y de voltaje que van a la interfaz
- 13. En la salida de corriente conecte las terminales del sensor de voltaje en paralelo con la resistencia colocada previamente a la salida positiva del panel solar.
- 14. Observar mediante la interfaz gráfica los valores entregados por el panel solar.
- 15. Analizar el comportamiento que tiene la curva característica del panel solar
- 16. Realizar una comparación entre la curva característica obtenida de manera manual y la obtenida por la interfaz grafica.

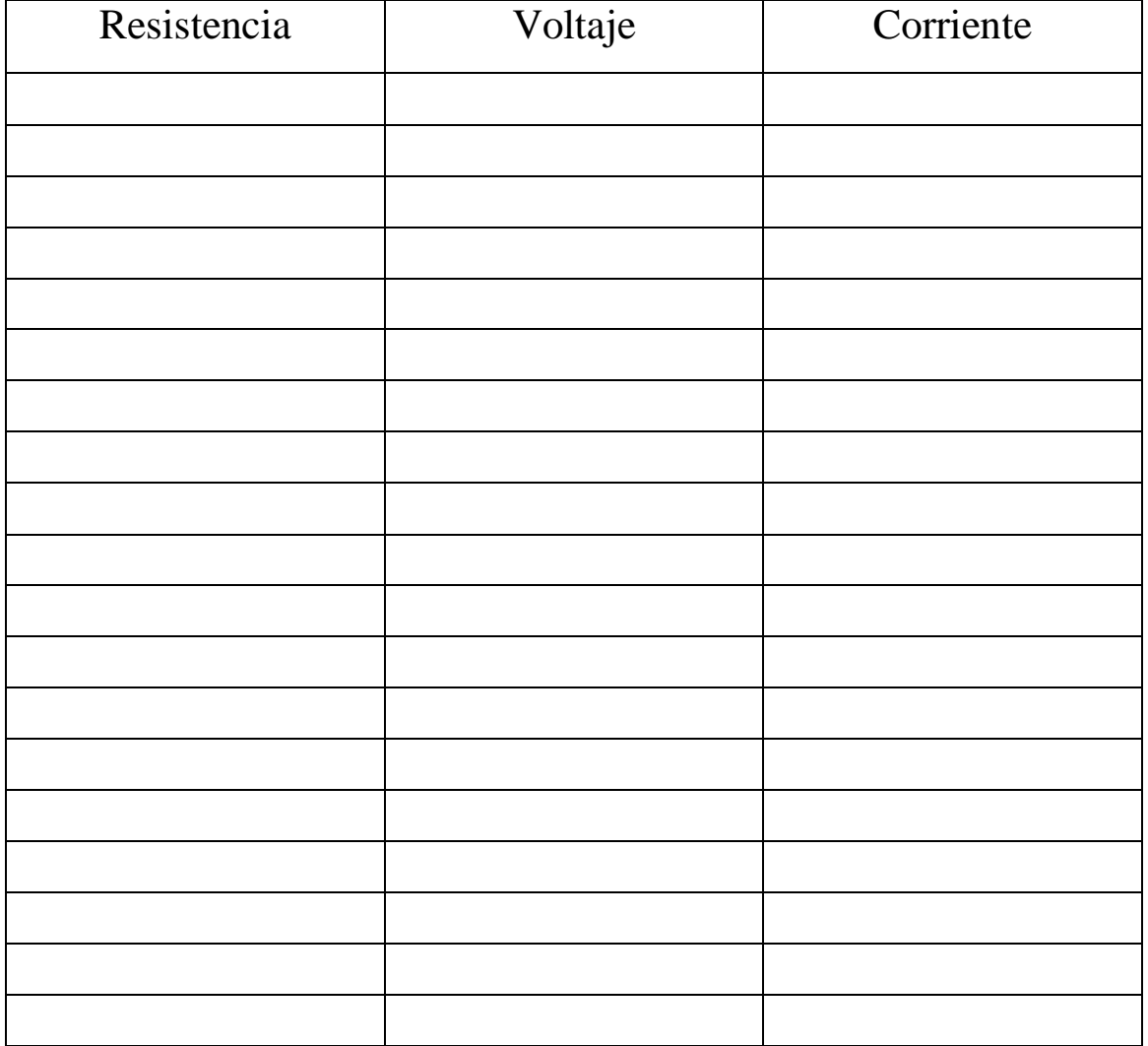

Tabla 1: Datos de curva característica

#### **Informe**

Cada estudiante presenta los resultados, datos, graficas, análisis y problemas Presentados durante la práctica.

#### **Conclusiones**

Cada estudiante presenta apreciaciones y análisis general del trabajo realizado.

#### **Bibliografía**

Enlaces que sirven como guía al estudiante.

http://www.energetika.com.ar/Curva%20I-V.html

http://www.fluke.com/fluke/coes/products/pinzas-amperimetricas.htm

http://www.kyocerasolar.com/residential-solutions/solar-panels/current-products.ht

#### **PRÁCTICA DE LABORATORIO # 3**

### **CURVA CARACTERÍSTICA DE LOS PANELES SOLARES VISTA DESDE LAS DIFERENTES CONFIGURACIONES (Serie y Paralelo)**

#### **INTRODUCCION**

Una célula solar proporciona muy poca energía, y a muy baja tensión. Además, una sola célula es frágil y muy difícil de comercializar. Agrupándolas para procurar que trabajen como una sola, busca suministrar niveles de tensión y potencia adecuados a cada aplicación, y las protege de los agentes climatológicos adversos. Es lo que se llama panel o módulo solar fotovoltaico.

#### **Objetivos**

- 1. Verificar el montaje y la conexión en serie de los módulos Fotovoltaicos.
- 2. Observar el comportamiento de la curva característica de los paneles en serie
- 3. Verificar el montaje y la conexión en paralelo de los módulos Fotovoltaicos.
- 4. Observar el comportamiento de la curva característica de los paneles en paralelo

#### **Materiales**

- Paneles solares
- Modulo didáctico "soporte de la lámpara, soporte de los paneles"
- Computador
- Tablero de conexión
- Caja de conexión de la interfaz grafica.
- Cables de conexión
- Cámara fotográfica

#### **Marco teórico**

#### **¿Cómo se conectan los paneles solares fotovoltaicos?**

"Todos los módulos fotovoltaicos disponen de los polos positivo (+) y negativo (-) por la parte trasera para su conexión y cableado. Recordemos que, los paneles solares fotovoltaicos, están preparados para generar corriente continua, que se transformará en

corriente alterna, mediante [inversores.](http://es.wikipedia.org/wiki/Inversor_%28electr%C3%B3nica%29) Las conexiones que se pueden realizar en una instalación fotovoltaica son dos: Conexionado en **Serie** o en **Paralelo.** Veamos con unos ejemplos cuáles son sus características" [40].

#### **Conexionado en Serie de Paneles Solares Fotovoltaicos**

"Conexión de dos paneles solares fotovoltaicos de Voc 22.42V y corriente de cortocircuito Isc 8.45A" [40].

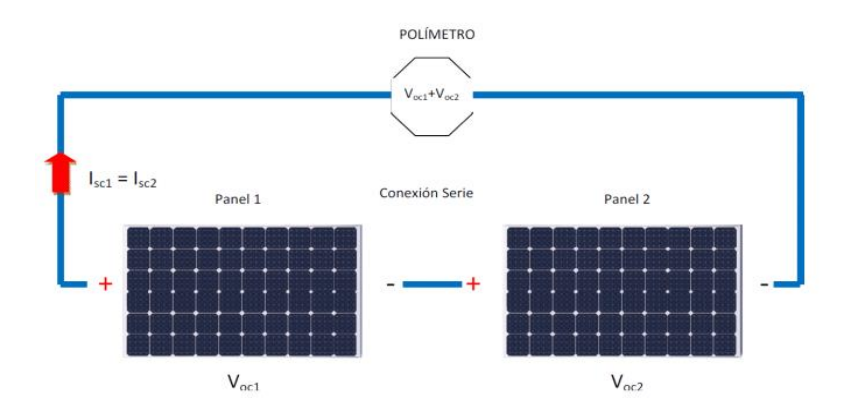

**Figura 48: Conexión en serie. Fuente: http://instalacionesyeficienciaenergetica.com/paneles-solaresfotovoltaicos/**

"Como vemos en la imagen se ha conectado el polo negativo del panel nº1 con el polo positivo del panel nº2. Si conectamos un polímetro a la salida, obtendríamos lo siguiente" [40].

"Tensión en vacío total:  $Voc=Voc1+Voc2 = 22.42 V + 22.42 V = 44.84$  Voltios

Intensidad de cortocircuito: Isc=Isc1=Isc2=8.45 Amperios

Por lo tanto, en una conexión en serie, las tensiones se suman y la intensidad resultante es la de uno de los paneles (deben ser de las mismas características) " [40].

#### **Conexionado en Paralelo de Paneles Solares Fotovoltaicos**

"Conexión de dos paneles solares fotovoltaicos de Voc 22.42V y corriente de cortocircuito Isc 8.45A" [40].

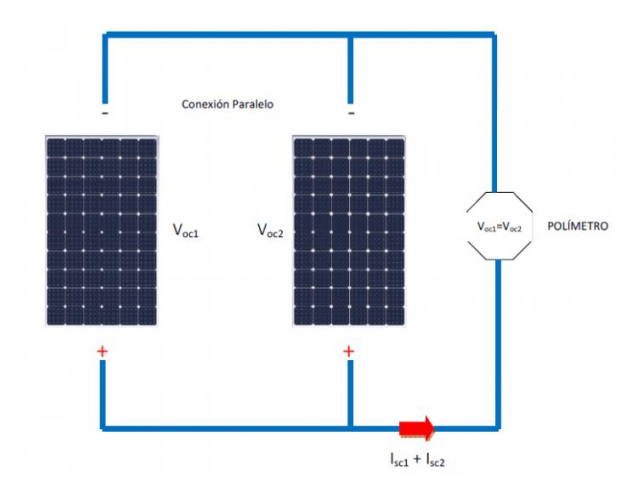

**Figura 49: Conexión en paralelo. Fuente: http://instalacionesyeficienciaenergetica.com/paneles-solaresfotovoltaicos/**

"Como vemos en la imagen se ha conectado el polo negativo con del panel nº1 con el polo negativo del panel nº2, así como el positivo con el positivo. Si conectamos un polímetro a la salida, obtendríamos lo siguiente: " [40].

"Tensión en vacío total: Voc=Voc1=Voc2 = 22.42 Voltios

Intensidad de cortocircuito: Isc=Isc1+Isc2=8.45A+8.45A=16.9 A

Por lo tanto, en una conexión en paralelo, las intensidades se suman y la tensión resultante es la de uno los paneles (deben ser de las mismas características) " [40].

"¿Cuándo se usan las conexiones en serie o en paralelo de paneles solares fotovoltaicos?

Dependiendo de la magnitud de la instalación fotovoltaica, de la tensión de trabajo de las baterías (en caso de autoconsumo aislado), de la tensión de salida al inversor (en caso de grandes instalaciones), se usarán unas u otras o la combinación de ambas. " [40].

#### **Procedimiento**

#### **Actividad 1**

- 1. Seleccionar los panel solares con los que se va a trabajar.
- 2. Encienda el computador para utilizar la interfaz grafica
- 3. Coloque los paneles solares sobre **el** soporte de los paneles ubicado en el modulo totalmente horizontal.
- 4. Oriente el soporte de la lámpara directamente sobre el panel solar

5. Realizar la conexión de los módulos elegidos en serie utilizando en tablero de conexión explicada

#### **Conexión en serie**

- **1.** Conectar los terminales del panel 1 P1+ a A1 y P1- a A2
- **2.** Conectar los terminales del panel 2 P2+ a A2 y P2- a A3
- **3.** Conectar los terminales del panel 3 P3+ a A3 y P3- a A4
- **4.** Conectar los terminales del panel 4 P4+ a A4 y P4- a A5

**Nota:** las salidas donde se va a conectar los componentes como la batería la interfaz, el inversor entre otros se encontrara la terminal positiva en A1 y la terminal negativa en  $A<sub>5</sub>$ 

- 5. Utilice el tablero de conexión para conectar el panel solar con la interfaz grafica
- 6. Conectar el panel solar a la interfaz grafica como se explica en la guía 1.
- 7. Encienda la lámpara que se encuentra en el soporte
- 8. Identificar las salidas de corriente y de voltaje que van a la interfaz
- 9. Conectar de las salidas la de configuración de los paneles solares a la interfaz gráfica.
- 10. Mediante la interfaz gráfica observar el comportamiento de la curva característica de los paneles solares. Guardar esos datos para el informe.

#### **Actividad 2**

- 1. Seleccionar el panel solar con él se va a trabajar
- 2. Coloque el panel solar sobre el soporte de los paneles ubicado en el modulo totalmente horizontal.
- 3. Ubicar los paneles solares en el Módulo didáctico de trabajo.
- 4. Orientar el módulo hacia la fuente luminosa (lámpara halógena).
- 5. Realizar la conexión de los módulos elegidos en paralelo utilizando en tablero de conexión mostrada a continuación.

#### **Conexión en paralelo**

- 1. Colocar entre los puntos A1 y B1 un puente o conexión
- 2. Colocar entre los puntos A2 y B2 un puente o conexión
- 3. Conectar las terminales P1+ a A1 y la terminal P1- a A2
- 4. Conectar las terminales P2+ a A1 y la terminal P2- a A2
- 5. Conectar las terminales P3+ a B1 y la terminal P3- a B2
- 6. Conectar las terminales P4+ a B1 y la terminal P4- a B2

**Nota:** las salidas donde se va a conectar los componentes como la batería la interfaz, el inversor entre otros se encontrara la terminal positiva en B1 y la terminal negativa en  $B2$ 

- 7. Utilice el tablero de conexión para conectar el panel solar con la interfaz gráfica
- 8. Conectar el panel solar a la interfaz grafica como se explica en la guía 1.
- 9. Encienda la lámpara que se encuentra en el soporte
- 10. Identificar las salidas de corriente y de voltaje que van a la interfaz
- 11. Conectar de las salidas la de configuración de los paneles solares a la interfaz grafica.
- 12. Mediante la interfaz gráfica observar el comportamiento de la curva característica de los paneles solares. Guardar esos datos para el informe.

#### **Preguntas**

- 1. ¿Qué conclusión se extrae de la curva I vs V mostrada en la interfaz gráfica en la configuración en serie?
- 2. ¿Qué conclusión se extrae de la curva I vs V mostrada en la interfaz gráfica en la configuración en paralelo?

#### **Informe**

Cada estudiante presenta los resultados, datos, graficas, análisis y problemas presentados durante la práctica.

#### **Conclusiones**

Cada estudiante presenta apreciaciones y análisis general del trabajo realizado.

#### **Bibliografía**

Enlaces que sirven como guía al estudiante.

http://www.tutiendasolar.es/co/

http://www.censolar.es/menu3.php?gclid=CKiW5IKzpLQCFQixnQodhD4AV

#### **PRACTICA DE LABORATORIO # 4**

#### **EFECTOS DEL ÁNGULO DE INCIDENCIA DE LOS PANELES SOLARES**

#### **Objetivos**

- Realizar las mediciones de voltaje y corriente generada por un panel solar.
- Monitorear el comportamiento del voltaje en la salida del panel solar en diferentes ángulos visualizada en la interfaz gráfica.

#### **Introducción.**

En un sistema de energía solar fotovoltaico la fuente o el equipo que se utiliza para la obtención de energía es el panel solar célula fotovoltaica. La forma como se ubiquen los paneles solares o módulos solares influye en la calidad de la energía y la cantidad que se puede obtener de ellos. se puede decir que según el tipo de panel solar, tamaño, potencia, voltaje pico y corriente hacen que necesariamente varíen el precio y la duración. El fundamento de esta práctica es conocer el comportamiento de los paneles solares al variar el angulo en que estos se encuentran.

#### **Materiales**

- Paneles solares
- Modulo didáctico "soporte de la lámpara, soporte de los paneles"
- Computador
- Tablero de conexión
- Dos multimetros
- Cables de conexión
- Cámara fotográfica

#### **Marco teórico**

#### **Efecto del ángulo de incidencia de los rayos solares sobre la irradiación**

"La intensidad de la luz del Sol que llega a la superficie terrestre (Irradiación) disminuye cuando el sol se aleja de la posición vertical (zenit). Esto ocurre para dos razones" [37].

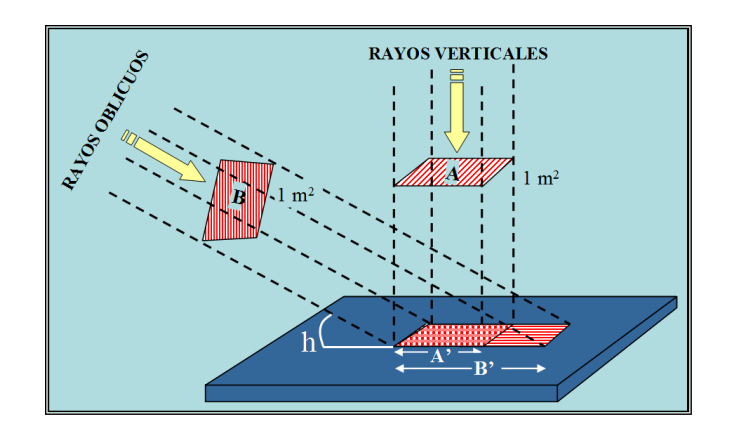

**Figura 50: Efecto del ángulo de incidencia de los rayos solares sobre la irradiación. Fuente: [https://fjferrer.webs.ull.es/Apuntes3/Leccion02/11\\_efecto\\_del\\_ngulo\\_de\\_incidencia\\_de\\_los\\_rayos\\_solares\\_sobr](https://fjferrer.webs.ull.es/Apuntes3/Leccion02/11_efecto_del_ngulo_de_incidencia_de_los_rayos_solares_sobre_la_irradiancia.html) [e\\_la\\_irradiancia.html](https://fjferrer.webs.ull.es/Apuntes3/Leccion02/11_efecto_del_ngulo_de_incidencia_de_los_rayos_solares_sobre_la_irradiancia.html)**

- "Variaciones en la extensión del área radiada: Conforme el Sol se aleja del zenit (h < 90º) los rayos solares se proyectan sobre el plano aumentando el área irradiada mientras se mantiene un flujo de energía constante" [37].
- "Longitud del camino recorrido. La longitud del camino que recorre el rayo de Sol aumenta conforme disminuye la altura solar y como se desplaza a través de un grosor más grande de atmósfera también aumenta la pérdida de energía por absorción y reflexión" [37].

"Las flechas amarillas representan el flujo de radiación solar en el plano horizontal (*I0*). Si los rayos solares caen verticalmente sobre la superficie terrestre, la intensidad de la radiación es mayor que si lo hacen oblicuamente, pues el mismo flujo de radiación se ha de repartir sobre una superficie mayor" [37].

#### La irradiación (*I*) en el plano inclinado depende de la altura solar (*h*):  $I = I_0 \cdot$  sen *h*

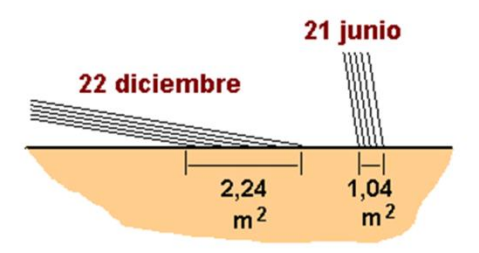

**Figura 51: La irradiación (I) en el plano inclinad[ohttps://fjferrer.webs.ull.es/Apuntes3/Leccion02/11\\_efecto\\_del\\_ngulo\\_de\\_incidencia\\_de\\_los\\_rayos\\_sol](https://fjferrer.webs.ull.es/Apuntes3/Leccion02/11_efecto_del_ngulo_de_incidencia_de_los_rayos_solares_sobre_la_irradiancia.html) [ares\\_sobre\\_la\\_irradiancia.html](https://fjferrer.webs.ull.es/Apuntes3/Leccion02/11_efecto_del_ngulo_de_incidencia_de_los_rayos_solares_sobre_la_irradiancia.html)**

"La radiación solar calienta la superficie terrestre con mayor o menor efectividad en función de la altura del Sol sobre el horizonte" [37].

"Cuando un haz de radiación solar, con una sección de  $1 \text{ m}^2$ , alcanza el suelo durante el Solsticio de Verano a una latitud de  $40^{\circ}$  N, ésta se reparte sobre un área de 1.04 m<sup>2</sup>, mientras que durante el Solsticio de Invierno lo hace sobre un área de 2.24 m<sup>2</sup>" [37].

"Durante el invierno,  $1 \text{ m}^2$  de superficie terrestre recibe menos de la mitad de la energía que recibe durante el verano, razón por la cual el ambiente resulta más frío" [37]..

#### **Procedimiento**

#### **EJERCICIO 1:**

- 1. Haciendo uso de los módulos de paneles solares realizar lo siguiente:
- 2. Conectar los paneles solares en serie.

#### **Conexión en serie**

- **3.** Conectar los terminales del panel 1 P1+ a A1 y P1- a A2
- **4.** Conectar los terminales del panel 2 P2+ a A2 y P2- a A3
- **5.** Conectar los terminales del panel 3 P3+ a A3 y P3- a A4
- **6.** Conectar los terminales del panel 4 P4+ a A4 y P4- a A5

**Nota:** las salidas donde se va a conectar los componentes como la batería la interfaz, el inversor entre otros se encontrara la terminal positiva en A1 y la terminal negativa en  $A<sub>5</sub>$ 

- 7. Los ángulos de inclinación que va utilizar serán los descritos en la tabla 1
- 8. Utilice un multimetro para medir los voltajes a la salida de los paneles
- 9. Utilice un multimetro para medir las corriente de corto circuito a la salida de los paneles
- 10. Completar la tabla 1 con los valores de voltaje y corriente obtenidos. Tabla 1.

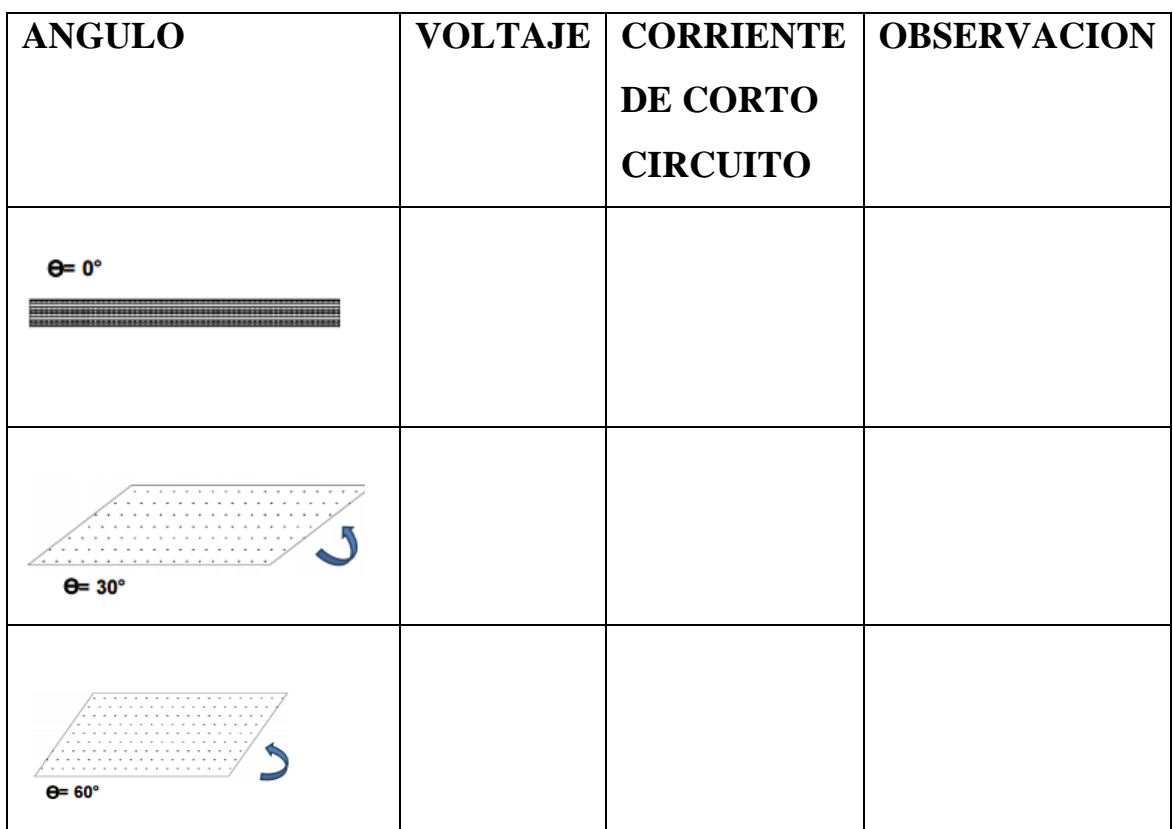

#### **Tabla 1: datos del panel solar sin carga.**

#### **EJERCICIO 2:**

- 1. Haciendo uso de los módulos de paneles solares realizar lo siguiente:
- 2. Conectar los paneles solares en paralelo.
- 3. Colocar entre los puntos A1 y B1 un puente o conexión
- 4. Colocar entre los puntos A2 y B2 un puente o conexión
- 5. Conectar las terminales P1+ a A1 y la terminal P1- a A2
- 6. Conectar las terminales P2+ a A1 y la terminal P2- a A2
- 7. Conectar las terminales P3+ a B1 y la terminal P3- a B2
- 8. Conectar las terminales P4+ a B1 y la terminal P4- a B2

**Nota:** las salidas donde se va a conectar los componentes como la batería la interfaz, el inversor entre otros se encontrara la terminal positiva en B1 y la terminal negativa en  $B<sub>2</sub>$ 

- 9. Orientar los paneles fotovoltaicos como se muestra en cada una de las imágenes de la tabla 2.
- 10. Los ángulos de inclinación que se va a utilizar serán los descritos en la tabla 2
- 11. Utilice un multimetro para medir los voltajes a la salida de los paneles
- 12. Utilice un multimetro para medir las corriente a la salida de los paneles
- 13. Completar la tabla 2 con los valores de voltaje obtenido

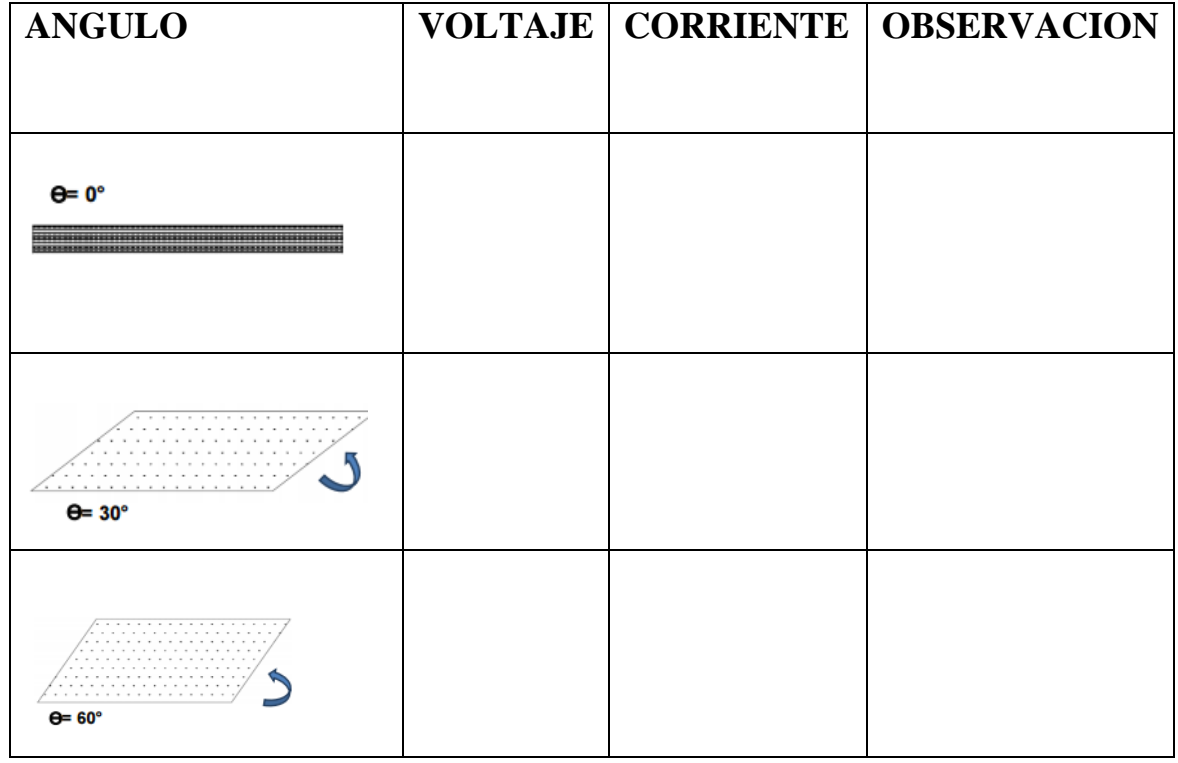

#### **Tabla 2.: datos del panel solar con carga.**

¿Qué tipo de panel se utilizo, y cuáles son sus datos nominales?

\_\_\_\_\_\_\_\_\_\_\_\_\_\_\_\_\_\_\_\_\_\_\_\_\_\_\_\_\_\_\_\_\_\_\_\_\_\_\_\_\_\_\_\_\_\_\_\_\_\_\_\_\_\_\_\_\_\_\_\_\_\_\_\_\_\_\_\_\_\_

\_\_\_\_\_\_\_\_\_\_\_\_\_\_\_\_\_\_\_\_\_\_\_\_\_\_\_\_\_\_\_\_\_\_\_\_\_\_\_\_\_\_\_\_\_\_\_\_\_\_\_\_\_\_\_\_\_\_\_\_\_\_\_\_\_\_\_\_\_\_

\_\_\_\_\_\_\_\_\_\_\_\_\_\_\_\_\_\_\_\_\_\_\_\_\_\_\_\_\_\_\_\_\_\_\_\_\_\_\_\_\_\_\_\_\_\_\_\_\_\_\_\_\_\_\_\_

#### **Informe**

Cada estudiante presenta los resultados, datos, análisis y problemas presentados durante la práctica.

#### **Conclusiones**

Cada estudiante presenta apreciaciones y un análisis general del trabajo realizado.

#### **Bibliografía**

Enlaces que sirven como guía al estudiante.

http://www.tutiendasolar.es/co/

http://www.censolar.es/menu3.php?gclid=CKiW5IKzpLQCFQixnQodhD4AV

#### **PRACTICA DE LABORATORIO # 5**

### **EFECTOS DEL ÁNGULO DE INCIDENCIA DE LOS PANELES SOLARES EN LA CURVA CARACTERÍSTICA.**

#### **INTRODUCCION**

"Los módulos fotovoltaicos se caracterizan por una curva tensión intensidad (V-I) que se caracteriza por los siguientes parámetros eléctricos: la tensión de pico (Vp), la intensidad de pico (Ip) y la potencia de pico Wp. " [37].

"• Intensidad de pico ó intensidad máxima (Ip): Es la intensidad que corresponde al punto de máxima potencia que genera el módulo fotovoltaico bajo una radiación de 1.000W/m2 a 25ºC. Como toda intensidad se mide en Amperios" [37].

"• Tensión de pico ó tensión máxima (Vp): Es la tensión que corresponde al punto de máxima potencia que genera el módulo fotovoltaico bajo una radiación de 1.000W/m2 a 25ºC" [37].

"• Potencia pico (Wp): El producto de Ip y Vp se conoce como potencia pico (Wp), siendo ésta la máxima potencia que el panel suministra para una radiación de 1.000W/m2 a 25ºC. La mediremos en watios" [37].

#### **Objetivos**

2. Verificar la variación de producción de los módulos solares, teniendo en cuenta el ángulo de incidencia de la luz solar.

3. Verificar la variación de producción de los módulos solares, teniendo en cuenta el ángulo de incidencia del soporte de los paneles solares

4. Analizar el comportamiento de la curva caracteriza de las diferentes configuraciones y adicionándole el Angulo de inclinación del soporte de los paneles.

#### **Materiales**

- Paneles solares
- Modulo didáctico "soporte de la lámpara, soporte de los paneles"
- Computador
- Tablero de conexión
- Caja de conexión de la interfaz grafica.
- Cables de conexión
- Cámara fotográfica

#### **Marco teórico.**

#### **Parámetros de la curva I-V:**

#### *Corriente de cortocircuito (Isc)*

"Es la máxima corriente que producirá el dispositivo bajo unas condiciones definidas de iluminación y temperatura, correspondientes a un voltaje igual a cero; es decir, cortocircuitando las bornas del dispositivo" [39].

#### **Voltaje a circuito abierto (Voc)**

" Es el máximo voltaje del dispositivo bajo unas condiciones definidas de iluminación y temperatura, correspondientes a una corriente igual a cero, o sea, en condiciones de circuito abierto " [39].

#### *Potencia máxima (Pm)***.**

" Es la potencia alcanzada cuando la resistencia del circuito externo es tal que determina unos valores de IM y VM tales que su producto sea el máximo. (Damos por sabido que la potencia es el producto de ambos valores). Normalmente un panel no trabaja en condiciones de potencia máxima, ya que la resistencia exterior viene dada por las características propias de cada circuito. En el mercado existen unos dispositivos electrónicos conocidos como " seguidores del punto máximo de potencia", pero ello supone un coste adicional que sólo se justifica en grandes instalaciones " [39].

#### *Eficiencia total del panel*

"Es el cociente entre la potencia eléctrica producida por éste y la potencia de radiación incidente sobre el mismo " [39].

#### *Factor de forma (FF)***.**

"Es el valor correspondiente al cociente entre Pmax y el producto de Isc x Voc. Puede venir expresado en tanto por ciento o tanto por 1,siendo el valor 100% el que corresponderá a un hipotético perfil de cuadrado, no real. Nos da una idea de la calidad del dispositivo fotovoltaico, siendo éste tanto mejor cuánto más alto sea su factor de forma " [39].

 $FF = Pmax / Voc x$  Isc

"Estos parámetros o algunos de ellos los da el fabricante en las características eléctricas del módulo" [39].

#### **EJERCICIO 1:**

- 1. Haciendo uso de los módulos de paneles solares realizar lo siguiente:
- 2. Conectar los paneles solares en serie.

#### **Conexión en serie**

- 1. Conectar los terminales del panel 1 P1+ a A1 y P1- a A2
- 2. Conectar los terminales del panel 2 P2+ a A2 y P2- a A3
- 3. Conectar los terminales del panel 3 P3+ a A3 y P3- a A4
- 4. Conectar los terminales del panel 4 P4+ a A4 y P4- a A5

**Nota:** las salidas donde se va a conectar los componentes como la batería la interfaz, el inversor entre otros se encontrara la terminal positiva en A1 y la terminal negativa en  $A<sub>5</sub>$ 

- 5. Conectar la interfaz grafica a la salida de la conexión en serie.
- 6. Mediante la interfaz gráfica observar el comportamiento de la curva característica de los paneles solares. Guardar esos datos para el informe.
- 7. Modifique el Angulo de incidencia de los paneles solares a 30 grados
- 8. Observe el comportamiento de la cuerva característica en la interfaz grafica con ese Angulo de incidencia.
- 9. Modifique el Angulo de incidencia de los paneles solares a 45 grados
- 10. Observe el comportamiento de la cuerva característica en la interfaz grafica con ese Angulo de incidencia.
- 11. Modifique el Angulo de incidencia de los paneles solares a 60grados
- 12. Observe el comportamiento de la cuerva característica en la interfaz grafica con ese Angulo de incidencia.
- 13. Guardar cada uno de los ensayos de laboratorio a diferentes ángulos para el informe .

#### **EJERCICIO 2:**

- 1. Haciendo uso de los módulos de paneles solares realizar lo siguiente:
- 2. Conectar los paneles solares en paralelo.
- 3. Colocar entre los puntos A1 y B1 un puente o conexión
- 4. Colocar entre los puntos A2 y B2 un puente o conexión
- 5. Conectar las terminales P1+ a A1 y la terminal P1- a A2
- 6. Conectar las terminales P2+ a A1 y la terminal P2- a A2
- 7. Conectar las terminales P3+ a B1 y la terminal P3- a B2
- 8. Conectar las terminales P4+ a B1 y la terminal P4- a B2

**Nota:** las salidas donde se va a conectar los componentes como la batería la interfaz, el inversor entre otros se encontrara la terminal positiva en B1 y la terminal negativa en  $B<sub>2</sub>$ 

- 9. Mediante la interfaz gráfica observar el comportamiento de la curva característica de los paneles solares. Guardar esos datos para el informe.
- 10. Modifique el Angulo de incidencia de los paneles solares a 30 grados
- 11. Observe el comportamiento de la cuerva característica en la interfaz grafica con ese Angulo de incidencia.
- 12. Modifique el Angulo de incidencia de los paneles solares a 45 grados
- 13. Observe el comportamiento de la cuerva característica en la interfaz grafica con ese Angulo de incidencia.
- 14. Modifique el Angulo de incidencia de los paneles solares a 60grados
- 15. Observe el comportamiento de la cuerva característica en la interfaz grafica con ese Angulo de incidencia.
- 16. Guardar cada uno de los ensayos de laboratorio a diferentes ángulos para el informe.

#### **Preguntas**

1. ¿Qué cambio se obtuvo al variar el Angulo de incidencia de los paneles solares?.

## **Informe**

Cada estudiante presenta los resultados, datos, graficas, análisis y problemas presentados durante la práctica.

#### **Conclusiones**

Cada estudiante presenta apreciaciones y análisis general del trabajo realizado.

## **PRACTICA DE LABORATORIO # 6**

### **PARÁMETROS DEL REGULADOR DE CARGA.**

#### **Objetivos**

- Conocer el funcionamiento del regulador
- Medir el consumo del regulador.
- Medir niveles de voltaje a la entrada y salida del regulador

#### **Materiales**

- regulador de carga**.**
- Interfaz gráfica
- Multímetro
- Estructura metálica
- Panel solar
- Analizador de red

## **INTRODUCCIÓN.**

"Los módulos fotovoltaicos tienen una tensión nominal superior a la tensión nominal de las baterías o acumuladores usados en las instalaciones. Esto se debe a dos causas: " [39].

"La tensión nominal del panel debe ser más elevada, para paliar la disminución que se puede producir debido al aumento de temperatura" [39].

"La tensión a circuito abierto del panel fotovoltaico debe ser siempre mayor que la tensión máxima de batería, para poder cargada adecuadamente. pues para alcanzar un pleno estado de carga en una batería de 12 V nominales, necesitamos una tensión mínima de 14 V (2.34 V por elemento de batería) " [39].

"La misión del regulador se centra, pues, en evitar que, debido a una sobrecarga excesiva proporcionada por el panel, éste pueda en algún momento causar perjuicios al acumulador, acortando la vida del mismo" [39].

"En definitiva, el regulador de carga es un equipo capaz de evitar la sobrecarga del acumulador a la vez que limita la tensión de la batería a unos valores adecuados para el mantenimiento, en estado de flotación, del grupo de baterías" [39].

"Esta misión es sumamente importante, ya que trabajamos con una fuente de energía variable y estacional. Supongamos, por ejemplo, un consumo fijo durante todos los días del año. Si calculamos el número de módulos solares necesarios, lógicamente deberemos tomar como base la radiación invernal para asegurar el correcto funcionamiento del sistema en la peor época. Sin embargo, esto nos da pie para pensar que, cuando llegue el verano, el valor de la radiación pueda duplicarse, por lo que la producción sería el doble a la calculada para la estación invernal y, por el contrario, el consumo sería CONSEJERIA DE INDUSTRIA, COMERCIO Y NUEVAS TECNOLOGÍAS Dirección General de Industria y Energía INSTALACIONES FOTOVOLTAICAS Instalaciones Fotovoltaicas 21 el mismo. De no existir un sistema regulador, se produciría un exceso de corriente que sería capaz de hacer hervir el electrolito, con la consiguiente pérdida de agua y deterioro del grupo acumulador, al no estar limitada la tensión" [39].

#### **Marco teórico**

Este dispositivo tiene la función de acoplar los paneles solares la batería y el inversor, este elemento del sistema fotovoltaico mantienen en constante supervisión el estado de la batería mediante el voltaje que se encuentra en los bornes de esta, y así mantiene la batería protegida.

"Cuando el regulador detecta que el voltaje de las baterías es menor o igual al establecido como voltaje de descarga, desconecta automáticamente las cargas para que las baterías se recarguen con la energía generada por los paneles fotovoltaicos. Así mismo, cuando el voltaje de las baterías es igual o superior al valor fijado en el regulador como tensión de sobrecarga, se desconectan automáticamente los módulos fotovoltaicos evitando perjuicios a las mismas que acorten su vida útil (ver Figura 6) fabricante" [8].

## **Ventajas del regulador**

- *"*Evita sobrecargas en la batería: cuando, una vez cargada la batería (EDC=100%), no continúe cargando. Así se evita la generación de gases y aumenta la vida de la misma." [8].
- "Impide sobre-descargas de la batería en los periodos de luz solar insuficiente: cuando una vez la batería esté descargada no continúe suministrando corriente a la instalación; aumenta la vida de la batería". [8].
- "Asegura el funcionamiento del sistema en el punto de máxima eficacia." *[8].*

Explicando de manera más profunda las ventajas que tiene el regulador se puede decir que este equipo: "Se encarga de controlar la carga de las baterías, así como la descarga y evitar cargas o descargas excesivas. De un modo sencillo, un regulador se puede entender como un interruptor, cerrado y conectado en serie entre paneles y batería para el proceso de carga y abierto cuando la batería está totalmente cargada. Las intensidades máximas de entrada y salida del regulador adecuado para cada aplicación dependerán de la corriente de máxima que pueda producir el sistema de generación fotovoltaico para la entrada y la corriente máxima de las cargas para la salida. Para tener en cuenta los posibles picos de irradiación o los cambios de temperatura, es recomendable que, a la hora de escoger el regulador, sea aquel con un 15-25% superior a la corriente de cortocircuito que le puede llegar del sistema de generación fotovoltaico (I entrada) o bien, de la que puede consumir la carga del sistema (I salida). La elección del regulador solar será aquel que soporte la mayor de las dos corrientes calculadas" [8].

#### **Procedimiento**

#### **1. Realice la conexión de su preferencia serie o paralelo**

#### **Conexión en serie**

- **2.** Conectar los terminales del panel 1 P1+ a A1 y P1- a A2
- **3.** Conectar los terminales del panel 2 P2+ a A2 y P2- a A3
- **4.** Conectar los terminales del panel 3 P3+ a A3 y P3- a A4
- **5.** Conectar los terminales del panel 4 P4+ a A4 y P4- a A5

**Nota:** las salidas donde se va a conectar los componentes como la batería la interfaz, el inversor entre otros se encontrara la terminal positiva en A1 y la terminal negativa en  $A<sub>5</sub>$ 

#### **Conexión en paralelo**

- 6. Colocar entre los puntos A1 y B1 un puente o conexión
- 7. Colocar entre los puntos A2 y B2 un puente o conexión
- 8. Conectar las terminales P1+ a A1 y la terminal P1- a A2
- 9. Conectar las terminales P2+ a A1 y la terminal P2- a A2
- 10. Conectar las terminales P3+ a B1 y la terminal P3- a B2
- 11. Conectar las terminales P4+ a B1 y la terminal P4- a B2

**Nota:** las salidas donde se va a conectar los componentes como la batería la interfaz, el inversor entre otros se encontrara la terminal positiva en B1 y la terminal negativa en  $B<sub>2</sub>$ 

- **12.** realizar la conexión entre los paneles solares, regulador, sin carga.
- **13.** Conectar la terminal positiva de la configuración de los paneles solares a la terminal positiva del regulador.
- **14.** Conectar la terminal negativa de la configuración de los paneles solares a la terminal negativa del regulador.
- **15.** Utilizar dos multímetros para medir el voltaje de entrada del regulador y el voltaje de salida de éste. Llenar la tabla 1.
- **16.** Con la pinza amperimetrica medir la corriente de entrada al regulador y la corriente de salida. Llenar la tabla 1
- **17.** Conectar el osciloscopio a la entrada del regulador
- **18.** Observar el comportamiento de la señal de voltaje y de corriente vista en el osciloscopio
- **19.** Tome evidencia de lo observado
- **20.** Conecte el analizador de red a la salida del regulador
- **21.** Observe el comportamiento de la señal de corriente y de voltaje vista en el analizador de red
- **22.** Tome evidencia de lo observado
- **23.** realizar la conexión entre los paneles solares, regulador, carga.
- **24.** Conectar la terminal positiva de la configuración de los paneles solares a la terminal positiva del regulador.
- **25.** Conectar la terminal negativa de la configuración de los paneles solares a la terminal negativa del regulador.
- **26.** Utilizar dos multímetros para medir el voltaje de entrada del regulador y el voltaje de salida de éste. Llenar la tabla 1.
- **27.** Con la pinza amperimetrica medir la corriente de entrada al regulador y la corriente de salida. Llenar la tabla 1
- **28.** Conectar el analizador de red a la entrada del regulador
- **29.** Observar el comportamiento de la señal de voltaje y de corriente vista en el analizador de red
- **30.** Tome evidencia de lo observado
- **31.** Conecte el analizador de red a la salida del regulador
- **32.** Observe el comportamiento de la señal de corriente y de voltaje vista en el analizador de red
- **33.** Tome evidencia de lo observado

#### **Tabla 1**

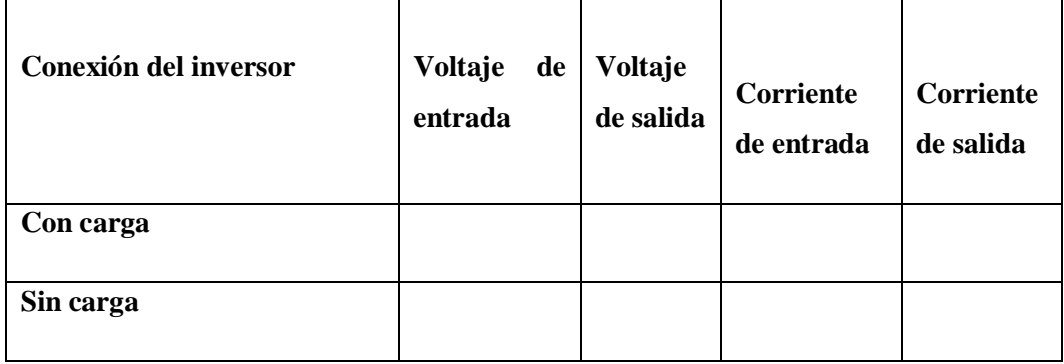

#### **Preguntas**

- 1. ¿Qué puede decir del voltaje de entrada y de salida del inversor visto en el analizador de red?
- 2. ¿Existen perdidas entre la entrada y salida del inversor?
- 3. ¿Qué diferencias existen entren los datos tomados del inversor conectado con cargas y del inversor conectado sin carga?
- 4. En lo observado en el analizador de red que diferencia existe entre la entrada del inversor y la salida sin carga.
- 5. En lo observado en el analizador de red que diferencia existe entre la entrada del inversor y la salida con carga.

#### **Informe**

Cada estudiante presenta los resultados, datos, graficas, análisis y problemas presentados durante la práctica.

#### **Conclusiones**

Cada estudiante presenta apreciaciones y análisis general del trabajo realizado.

#### **Bibliografía**

Enlaces que sirven como guía al estudiante.

http://www.tutiendasolar.es/co/

http://www.censolar.es/menu3.php?gclid=CKiW5IKzpLQCFQixnQodhD4AVA

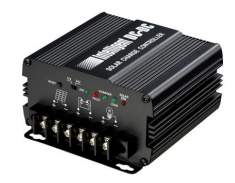

**Figura 52: Regulador fuente :http://suconel.com.co/home2/suconelc/public\_html/index.php?option=com\_virtuemart&view=virtuemart&Ite mid=435**

#### **Hoja característica**

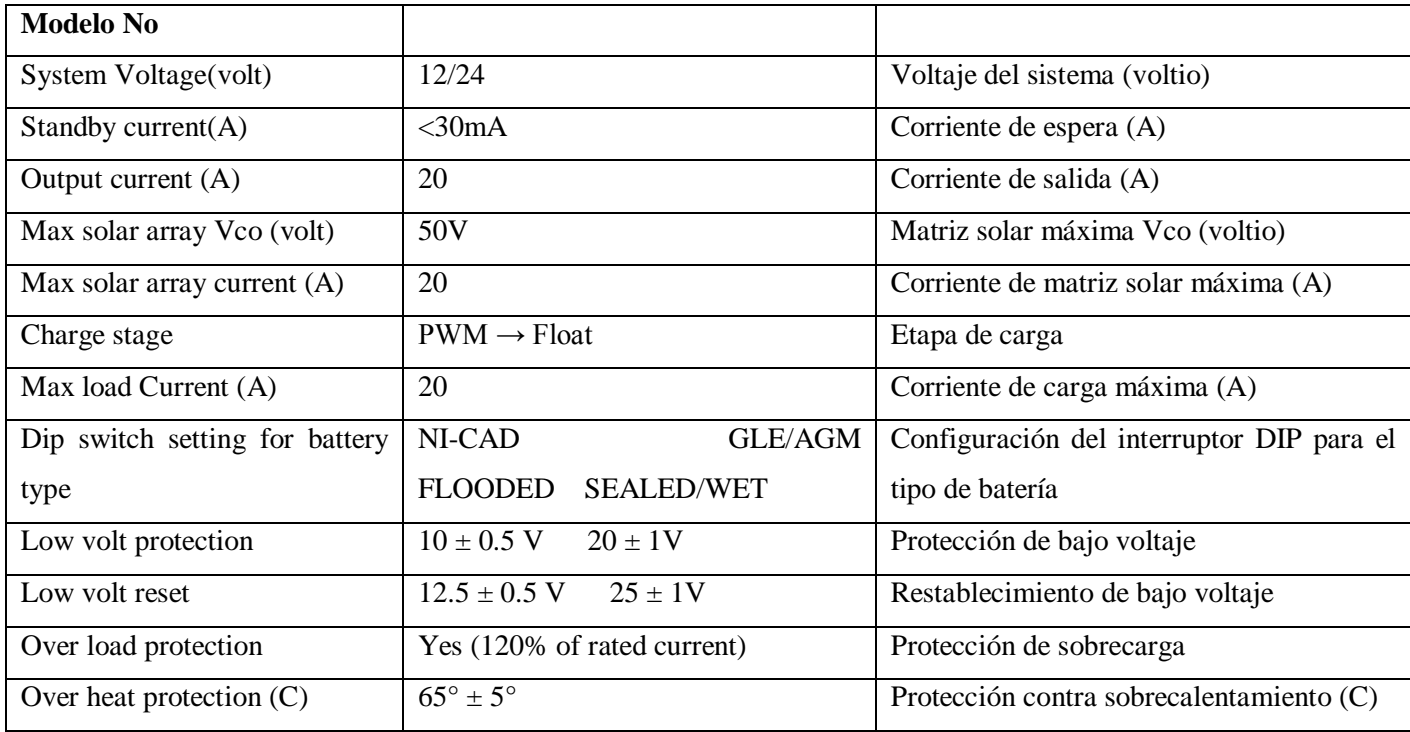

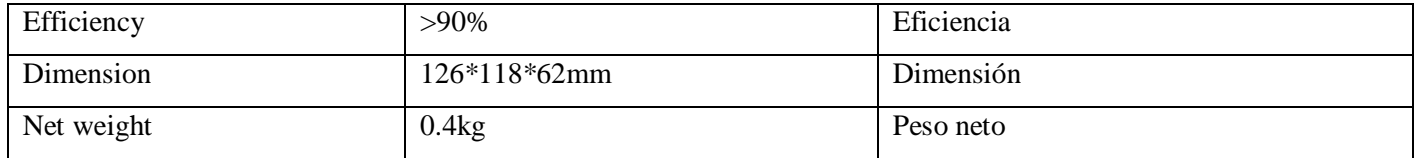

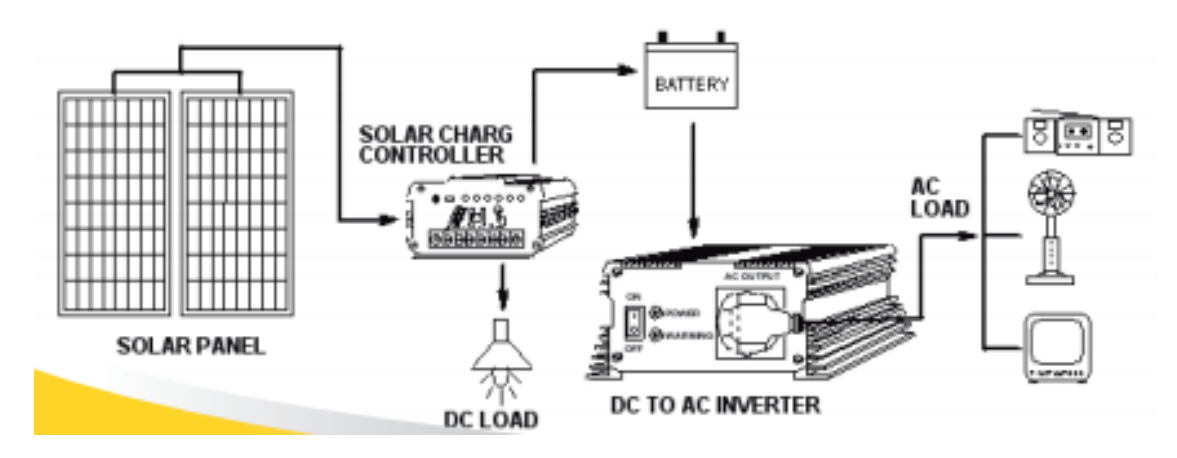

**Figura 53: Conexión regulador de carga. fuente** 

**:http://suconel.com.co/home2/suconelc/public\_html/index.php?option=com\_virtuemart&view=virtuemart&Ite mid=435**

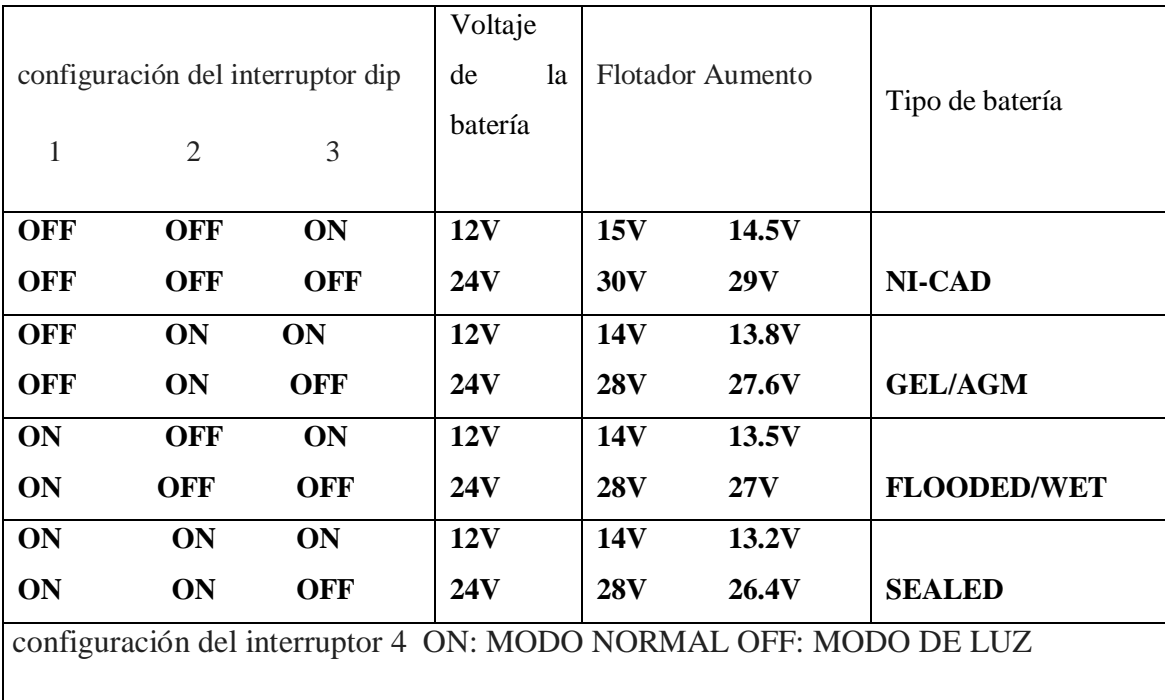

### **PRACTICA DE LABORATORIO # 7**

## **PARÁMETROS DEL BANCO DE BATERÍAS O BATERÍA**

#### **Objetivos**

- Conocer el funcionamiento de una batería.
- Medir el consumo de corriente de la batería
- Reconocer el estado de carga de una batería mediante la medición del voltaje.

#### **Introducción**

En una instalación fotovoltaica típica, las baterías solares se cargan mediante la absorción de la energía solar excedente creada durante el día por los módulos fotovoltaicos (paneles solares), y la descarga es mediante la liberación de la energía en la noche para alimentar las cargas como; bombillos, computadores, televisores etc.

#### **Marco teórico**

Las baterías en un sistema de energía solar fotovoltaica es la encargada de acumular la energía producida por los paneles fotovoltaicos durante las horas de sol dependiendo de la zona en que s encuentre y luego alimentar las carga en el momento que s encuentre nublado o cuando oscurezca [9].

Si se utiliza baterías en un sistema fotovoltaico la ventaja que se optimen es entregar una mayor intensidad de corriente superior que la que puede ofrecer un panel fotovoltaico en funcionamiento. Este sería beneficioso y en alguna circunstancia todos los aparatos eléctricos que hacen parte del sistema están en funcionamiento. [9].

"Una batería consta de pequeños acumuladores de 2V integrados en el mismo elemento; tiene corriente continua a 6, 12, 24 o 48V. El acumulador es la celda que almacena energía a través de un proceso electroquímico. De este modo, cuando hablamos de una batería de 12V, estamos hablando de un conjunto en serie de 6 celdas de plomo-ácido de 2V cada una" [9].

#### **Materiales**

- Batería
- Multímetro
- Estructura metálica
- Panel solar
- Pinzas
- Regulador

#### **Procedimiento**

#### 1. **Realice la conexión de su preferencia serie o paralelo**

#### **Conexión en serie**

- **2.** Conectar los terminales del panel 1 P1+ a A1 y P1- a A2
- **3.** Conectar los terminales del panel 2 P2+ a A2 y P2- a A3
- **4.** Conectar los terminales del panel 3 P3+ a A3 y P3- a A4
- **5.** Conectar los terminales del panel 4 P4+ a A4 y P4- a A5

**Nota:** las salidas donde se va a conectar los componentes como la batería la interfaz, el inversor entre otros se encontrara la terminal positiva en A1 y la terminal negativa en  $A<sub>5</sub>$ 

#### **Conexión en paralelo**

- 6. Colocar entre los puntos A1 y B1 un puente o conexión
- 7. Colocar entre los puntos A2 y B2 un puente o conexión
- 8. Conectar las terminales P1+ a A1 y la terminal P1- a A2
- 9. Conectar las terminales P2+ a A1 y la terminal P2- a A2
- 10. Conectar las terminales P3+ a B1 y la terminal P3- a B2
- 11. Conectar las terminales P4+ a B1 y la terminal P4- a B2

**Nota:** las salidas donde se va a conectar los componentes como la batería la interfaz, el inversor entre otros se encontrara la terminal positiva en B1 y la terminal negativa en  $B2$ 

- 12. Conecte regulador inteligente "intelligent DC-DC" a la salida de los paneles solares y la salida del regulador a la batería tener en cuenta sus respectivas polaridades.
- 13. Cargar la batería durante 15 minutos.
- 14. Pasado el tiempo de espera desconectar la batería del regulador inteligente.
- 15. Medir con el multimetro el voltaje inicial entregado por la batería y colocar el valor en la tabla 1.

16. Conecte la batería a la carga y mida el tiempo cada 5 minutos tome la medida de voltaje y corriente, anótela en la tabla 1.

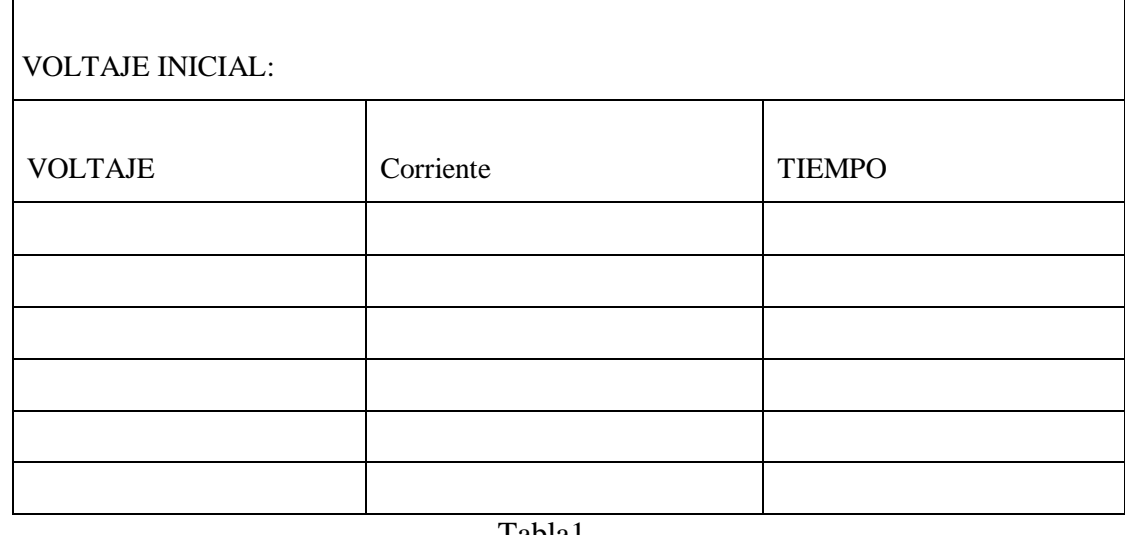

Tabla1.

17. Utilizando las formulas de la tabla 2 realice los siguientes cálculos para determinar porcentaje de capacidad de descarga

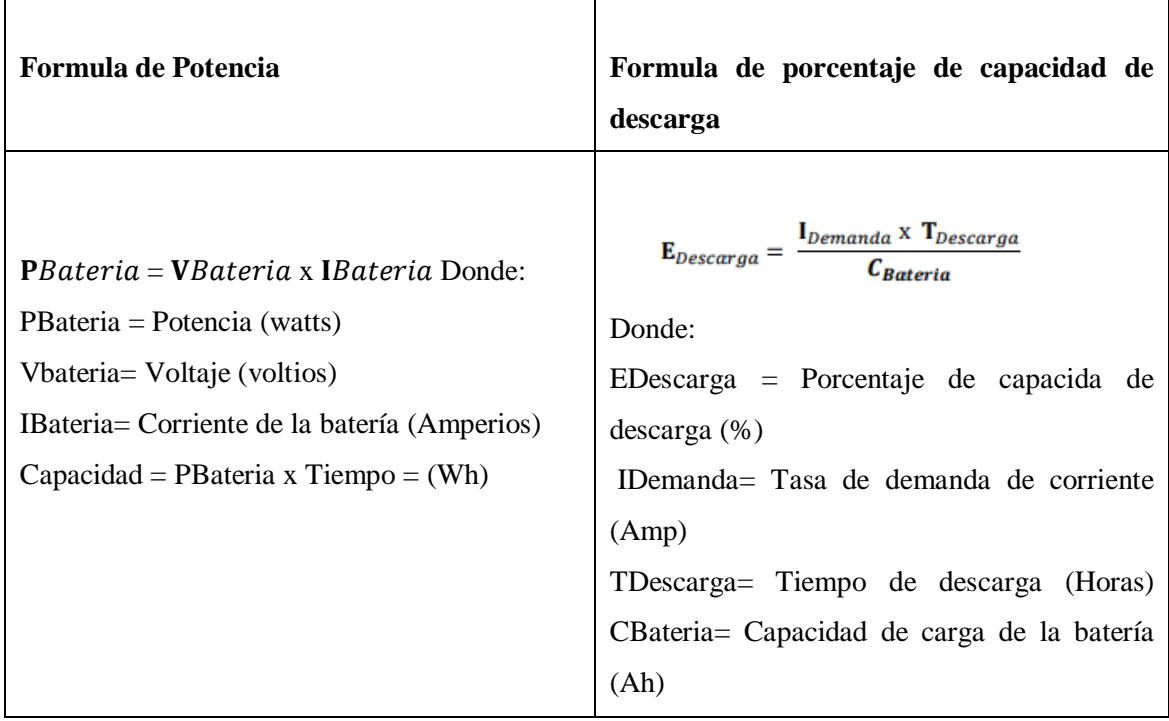

Tabla 2

**Ejemplo 1**: Una batería solar de 12 Voltios que suple 25 amperios a varias Cargas durante 7 horas. La capacidad requerida sería; 2100 Wh.

**PBateria** = **VBateria** x **IBateria** = 12 Voltios x 25 Amps = 300 Watts Capacidad =  $300$  Watts x Horas = 2100 Wh

**Ejemplo 2:** Existe una tasa de demanda en la noche de 3 Amperios por parte de varias cargas conectadas en el circuito durante 5 horas, la capacidad de carga de la batería es de 100 Ah. El porcentaje de descarga sería del; 15%  $\bf{E}$ *Descarga* = (*IDemanda* x  $\bf{T}$ *De*  $)/$ *CBateria* = (3A x 5 Horas)/ 100  $Ah = 0.15 = 15\%$ 

Si solo queremos saber el tiempo de descarga de una batería o de un banco de baterías se debe trabajar con la siguiente fórmula:

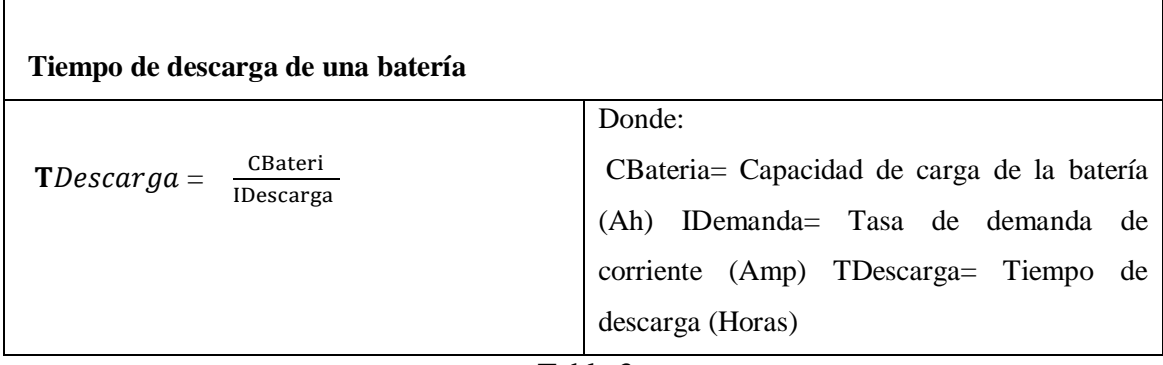

Tabla 3

**Ejemplo:** Una batería de 150 Ah proporciona a varias cargas una tasa de corriente de 5 Amps. Cuanto seria el tiempo para que la batería se descargue totalmente.

 $\text{T} Descarg a = \frac{\text{CBateri}}{\text{Dscassim}}$  $\frac{\text{CBateri}}{\text{IDescarga}} = \frac{150 \text{ Ah}}{5 \text{A}}$  $\frac{\text{30 km}}{\text{5A}} = 30h$ 

#### **Actividad**

1. Calcule el voltaje y la capacidad de una baterías, la batería tiene una capacidad de 125 Ah y 12 V.

2. Calcular el tiempo requerido para descargar una batería solar con una capacidad de 250Ah y una demanda de corriente de 7,5 Amperios.

#### **Bibliografía**

Enlaces que sirven como guía al estudiante.

http://www.tutiendasolar.es/co/

http://www.censolar.es/menu3.php?gclid=CKiW5IKzpLQCFQixnQodhD4AVA

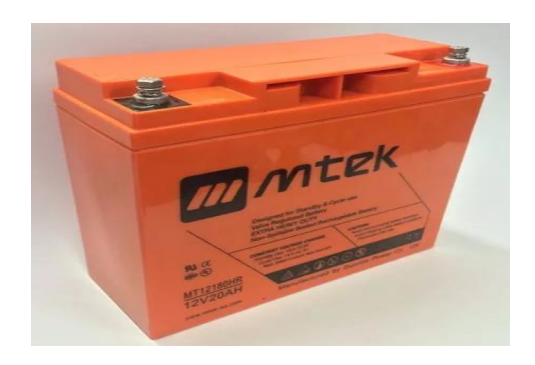

**Figura 54: Batería. Fuente:**

**http://suconel.com.co/home2/suconelc/public\_html/index.php?option=com\_virtuemart&view=virtuemart&Ite mid=435**

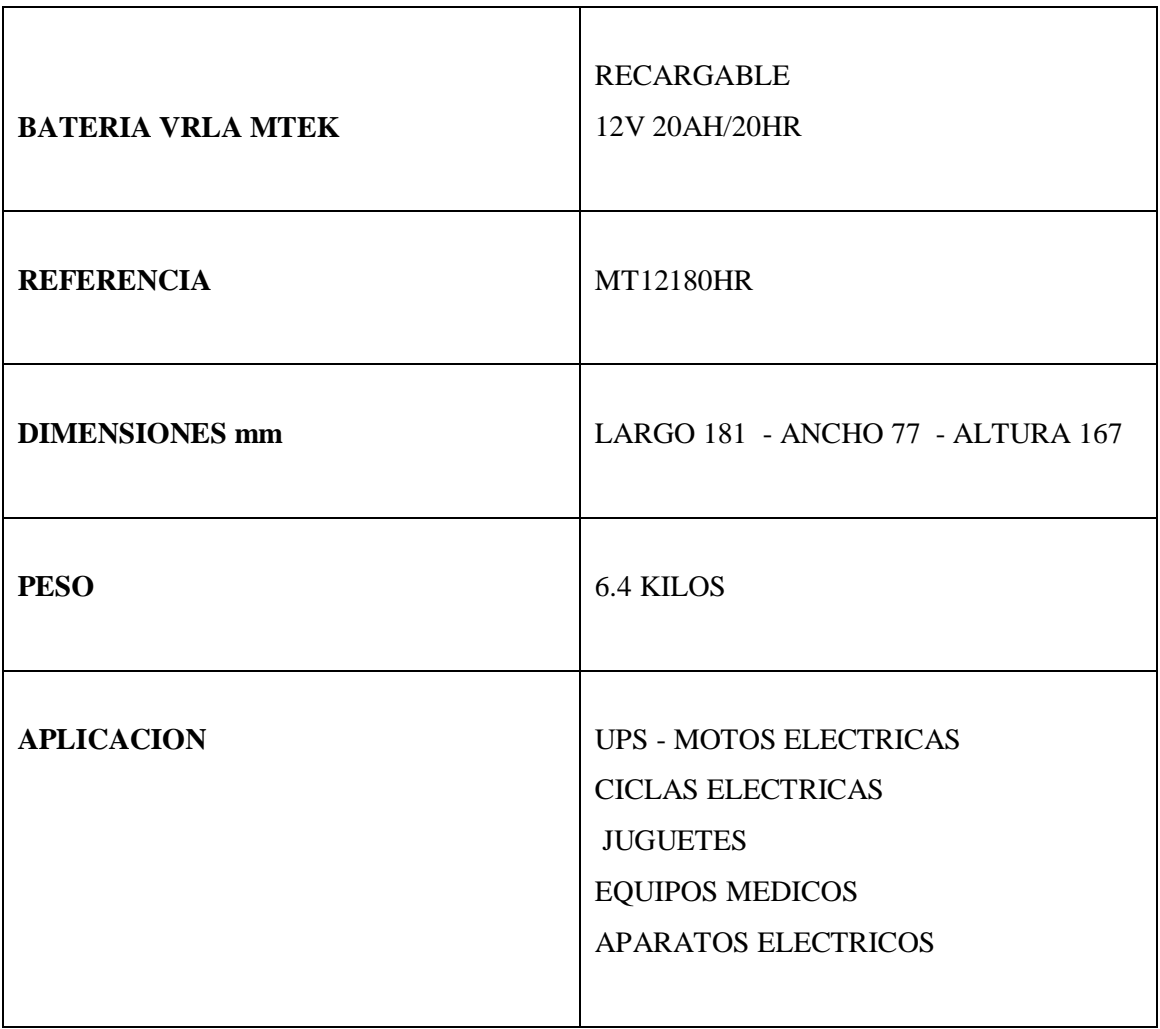

## **PRÁCTICA DE LABORATORIO # 8**

## **PARÁMETROS DEL INVERSOR**

#### **Objetivos**

- Conocer el funcionamiento de un inversor.
- Medir el consumo de voltaje de un inversor
- Verificar el tipo de señal que emite a la salida el inversor.
- Medir niveles de voltaje a la entrada y salida del inversor.

## **INTRODUCCIÓN.**

Un inversor, también llamado ondulador, es un artefacto utilizado para convertir corriente continua en corriente alterna. La función de un inversor es cambiar un voltaje de entrada de corriente directa a un voltaje simétrico de salida de corriente alterna, con la magnitud y frecuencia deseada por el usuario o el diseñador.

#### **Marco teórico**

Según el libro Cálculo de una instalación aislada se hace referencia al inversor como un aparato cuya función es alterar la tensión y características de la intensidad que recibe convirtiéndola a la adecuada para los usos que necesite (suministros). Existen diferentes clases de convertidores: cc/cc, ca/cc, ac/cc, cc/ac. El más utilizado en una instalación fotovoltaica aislada es el del tipo cc/ac, que convierte la tensión del banco de batería a consumos de corriente alterna. A este tipo de reguladores se les suele denominar inversores. Los de tipo ca/cc y ca/ca no se utilizan en instalaciones solares fotovoltaicas aisladas. [3].

#### **Materiales**

- Inversor
- Interfaz gráfica
- Multímetro
- Estructura metálica
- Panel solar
- Analizador de red

#### **Procedimiento**

#### **1. Realice la conexión de su preferencia serie o paralelo**

#### **Conexión en serie**

- **2.** Conectar los terminales del panel 1 P1+ a A1 y P1- a A2
- **3.** Conectar los terminales del panel 2 P2+ a A2 y P2- a A3
- **4.** Conectar los terminales del panel 3 P3+ a A3 y P3- a A4
- **5.** Conectar los terminales del panel 4 P4+ a A4 y P4- a A5

**Nota:** las salidas donde se va a conectar los componentes como la batería la interfaz, el inversor entre otros se encontrara la terminal positiva en A1 y la terminal negativa en  $A<sub>5</sub>$ 

#### **Conexión en paralelo**

- 6. Colocar entre los puntos A1 y B1 un puente o conexión
- 7. Colocar entre los puntos A2 y B2 un puente o conexión
- 8. Conectar las terminales P1+ a A1 y la terminal P1- a A2
- 9. Conectar las terminales P2+ a A1 y la terminal P2- a A2
- 10. Conectar las terminales P3+ a B1 y la terminal P3- a B2
- 11. Conectar las terminales P4+ a B1 y la terminal P4- a B2

**Nota:** las salidas donde se va a conectar los componentes como la batería la interfaz, el inversor entre otros se encontrara la terminal positiva en B1 y la terminal negativa en  $B2$ 

- **12.** realizar la conexión entre los paneles solares, inversor, sin carga.
- **13.** Conectar la terminal positiva de la configuración de los paneles solares a la terminal positiva del inversor.
- **14.** Conectar la terminal negativa de la configuración de los paneles solares a la terminal negativa del inversor.
- **15.** Utilizar dos multímetros para medir el voltaje de entrada del inversor y el voltaje de salida de éste. Llenar la tabla 1.
- **16.** Con la pinza amperimetrica medir la corriente de entrada al inversor y la corriente de salida. Llenar la tabla 1
- **17.** Conectar el analizador de red a la entrada del inversor
- **18.** Observar el comportamiento de la señal de voltaje y de corriente vista en el analizador de red
- **19.** Tome evidencia de lo observado
- **20.** Conecte el analizador de red a la salida del inversor
- **21.** Observe el comportamiento de la señal de corriente y de voltaje vista en el analizador de red
- **22.** Tome evidencia de lo observado
- **23.** realizar la conexión entre los paneles solares, inversor, carga.
- **24.** Conectar la terminal positiva de la configuración de los paneles solares a la terminal positiva del inversor.
- **25.** Conectar la terminal negativa de la configuración de los paneles solares a la terminal negativa del inversor.
- **26.** Utilizar dos multímetros para medir el voltaje de entrada del inversor y el voltaje de salida de éste. Llenar la tabla 1.
- **27.** Con la pinza amperimetrica medir la corriente de entrada al inversor y la corriente de salida. Llenar la tabla 1
- **28.** Conectar el analizador de red a la entrada del inversor
- **29.** Observar el comportamiento de la señal de voltaje y de corriente vista en el analizador de red
- **30.** Tome evidencia de lo observado

#### **Tabla 1**

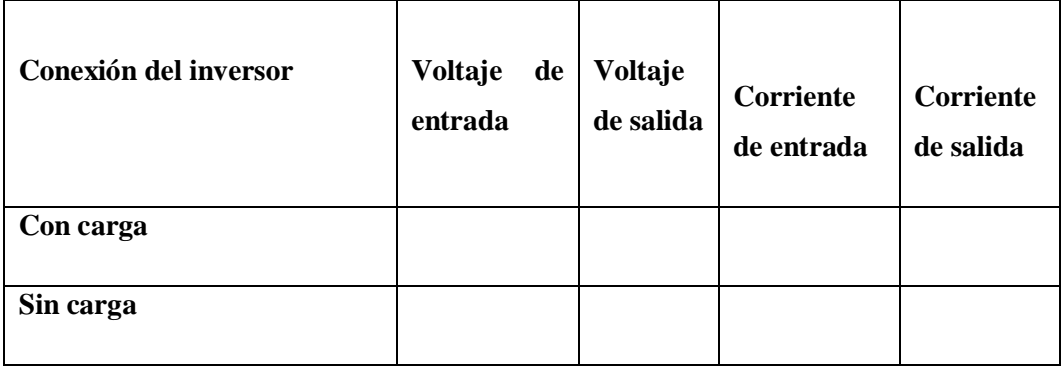

## **Preguntas**

- 2. ¿Qué puede decir del voltaje de entrada y de salida del inversor visto en el analizador de red?
- 3. ¿Existen perdidas entre la entrada y salida del inversor?
- 4. ¿Qué diferencias existen entren los datos tomados del inversor conectado con cargas y del inversor conectado sin carga?
- 5. En lo observado en el analizador de red que diferencia existe entre la entrada del inversor y la salida sin carga.
- 6. En lo observado en el analizador de red que diferencia existe entre la entrada del inversor y la salida con carga.

### **Informe**

Cada estudiante presenta los resultados, datos, graficas, análisis y problemas presentados durante la práctica.

## **Conclusiones**

Cada estudiante presenta apreciaciones y análisis general del trabajo realizado.

## **Bibliografía**

Enlaces que sirven como guía al estudiante.

http://www.tutiendasolar.es/co/

http://www.censolar.es/menu3.php?gclid=CKiW5IKzpLQCFQixnQodhD4AV

## *CONCLUSIONES*

- La interfaz gráfica implementada en el módulo solar fotovoltaico nos garantiza un mejor manejo en las variables y también nos permite observar y deducir cuales son las condiciones óptimas del manejo.
- Se presentararon muchos problemas con la interfaz grafica los cuales se solucionaron de la siguiente manera, al principio del trabajo de grado se decidió trabajar con unos sensor de corriente y un sensor de voltaje lo cual trajo como consecuencia mucho ruido a las señales obtenidas, con un osciloscopio se descubre que el mayor causante del ruido es el sensor de corriente lo que lleva como consecuencia cambiar toda la configuración anteriormente hecha, se propuso solucionar este problema con dos sensores de voltaje midiendo la salida directa de los paneles solares con un sensor y colocando una resistencia en serie a la salida del panel solar a la cual con el otro sensor se le medio el voltaje que pasearía por esa resistencia.

Se realizo pruebas con esta configuración y seguía generando ruido, se decide aplicar un filtro atreves de la señal en el programa labview de tal forma que se encargue de adquirir cierta cantidad de datos promediarlos y arrojarme un valor que me generara una mejor grafica.

La grafica mejoro considerablemente pero aun seguía generando ruido el cual estaba siendo causado por la resistencia variable mostrada en el ANEXO 7, se intento hacer pruebas con el potenciómetro pero este no soportaba la corriente entregada por los paneles solares, para solucionar este ultimo problemas se decide modificar la interfaz grafica, la cual va a adquirí el dato inicial y el dato final entregado por los paneles solares y por medio del graficador con el que cuenta labview proyectar el cambio que hace la corriente y el voltaje entre esos dos puntos generando la curva característica del panel solar mostrada en el ANEXO 8.

- Por diseño y buscando solucionar a todos los problemas de ruido presentados durante las pruebas de laboratorio la resistencia variable es omitida de las pruebas para caracterizar los paneles solares.
- Al conocer cada una de las características de los tipos de lámpara y observando la figura 30 (fuente http://www.iluminet.com: Espectro de luz de día, luz florecerte, halógena y LED) se puede llegar a la conclusión de que las lámparas que asemeja el

espectro de luz más cercano a la luz de día son la lámpara halógena y la lámpara led por lo cual se decide escoger estas para trabajar con ella en el módulo didáctico, pero en el momento de realizar pruebas de laboratorio al ver el voltaje entregado por el panel solar con una lámpara de luz led y el voltaje entregado por una lámpara halógena se llega a la conclusión de que para trabajar en el laboratorio, la luz más eficaz es la halógena aunque está presente perdidas por calentamiento.

## *Recomendaciones*

 Cuando se va a utilizar la interfaz grafica la lámpara se debe encontrar siempre encendida

## *ANEXOS 1: COMPONENTES DEL MODULO DIDACTICO*

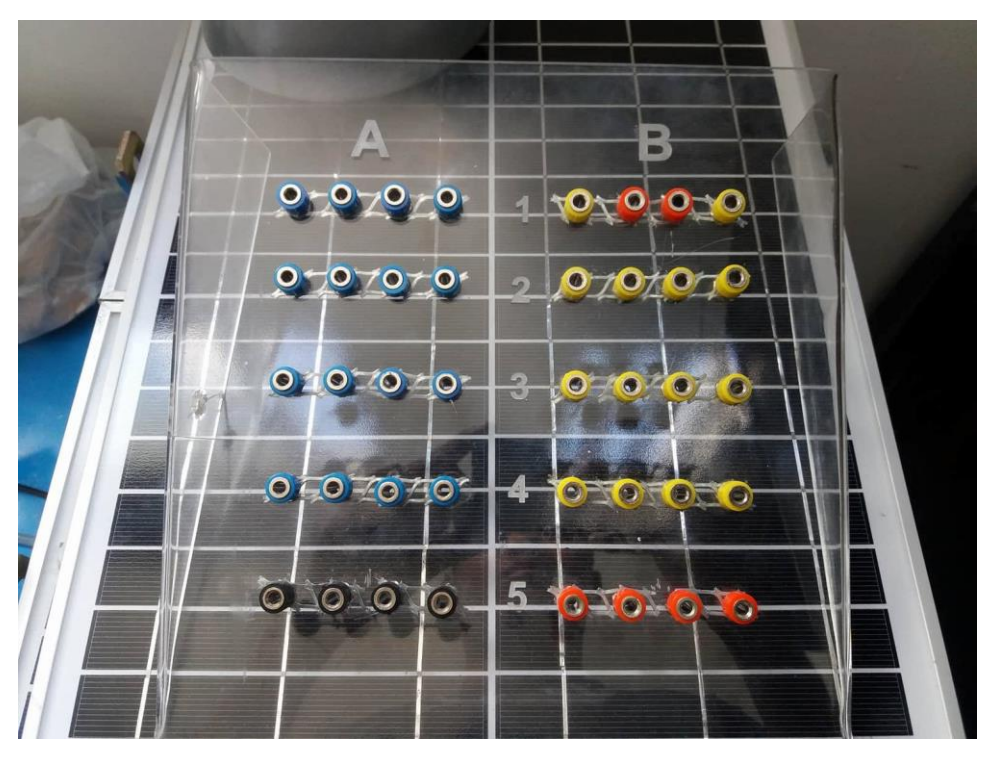

**Figura 55: Tablero de conexión**

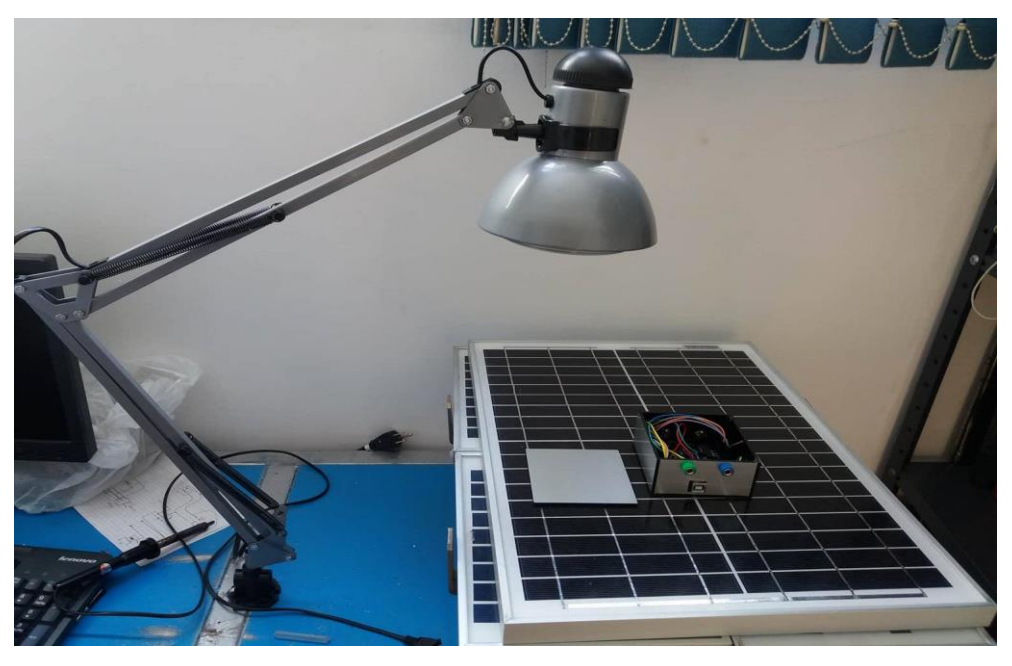

**Figura 56: Soporte lámpara**

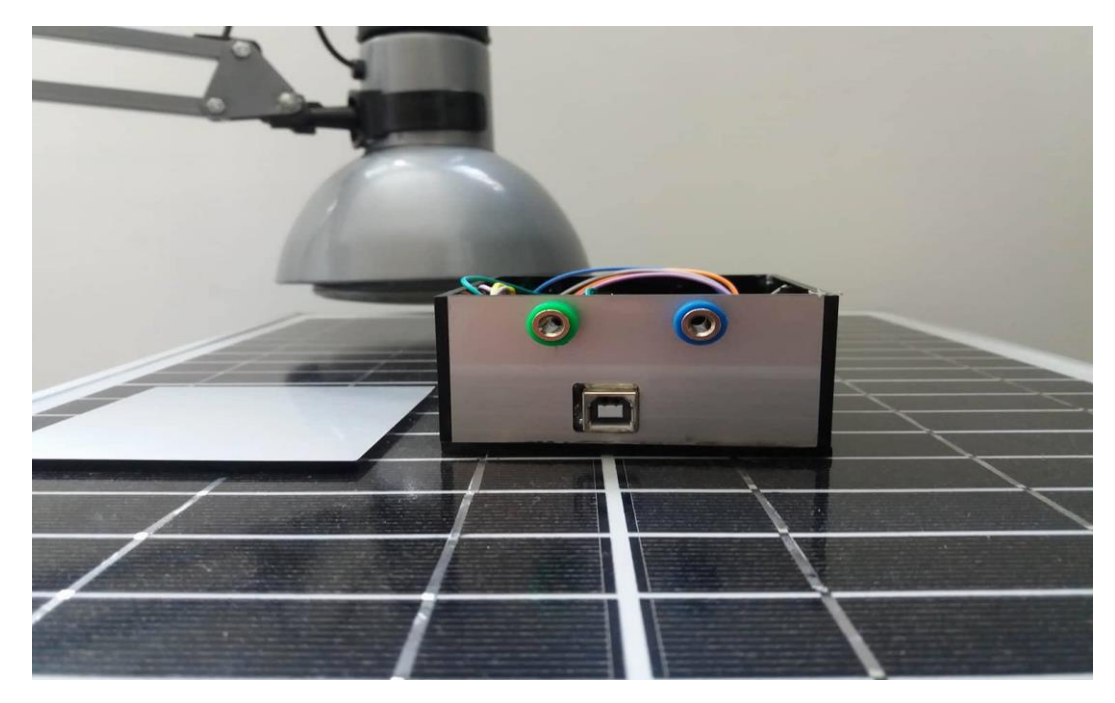

**Figura 57: Caja de conexión**

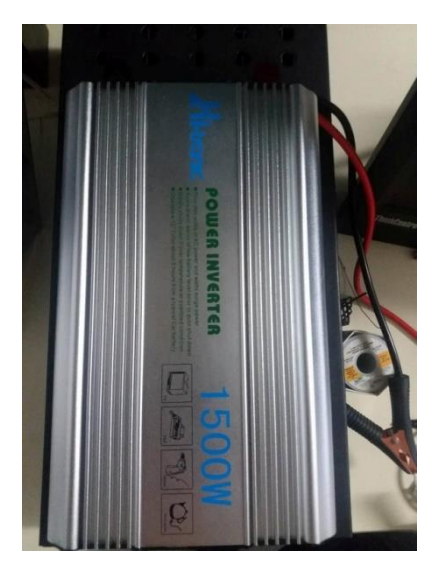

**ANEXO 1: Inversor**

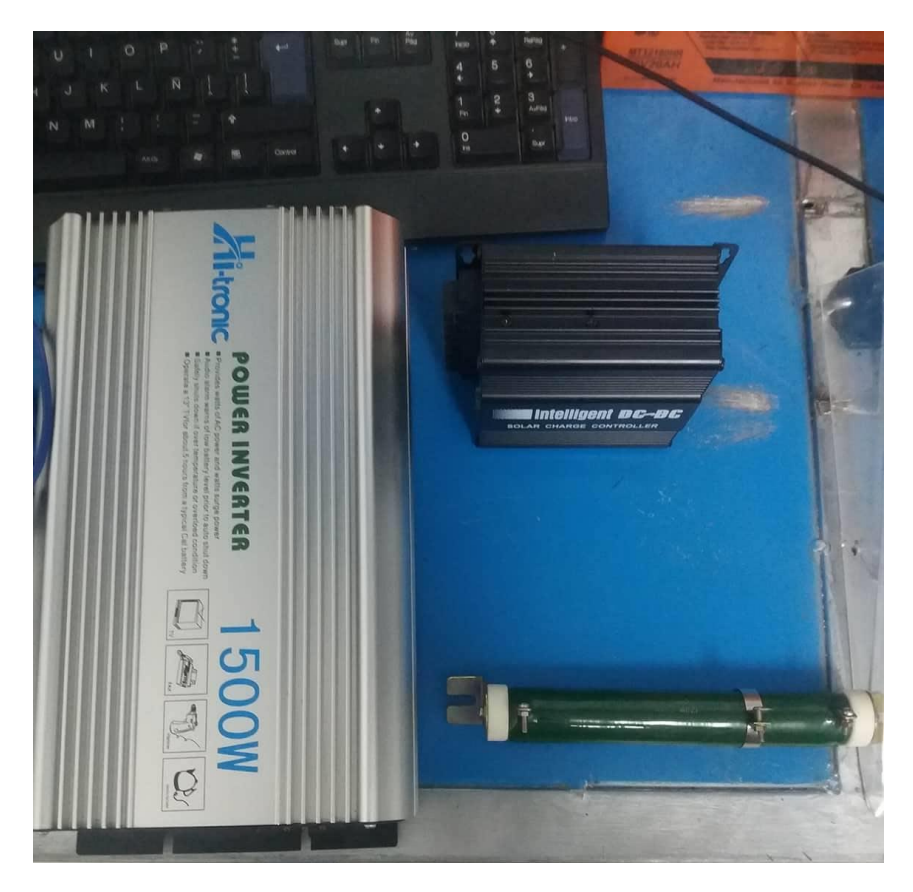

**Figura 58: Inversor, Resistencia, Regulador**

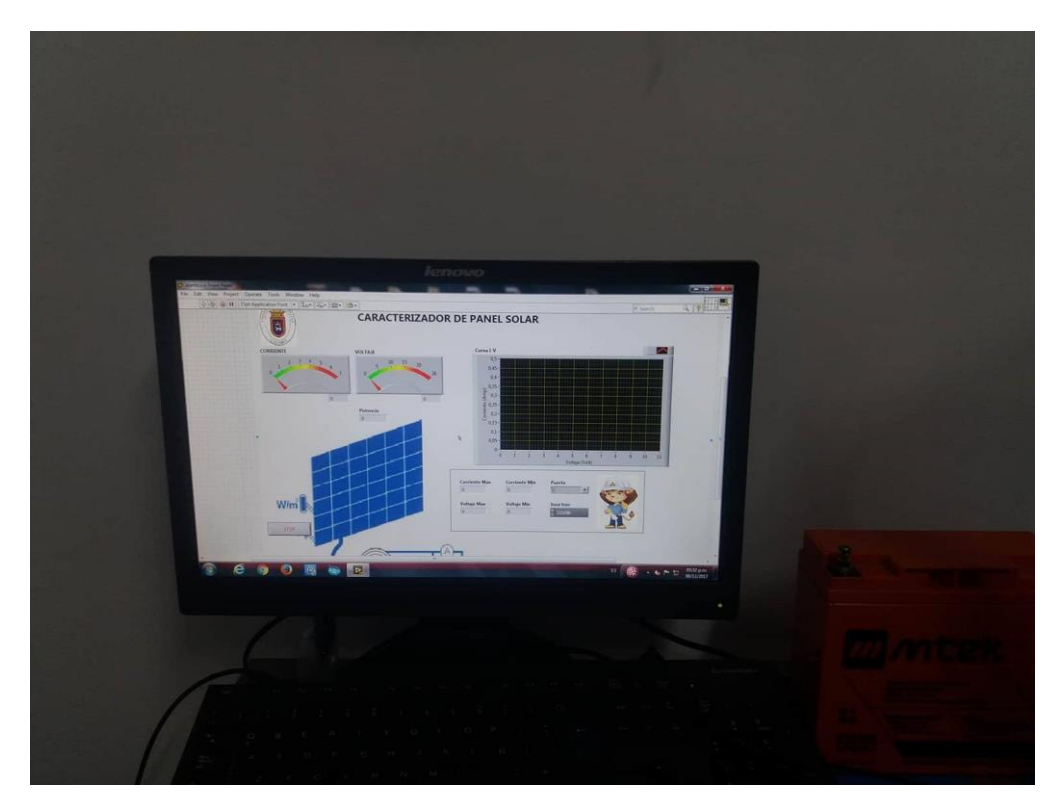

**Figura 59: Interfaz grafica**

# *ANEXO 2: VALIDACIÓN*

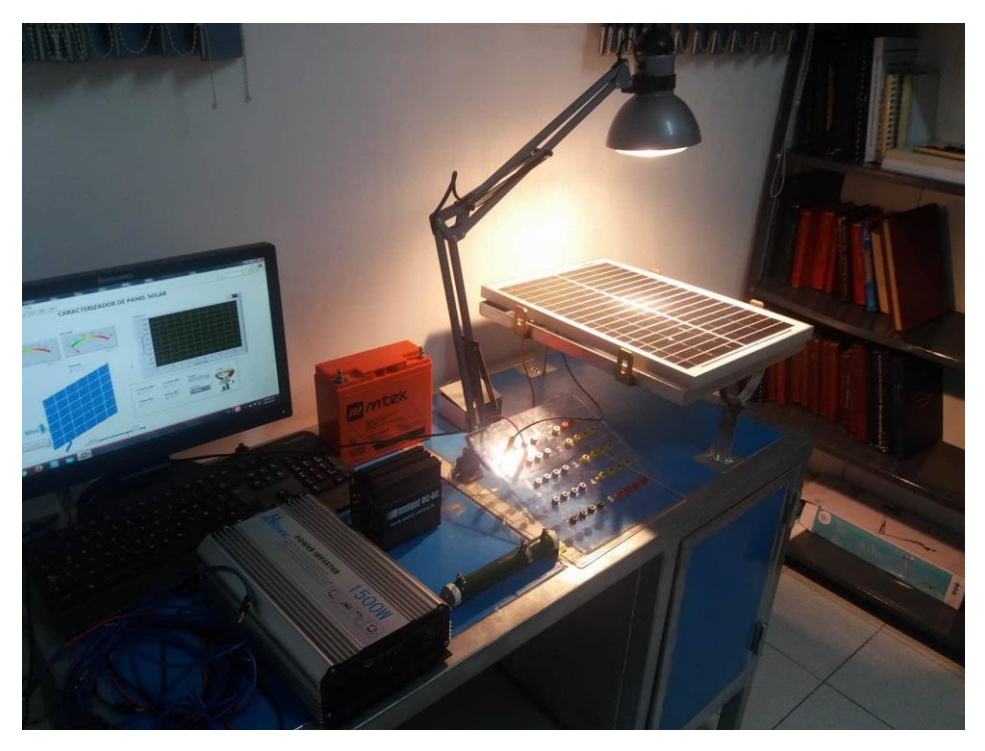

**Figura 60: Modulo funcionando**

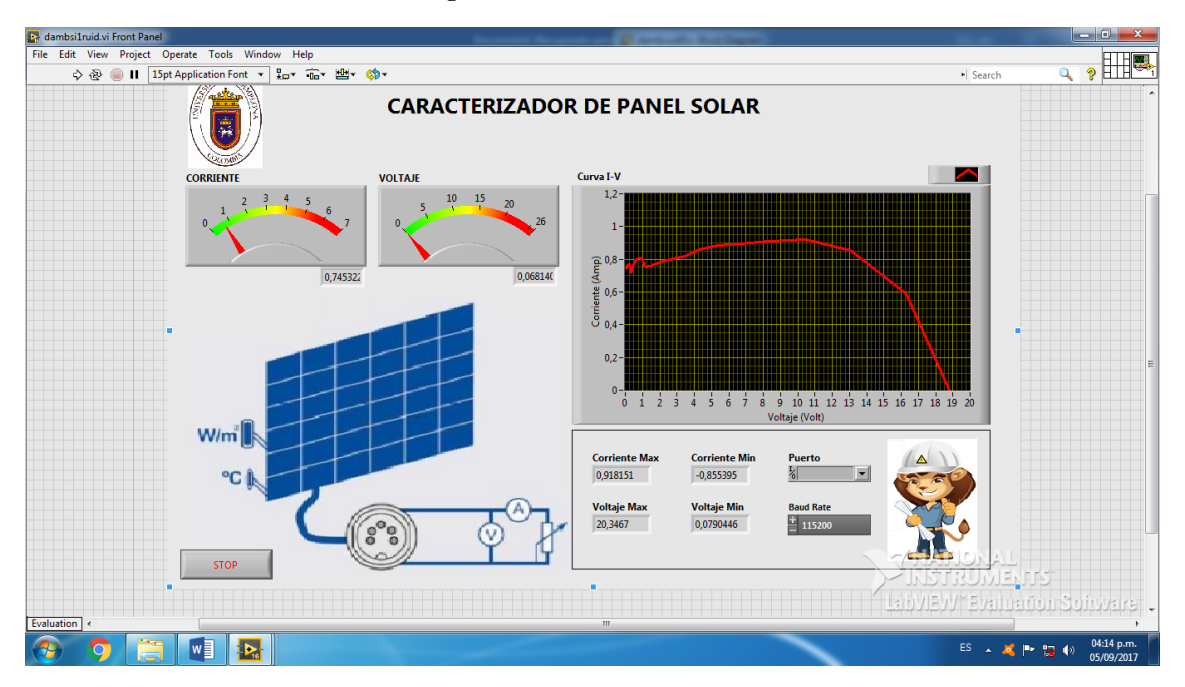

**Figura 61: Prueba de interfaz 1**

| Autoquardado ( $\Box$ $\Box$ $\blacklozenge$ $\blacktriangleright$ $\blacktriangleright$ $\vartriangleright$ $\vartriangleright$ $\blacktriangleright$ $\blacktriangleright$ $\blacktriangleright$ $\blacktriangleright$ |          |                  |                                                                                                    |       |                    |                   | pr - Excel          |                         |                               |                                          |              | Inic. ses.                                                                 |                                                                       |                                     | σ                                     | $\times$                 |
|----------------------------------------------------------------------------------------------------|----------|------------------|----------------------------------------------------------------------------------------------------|-------|--------------------|-------------------|---------------------|-------------------------|-------------------------------|------------------------------------------|--------------|----------------------------------------------------------------------------|-----------------------------------------------------------------------|-------------------------------------|---------------------------------------|--------------------------|
| Inicio<br>Archivo                                                                                                    | Insertar | Diseño de página | Fórmulas                                                                                                    | Datos | Revisar            | Vista             | Q ¿Qué desea hacer? |                         |                               |                                          |              |                                                                            |                                                                       |                                     |                                       | Compartir                |
| ж<br>Ô<br>$\mathbb{F}_{\boxplus}$ .<br>Pegar<br>$\mathcal{A}$<br>Portapapeles 5                                                                                                    | Calibri  | Fuente           | $\cdot$ 11 $\cdot$ A <sup>*</sup> A <sup>*</sup> $\equiv \equiv$ $\Rightarrow$ $\gg$ $\cdot$ $\Rightarrow$ Ajustar texto<br>N K S - ⊞ - ⊙ - A - ≡ ≡ ≡ · · · · S - % 000 % - %<br>$\overline{\mathbb{Q}}$ |       | Alineación         | and the fact that | General<br>Número   | $\overline{\mathbb{Q}}$ | 鷱<br>Formato<br>condicional * | H.<br>celda -<br>como tabla -<br>Estilos | $\mathbf{H}$ | $\mathbb{R}$<br>Dar formato Estilos de Insertar Eliminar Formato<br>Celdas | $\sum$ Autosuma $\rightarrow$<br>$\sqrt{\Psi}$ Rellenar *<br>Borrar * | $\frac{A}{2}$<br>Ordenar<br>Edición | Buscar y<br>y filtrar * seleccionar * | $\hat{\phantom{a}}$      |
| $\mathbf{v}$ : $\times$ $\mathbf{v}$<br>$f_{\rm x}$<br><b>N51</b>                                                                                                    |          |                  |                                                                                                    |       |                    |                   |                     |                         |                               |                                          |              |                                                                            |                                                                       |                                     |                                       |                          |
| $\mathbb A$<br>$\mathbb{Z}$                                                                                                    | в        | $\mathsf{C}$     | D                                                                                                    | E.    | F.                 | G                 | $\mathbf H$         | $\mathbf{I}$            | J.                            | K.                                       | L.           | M                                                                          | N                                                                     | $\circ$                             | P                                     | $\sqrt{2}$               |
| 47 6,653539                                                                                                    | 0,886506 |                  |                                                                                                    |       |                    |                   |                     |                         |                               |                                          |              |                                                                            |                                                                       |                                     |                                       |                          |
| 48 5,337546                                                                                                    | 0,859618 |                  |                                                                                                    |       |                    |                   |                     |                         |                               |                                          |              |                                                                            |                                                                       |                                     |                                       |                          |
| 49 4,284751                                                                                                    | 0,825029 |                  |                                                                                                    |       |                    |                   |                     |                         |                               |                                          |              |                                                                            |                                                                       |                                     |                                       |                          |
| 50 3,442515                                                                                                    | 0,879104 |                  |                                                                                                    |       | Título del gráfico |                   |                     |                         |                               |                                          |              |                                                                            |                                                                       |                                     |                                       |                          |
| 51 2,768727                                                                                                    | 0,860236 |                  |                                                                                                    |       |                    |                   |                     |                         |                               |                                          |              |                                                                            |                                                                       |                                     |                                       |                          |
| 52 2,229696                                                                                                    | 0,818983 |                  |                                                                                                    |       | $\mathbf{1}$       |                   |                     |                         |                               |                                          |              |                                                                            |                                                                       |                                     |                                       |                          |
| 53 1,793566                                                                                                    | 0,799061 |                  |                                                                                                    |       | 0,9                |                   |                     |                         |                               |                                          |              |                                                                            |                                                                       |                                     |                                       |                          |
| 54 1,449567                                                                                                    | 0,783122 |                  |                                                                                                    |       | 0,8                |                   |                     |                         |                               |                                          |              |                                                                            |                                                                       |                                     |                                       |                          |
| 55 1,169463                                                                                                    | 0,80307  |                  |                                                                                                    |       | 0,7                |                   |                     |                         |                               |                                          |              |                                                                            |                                                                       |                                     |                                       |                          |
| 56 0,950285                                                                                                    | 0,819029 |                  |                                                                                                    |       | 0,6                |                   |                     |                         |                               |                                          |              |                                                                            |                                                                       |                                     |                                       |                          |
| 57 0,774942                                                                                                    | 0,789287 |                  |                                                                                                    |       | 0,5                |                   |                     |                         |                               |                                          |              |                                                                            |                                                                       |                                     |                                       |                          |
| 58 0,634668                                                                                                    | 0,765494 |                  |                                                                                                    |       | 0,4                |                   |                     |                         |                               |                                          |              |                                                                            |                                                                       |                                     |                                       |                          |
| 59 0,522449                                                                                                    | 0,762809 |                  |                                                                                                    |       | 0,3                |                   |                     |                         |                               |                                          |              |                                                                            |                                                                       |                                     |                                       |                          |
| 60 0,437578                                                                                                    | 0,7672   |                  |                                                                                                    |       | 0,2                |                   |                     |                         |                               |                                          |              |                                                                            |                                                                       |                                     |                                       |                          |
| 61 0,359872                                                                                                    | 0,764174 |                  |                                                                                                    |       | 0,1                |                   |                     |                         |                               |                                          |              |                                                                            |                                                                       |                                     |                                       |                          |
| 62 0,302612                                                                                                    | 0,755213 |                  |                                                                                                    |       | $\circ$            |                   |                     |                         |                               |                                          |              |                                                                            |                                                                       |                                     |                                       |                          |
| 63 0,246995                                                                                                    | 0,764393 |                  |                                                                                                    |       | $\circ$            | 5                 | 10                  | 15                      | 20                            | 25                                       |              |                                                                            |                                                                       |                                     |                                       |                          |
| 64 0,207405                                                                                                    | 0,758658 |                  |                                                                                                    |       |                    |                   |                     |                         |                               |                                          |              |                                                                            |                                                                       |                                     |                                       |                          |
| 65 0,175734                                                                                                    | 0,740991 |                  |                                                                                                    |       |                    |                   |                     |                         |                               |                                          |              |                                                                            |                                                                       |                                     |                                       |                          |
| 66 0,155301                                                                                                    | 0,713778 |                  |                                                                                                    |       |                    |                   |                     |                         |                               |                                          |              |                                                                            |                                                                       |                                     |                                       |                          |
| $\frac{67}{68}$                                                                                                    |          |                  |                                                                                                    |       |                    |                   |                     |                         |                               |                                          |              |                                                                            |                                                                       |                                     |                                       |                          |
|                                                                                                    |          |                  |                                                                                                    |       |                    |                   |                     |                         |                               |                                          |              |                                                                            |                                                                       |                                     |                                       |                          |
| 69                                                                                                    |          |                  |                                                                                                    |       |                    |                   |                     |                         |                               |                                          |              |                                                                            |                                                                       |                                     |                                       | ≂                        |
| $\sim$ 100 $\pm$                                                                                                    | sheet1   | (F)              |                                                                                                    |       |                    |                   |                     |                         |                               | $\frac{1}{2}$ $\frac{1}{2}$              |              |                                                                            |                                                                       |                                     |                                       | $\overline{\mathbb{E}}$  |
| Listo                                                                                                    |          |                  |                                                                                                    |       |                    |                   |                     |                         |                               |                                          |              |                                                                            | 囲<br>固                                                                |                                     |                                       | $+ 100%$                 |
|                                                                                                    |          | Iw               | x ≣l                                                                                                    |       |                    |                   |                     |                         |                               |                                          |              |                                                                            | ES.                                                                   |                                     |                                       | 04:25 p.m.<br>05/09/2017 |

**Figura 62: Prueba 1 de la interfaz grafica vista en Excel**

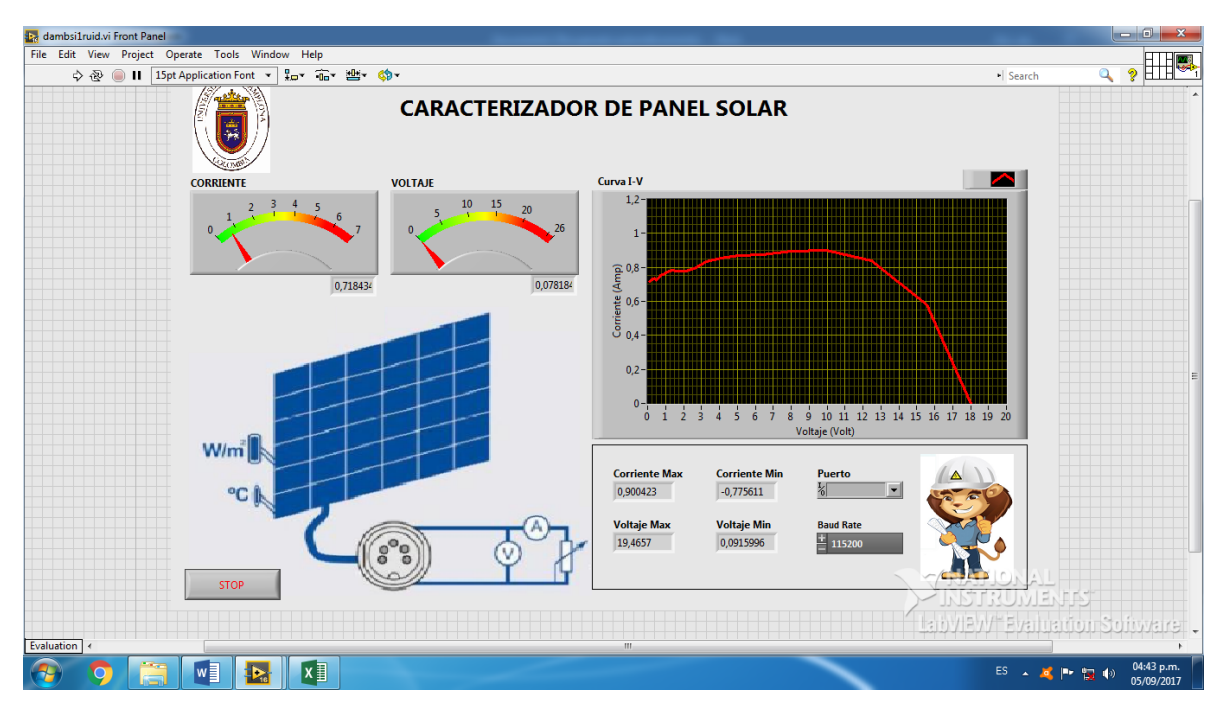

**Figura 63: Prueba 2 de la interfaz grafica**

|                                                                                                    | $-3 - 8$       | ) ∓          |                  | ---<br>. .                             |                           |            | -7-                                   |                         | <b>Excellence of the Contract Second Service Contract Service Contract Service Contract Service Contract Service</b> |                          |                                    |                        |                                  |             |                                        |                                      |                               |             |
|----------------------------------------------------------------------------------------------------|----------------|--------------|------------------|----------------------------------------|---------------------------|------------|---------------------------------------|-------------------------|----------------------------------------------------------------------------------------------------|--------------------------|------------------------------------|------------------------|----------------------------------|-------------|----------------------------------------|--------------------------------------|-------------------------------|-------------|
| Œ                                                                                                    | Inicio         | Insertar     | Diseño de página | Fórmulas                               | Datos                     | Revisar    | Vista Complementos                    |                         |                                                                                                    |                          |                                    |                        |                                  |             |                                        |                                      | $\odot - \cdots$              |             |
| Ĉ                                                                                                    | & Cortar       |              | Calibri          | $\sim$ 11 $\sim$ $\Lambda$ $\Lambda$   | $\equiv$ = $\equiv$ $\gg$ |            | Ajustar texto                         |                         | General                                                                                                    | 載                        | $\mathbb{R}$                       |                        | ť<br>B                           | m           | $\Sigma$ Autosuma $\sim$ $\frac{A}{Z}$ |                                      | A                             |             |
|                                                                                                    | <b>Copiar</b>  |              |                  |                                        |                           |            |                                       |                         |                                                                                                    |                          |                                    |                        | <b>Insertar Eliminar Formato</b> |             | <b>B</b> Rellenar                      |                                      |                               |             |
| Pegar                                                                                                   | Copiar formato |              |                  | $N K S =   \cdots   \cdots   \cdots  $ |                           |            |                                       |                         | ■ ■ 建建 国 Combinary centrar ▼   \$ ▼ % 000   68 - %                                                                   | Formato                  | condicional * como tabla * celda * | Dar formato Estilos de | $\mathcal{L}$<br>$\mathbf{w}$ .  |             | $Q$ Borrar $\tau$                      | Ordenar<br>y filtrar * seleccionar * | <b>Buscary</b>                |             |
|                                                                                                    | Portapapeles   | $\sqrt{2}$   | Fuente           | $\sim$ 150 $\%$                        |                           | Alineación | <b>Contract Contract</b>              |                         | Número                                                                                                    | $\vert \mathbf{E} \vert$ | Estilos                            |                        | Celdas                           |             |                                        | Modificar                            |                               |             |
| $f_{\!x}$<br>$ (2)$<br>P <sub>12</sub>                                                                  |                |              |                  |                                        |                           |            |                                       |                         |                                                                                                    |                          |                                    |                        |                                  |             |                                        |                                      |                               | ¥           |
|                                                                                                    | A              | B.           | $\mathsf{C}$     | D                                      | Ε                         | F          | G                                     | H                       |                                                                                                    |                          | к                                  |                        | M                                | $\mathbb N$ | $\circ$                                | P                                    |                               | $Q_{\perp}$ |
|                                                                                                    |                |              |                  | 20,2                                   | 0,03                      |            |                                       |                         |                                                                                                    |                          |                                    |                        |                                  |             |                                        |                                      |                               |             |
|                                                                                                    |                |              |                  | 20,42                                  | 0,3                       |            |                                       |                         |                                                                                                    |                          |                                    |                        |                                  |             |                                        |                                      |                               |             |
|                                                                                                    |                |              |                  | 20,4                                   | 0,3                       |            |                                       |                         |                                                                                                    |                          |                                    |                        |                                  |             |                                        |                                      |                               |             |
| $\begin{array}{c c}\n1 & 2 & 3 \\ 2 & 3 & 4 \\ \hline\n5 & 6 & 7 & 8 \\ \hline\n9 & 8 & 9\n\end{array}$ |                |              |                  | 20,26                                  | 0,4                       |            | $\mathbf{1}$                          |                         |                                                                                                    |                          |                                    |                        |                                  |             |                                        |                                      |                               |             |
|                                                                                                    |                |              |                  | 20,43                                  | 0,43                      |            | 0,9                                   |                         |                                                                                                    |                          |                                    |                        |                                  |             |                                        |                                      |                               |             |
|                                                                                                    |                |              |                  | 20,32                                  | 0,48                      |            | 0,8                                   |                         |                                                                                                    |                          |                                    |                        |                                  |             |                                        |                                      |                               |             |
|                                                                                                    |                |              |                  | 20,31                                  | 0,5                       |            | 0,7                                   |                         |                                                                                                    |                          |                                    |                        |                                  |             |                                        |                                      |                               |             |
|                                                                                                    |                |              |                  | 19,87<br>18,2                          | 0,51<br>0,87              |            |                                       |                         |                                                                                                    |                          |                                    |                        |                                  |             |                                        |                                      |                               |             |
|                                                                                                    |                |              |                  | 16.5                                   | 0,85                      |            | $0,6$<br>$0,5$<br>$0,4$ $\frac{3}{6}$ |                         |                                                                                                    |                          |                                    |                        |                                  |             |                                        |                                      |                               |             |
| 10                                                                                                    |                |              |                  | 13,1                                   | 0,85                      |            |                                       |                         |                                                                                                    |                          |                                    | $-$ Series1            |                                  |             |                                        |                                      |                               |             |
|                                                                                                    |                |              |                  | 10,57                                  | 0,86                      |            | ÷                                     |                         |                                                                                                    |                          |                                    |                        |                                  |             |                                        |                                      |                               |             |
| $\begin{array}{r} 11 \\ \hline 12 \\ 13 \\ 14 \end{array}$                                              |                |              |                  | 8,4                                    | 0,85                      |            | $0,3\overline{S}$                     |                         |                                                                                                    |                          |                                    |                        |                                  |             |                                        |                                      |                               |             |
|                                                                                                    |                |              |                  | 6,7                                    | 0,85                      |            | 0,2                                   |                         |                                                                                                    |                          |                                    |                        |                                  |             |                                        |                                      |                               |             |
|                                                                                                    |                |              |                  | 5,4                                    | 0,84                      |            | 0,1                                   |                         |                                                                                                    |                          |                                    |                        |                                  |             |                                        |                                      |                               |             |
| $\frac{15}{16}$                                                                                         |                |              |                  | 4,3                                    | 0,83                      |            | $\bullet$                             |                         |                                                                                                    |                          |                                    |                        |                                  |             |                                        |                                      |                               |             |
|                                                                                                    |                |              |                  | 3,5                                    | 0,81                      |            | $\bullet$                             | $\overline{\mathbf{5}}$ | $\frac{Voltaje(V)}{10}$ 15                                                                                           | 20                       | 25                                 |                        |                                  |             |                                        |                                      |                               |             |
|                                                                                                    |                |              |                  | 2,8                                    | 0.81                      |            |                                       |                         |                                                                                                    |                          |                                    |                        |                                  |             |                                        |                                      |                               |             |
|                                                                                                    |                |              |                  | 2,2                                    | 0.8                       |            |                                       |                         |                                                                                                    |                          |                                    |                        |                                  |             |                                        |                                      |                               |             |
| $\begin{array}{r} 17 \\ \hline 18 \\ \hline 19 \\ \hline 20 \\ \hline 21 \end{array}$                   |                |              |                  | 1,8                                    | 0,8                       |            |                                       |                         |                                                                                                    |                          |                                    |                        |                                  |             |                                        |                                      |                               |             |
|                                                                                                    |                |              |                  | 1,2                                    | 0,8                       |            |                                       |                         |                                                                                                    |                          |                                    |                        |                                  |             |                                        |                                      |                               |             |
|                                                                                                    |                |              |                  | 0,81                                   | 0,79                      |            |                                       |                         |                                                                                                    |                          |                                    |                        |                                  |             |                                        |                                      |                               |             |
| $\begin{array}{r} 22 \\ 23 \\ 24 \end{array}$                                                           |                |              |                  |                                        |                           |            |                                       |                         |                                                                                                    |                          |                                    |                        |                                  |             |                                        |                                      |                               |             |
| 25                                                                                                    |                |              |                  |                                        |                           |            |                                       |                         |                                                                                                    |                          |                                    |                        |                                  |             |                                        |                                      |                               |             |
| $H + H$                                                                                                 |                | sheet1 Hoja1 |                  |                                        |                           |            |                                       |                         |                                                                                                    | $\Box$ 4                 |                                    |                        | $\mathbf{m}$                     |             |                                        |                                      | $\rightarrow$ T               |             |
| Listo                                                                                                   |                |              |                  |                                        |                           |            |                                       |                         |                                                                                                    |                          |                                    |                        |                                  |             | □□ 100% →                              |                                      | $\overline{C}$ $\overline{C}$ |             |
|                                                                                                    |                |              |                  |                                        |                           |            |                                       |                         |                                                                                                    |                          |                                    |                        |                                  |             |                                        |                                      | 11:22 a.m.                    |             |
|                                                                                                    | Δ              | â            | $\bullet$        | $\circ$                                | Œ                         | <b>IVE</b> |                                       |                         |                                                                                                    |                          |                                    |                        |                                  |             | ES A 属 图 画 Pr                          |                                      | 18/12/2017                    |             |

**Figura 64: Curva en Excel datos manuales**

## *BIBLIOGRAFÍA*

- 1. Orbegozo, C. y Arivilca, R. (2010a). Energía Solar Fotovoltaica. Manual técnico para instalaciones domiciliarias.
- 2. Orbegozo, C. y Arivilca, R. (2010b) Energía Solar Térmica. Manual técnico para termas solares
- 3. Pareja Aparicio, Miguel. (2010). Energía solar fotovoltaica: Cálculo de una instalación aislada. Segunda edición. editorial Marcombo S.A., Barcelona, 2010.ISBN: 978-84-267-1596-8.
- 4. Buitrón Esparza Luis Antonio y Encalada Mármol Diego Javier (2012): Construcción de un tablero didáctico para la obtención de energía eléctrica alternativa fotovoltaica apropiado para realizar prácticas en el laboratorio de electricidad de la universidad técnica del norte. ibarra- ecuador (8 Agosto del 2017)

http://repositorio.utn.edu.ec/bitstream/123456789/1664/1/05%20FECYT%2014 20.pdf

- 5. [http://www.gstriatum.com/energiasolar/articulosenergia/98\\_celulafotovoltaica\\_e](http://www.gstriatum.com/energiasolar/articulosenergia/98_celulafotovoltaica_energiasolar.html) [nergiasolar.html](http://www.gstriatum.com/energiasolar/articulosenergia/98_celulafotovoltaica_energiasolar.html)
- 6. SUNFIELDS. Lopez Gomez de Marzoa. Santiago de Compostela España. Manual de cálculo de instalaciones fotovoltaicas Aisladas Autónomas (8 Agosto del 2017) https://www.sfe-solar.com/baterias-solares/manual-calculo/
- 7. SUNFIELDS. Lopez Gomez de Marzoa. Santiago de Compostela España. Manual de cálculo de instalaciones fotovoltaicas Aisladas Autónomas PARTE 2 (8 Agosto del 2017) https://www.sfe-solar.com/baterias-solares/manual-calculo/
- 8. Pareja Aparicio, Miguel. (2010). Energía solar fotovoltaica: Cálculo de una instalación aislada. Segunda edición. editorial Marcombo S.A., Barcelona, 2010.ISBN: 978-84-267-1596-8.
- 9. H. Murcia, S. Hurry. "Manual de entrenamiento en sistemas fotovoltaicos para electrificación rural". PNUD, OLADE, JUNAC. Bogotá, Colombia. 1995, 189 Pág.
- 10. INGELIBRE PARA INGENIEROS. Tutoriales, apuntes, información. [Influencia de la irradiación y temperatura sobre una placa](https://ingelibreblog.wordpress.com/2014/11/09/influencia-de-la-irradiacion-y-temperatura-sobre-una-placa-fotovoltaica/) fotovoltaica.

[https://ingelibreblog.wordpress.com/2014/11/09/influencia-de-la-irradiacion-y](https://ingelibreblog.wordpress.com/2014/11/09/influencia-de-la-irradiacion-y-temperatura-sobre-una-placa-fotovoltaica/)[temperatura-sobre-una-placa-fotovoltaica/](https://ingelibreblog.wordpress.com/2014/11/09/influencia-de-la-irradiacion-y-temperatura-sobre-una-placa-fotovoltaica/)

- 11. [INSTITUTO DE TECNOLOGÍA EDUCATIVA Efecto del ángulo de](https://fjferrer.webs.ull.es/Apuntes3/Leccion02/11_efecto_del_ngulo_de_incidencia_de_los_rayos_solares_sobre_la_irradiancia.html)  [incidencia de los rayos solares sobre la irradiancia.](https://fjferrer.webs.ull.es/Apuntes3/Leccion02/11_efecto_del_ngulo_de_incidencia_de_los_rayos_solares_sobre_la_irradiancia.html) [https://fjferrer.webs.ull.es/Apuntes3/Leccion02/11\\_efecto\\_del\\_ngulo\\_de\\_incid](https://fjferrer.webs.ull.es/Apuntes3/Leccion02/11_efecto_del_ngulo_de_incidencia_de_los_rayos_solares_sobre_la_irradiancia.html) [encia\\_de\\_los\\_rayos\\_solares\\_sobre\\_la\\_irradiancia.html](https://fjferrer.webs.ull.es/Apuntes3/Leccion02/11_efecto_del_ngulo_de_incidencia_de_los_rayos_solares_sobre_la_irradiancia.html)
- 12. **National Instruments** (NI) es una empresa fundada en [1976](https://es.wikipedia.org/wiki/1976) por [James](https://es.wikipedia.org/w/index.php?title=James_Truchard&action=edit&redlink=1)  [Truchard,](https://es.wikipedia.org/w/index.php?title=James_Truchard&action=edit&redlink=1) Bill Nowlin y [Jeff Kodosky](https://es.wikipedia.org/w/index.php?title=Jeff_Kodosky&action=edit&redlink=1) en [Austin,](https://es.wikipedia.org/wiki/Austin) [Texas.](https://es.wikipedia.org/wiki/Texas) http://www.ni.com/labview/applications/esa/
- 13. **[Antony García González](http://panamahitek.com/author/antony-garcia-gonzalezgmail-com/)** mayo 20, 2015 Arduino (8 Agosto del 2017) http://panamahitek.com/que-es-arduino-y-para-que-se-utiliza/
- 14. M. Alurralde , M. Barrera, J. FernándezVásquez et al. Últimos desarrollos relacionados con la fabricación y el ensayo de paneles solares y componentes para usos espaciales. Agosto 2004 Vol. 8, Nº 1.
- 15. Ciaddy Gina Rodríguez ‐ Borges, Antonio Sarmiento, et al. Dimensionado mediante simulación de sistemas de energía solar fotovoltaica aplicados a la electrificación rural. Abril 2011 Vol. 14. No. 1
- 16. María Rodríguez Gámez Miguel Castro Fernández Antonio Vázquez Pérez et al. Sistemas fotovoltaicos y la ordenación territorial. Septiembre 2015 Vol. XXXIV, No. 3
- 17. G. Carrasco, P. Galimberti, J. Barral et al. Desarrollo de componentes de sistemas fotovoltaicos para simulación bajo distintas condiciones climáticas. (En línea) (2000). Disponible en [http://www.cricyt.edu.ar/asades/modulos/averma/trabajos/2000/2000-t004](http://www.cricyt.edu.ar/asades/modulos/averma/trabajos/2000/2000-t004-a006.pdf) [a006.pdf](http://www.cricyt.edu.ar/asades/modulos/averma/trabajos/2000/2000-t004-a006.pdf)
- 18. Edwin Antonio Reyes Aguilera. et al. Prototipo didáctico de sistema de bombeo de agua con energía solar fotovoltaica. (En línea) (3 de diciembre 2014). Disponible en file:///C:/Users/USUARIO/Downloads/1701-2706-1-PB.pdf
- 19. Federico Morante1, André Mocelin2 y Roberto Zilles2. et al. Capacitación y transferencia tecnológica: su importancia en la sostenibilidad de los proyectos basados en tecnología solar fotovoltaica. Agosto 2006 Vol. 10.
- 20. C. Rus, F. Almonacid, L. Hontoria, F.J. Muñoz, P.J. Pérez, J.D. Aguilar. Et al Herramienta software para el cálculo de la radiación solar en superficies con distinta inclinación: orientsol. (En línea) (09 de Marzo del 2010). Disponible en http://revistaselectronicas.ujaen.es/index.php/ininv/article/view/519/455
- 21. Lopes, N.F.;Oliva, M.A.;Freitas, J.G. DE;MELGES, E.;BELTRAO, N.E. DE M. et al Analise de crescimento e conversao da energia solar em feijoeiro (Phaseolusvulgaris L.) submetido a tres niveis de densidade do fluxo radiante. (En linea) (22 Abril del 2015 ).Disponible en [http://www.sidalc.net/cgibin/wxis.exe/?IsisScript=catalco.xis&method=post&fo](http://www.sidalc.net/cgibin/wxis.exe/?IsisScript=catalco.xis&method=post&formato=2&cantidad=1&expresion=mfn=050226) [rmato=2&cantidad=1&expresion=mfn=050226](http://www.sidalc.net/cgibin/wxis.exe/?IsisScript=catalco.xis&method=post&formato=2&cantidad=1&expresion=mfn=050226)
- 22. Rodríguez Murcia Humberto, Et al Desarrollo de la energía solar en Colombia y sus perspectivas.(En línea) (25 de Enero del 2009). Disponible en http://www.scielo.org.co/pdf/ring/n28/n28a12
- 23. Fernández, Herman Martínez, Abelardo Guzmán, Víctor Manuel Giménez, María Isabel. Modelo genérico de celdas fotovoltaicas.uct v.12 n.48 Puerto Ordaz jul. 2008.
- 24. Daniel Guasch [Murillo.](https://dialnet.unirioja.es/servlet/autor?codigo=2120531) Modelo y análisis de sistemas fotovoltaicos (En línea) (26 de julio del 2003). Disponible en <http://upcommons.upc.edu/handle/10803/7037>
- 25. Bello, V. Jiménez, V. Toranzos, A. Busso. et al. Relevador portátil de curvas i-v de paneles fotovoltaicos como herramienta de diagnóstico in situ de sistemas de generación fotovoltaica. Marzo Vol. 13, 2009.
- 26. *Carlos Arturo Robles, Gabriel Antonio Villa Homez.* et al. Control del punto de máxima potencia de un panel solar fotovoltaico, utilizando lógica difusa. Septiembre [Vol 10, No 2\(2011\)](http://publicaciones.urbe.edu/index.php/telematique/issue/view/229)
- 27. [Zúñiga Ventura, Yuz AsafCervantes Camacho,C](http://repositorio.ipicyt.edu.mx/browse?type=author&value=Z%C3%BA%C3%B1iga+Ventura%2C+Yuz+Asaf)ontrol del punto de máxima potencia en paneles solares bajo variaciones de radiación y temperatura. (En línea) (21 de octubre del 2014). Disponible en http://repositorio.ipicyt.edu.mx/bitstream/11627/2849/1/ZunigaVentura.pdf
- 28. E. E. Granda-Gutiérrez, O. A. Orta, J.C. Díaz-Guillén, M. A. Jiménez, M. Osorio, M. A. González. Modelado y simulación de celdas y paneles solares.

(En linea) (3 de octubre 2013). Disponible en https://www.researchgate.net/profile/Everardo\_Granda-Gutierrez/publication/265767005\_MODELADO\_Y\_SIMULACION\_DE\_CEL DAS\_Y\_PANELES\_SOLARES/links/541ad2180cf25ebee988c4ec.pdf

- 29.NAYAMP MECHATRONICS Tutorial sensor de corriente ACS712 (8 Agosto del 2017) http://www.naylampmechatronics.com/blog/category/1\_noticias.html
- 30. INSTITUTO POLITECNICO NACIONAL. México proyecto de investigación David Gerardo quintero Miranda diseño de una luminaria con bajo consumo de potencia con tecnología led agosto 2009 (8 Agosto del 2017)
- 31. [Tungsten-halogenlampinformation»](http://web.archive.org/web/http:/zeiss-campus.magnet.fsu.edu/articles/lightsources/tungstenhalogen.html) (en inglés). Karl Zeiss Online Campus site. Archivado desde [el original](http://zeiss-campus.magnet.fsu.edu/articles/lightsources/tungstenhalogen.html) el 22 de noviembre de 2015. Consultado el 3 de mayo de 2011.
- 32. Eliseo Sebastian 2013 [Calcular un Banco de Baterías para Sistemas](http://t.umblr.com/redirect?z=http%3A%2F%2Feliseosebastian.com%2Fcalcular-banco-de-baterias-parte-1%2F&t=ODA3MDgzNjgxZGUxNzhjMWQxZWFkNjQzZjRjZTcwZWNmOTI1MDhkYSxxVGFaRjBFcw%3D%3D&b=t%3AaWhGk2J3dYbGqUpewna5xw&p=http%3A%2F%2Feliseosebastian.tumblr.com%2Fpost%2F45110848903%2Fcalcular-un-banco-de-bater%C3%ADas-para-sistemas&m=1)  [Fotovoltaicos](http://t.umblr.com/redirect?z=http%3A%2F%2Feliseosebastian.com%2Fcalcular-banco-de-baterias-parte-1%2F&t=ODA3MDgzNjgxZGUxNzhjMWQxZWFkNjQzZjRjZTcwZWNmOTI1MDhkYSxxVGFaRjBFcw%3D%3D&b=t%3AaWhGk2J3dYbGqUpewna5xw&p=http%3A%2F%2Feliseosebastian.tumblr.com%2Fpost%2F45110848903%2Fcalcular-un-banco-de-bater%C3%ADas-para-sistemas&m=1) (8 Agosto del 2017) Http://eliseosebastian.tumblr.com/post/45110848903/calcular-un-banco-debater%C3%ADas-para-sistemas.
- 33. Manual de cálculo de instalaciones fotovoltaicas Aisladas Autónomas <https://www.sfe-solar.com/baterias-solares/manual-calculo/>
- 34. H. Murcia, S. Hurry. "Manual de entrenamiento en sistemas fotovoltaicos para electrificación rural". PNUD, OLADE, JUNAC. Bogotá, Colombia. 1995, 189 Pág.
- 35.ENERGIA SOLAR. Baterías solares 8 de junio de 201[7https://solar](https://solar-energia.net/definiciones/baterias.html)[energia.net/definiciones/baterias.html](https://solar-energia.net/definiciones/baterias.html)
- 36. Ingelibre Para ingenieros. Tutoriales, apuntes, información. [https://ingelibreblog.wordpress.com/2014/11/09/influencia-de-la-irradiacion-y](https://ingelibreblog.wordpress.com/2014/11/09/influencia-de-la-irradiacion-y-temperatura-sobre-una-placa-fotovoltaica/)[temperatura-sobre-una-placa-fotovoltaica/](https://ingelibreblog.wordpress.com/2014/11/09/influencia-de-la-irradiacion-y-temperatura-sobre-una-placa-fotovoltaica/)
- 37. SUN SUPPLY. Componentes de un sistema de energía solar 8 septiembre 2016 https://www.sunsupplyco.com/componentes-de-un-sistema-de-energia-solar/ (8 Agosto del 2017)
- 38. INSTITUTO DE TECNOLOGÍA EDUCATIVA Efecto del ángulo de incidencia de los rayos solares sobre la irradiancia. https://fiferrer.webs.ull.es/Apuntes3/Leccion02/11 efecto del ngulo de incid encia\_de\_los\_rayos\_solares\_sobre\_la\_irradiancia.html
- 39. SENA GUIA DE TRABAJO: ANALIZADOR SOLAR, RADIACIÓN, FACTOR DE FORMA.http://fortunayvida.com/info/wpcontent/uploads/2015/07/Guia-de-Trabajo-2-Analizador-solar.pdf
- 40. Eficiencia [energética](https://juanfrancisco207.wordpress.com/) y utopía características eléctricas de los paneles fotovoltaicos Publicado en [23 marzo, 2015](https://juanfrancisco207.wordpress.com/2015/03/23/caracteristicas-electricas-de-los-paneles-fotovoltaicos/) https://juanfrancisco207.wordpress.com/2015/03/23/caracteristicas-electricasde-los-paneles-fotovoltaicos/(8 Agosto del 2017)
- 41. COPYRIGNT ENERGETIKA. Curva I vs V Argentina <http://www.energetika.com.ar/Curva%20I-V.html> (8 Agosto del 2017)
- **42.** Instalazaciones y eficiencia energetica [paulino rivas](http://instalacionesyeficienciaenergetica.com/author/admin/) **paneles solares fotovoltaicos.** [http://instalacionesyeficienciaenergetica.com/paneles-solares](http://instalacionesyeficienciaenergetica.com/paneles-solares-fotovoltaicos/)[fotovoltaicos/](http://instalacionesyeficienciaenergetica.com/paneles-solares-fotovoltaicos/) (8 Agosto del 2017)
- 43. Gobierno de canarias consejería de industria, comercio y nuevas tecnologías viceconsejeria de industria y nuevas tecnologías dirección general de industria y energía. Guía Técnica de aplicación para instalaciones de energías renovables instalaciones fotovoltaicas *(8 agosto del 2017)*
- 44. Luis llamas ingeniería, informática y diseño Tutoriales Arduino.Medir voltajes de hasta 25 V con un Arduino y un sensor de voltaje FZ0430. 29 de diciembre del 2016. [https://www.luisllamas.es/medir-voltajes-de-hasta-25v-con-arduino-y](https://www.luisllamas.es/medir-voltajes-de-hasta-25v-con-arduino-y-fz0430/)[fz0430/](https://www.luisllamas.es/medir-voltajes-de-hasta-25v-con-arduino-y-fz0430/)
- 45. Auto Solar. Inversores. https://autosolar.es/inversores *(8 agosto del 2017)*